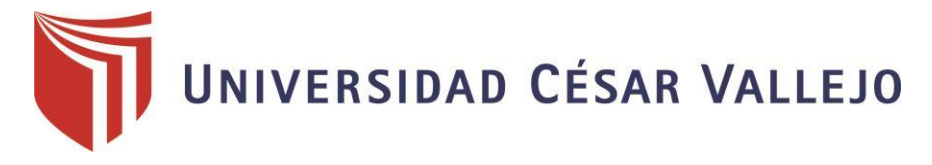

# FACULTAD DE INGENIERÍA

# ESCUELA ACADÉMICO PROFESIONAL DE INGENIERÍA DE SISTEMAS

 "Sistema de control de salud Fisiológica para mejorar el seguimiento de crecimiento en niños menores de 5 años en la ciudad de Trujillo"

TESIS PARA OBTENER EL TÍTULO PROFESIONAL DE:

Ingeniero de Sistemas

# AUTOR:

Br. JOSÉ PABLO AGUILAR ASMAT (ORCID: [0000-0002-7776-9550\)](https://orcid.org/0000-0002-7776-9550)

# ASESOR:

MsC. LAIN CÁRDENAS ESCALANTE (ORCID: 0000-0002-7273-7074)

# LÍNEA DE INVESTIGACIÓN

Infraestructura de Información y Comunicaciones

Trujillo – Perú 2020

#### **Dedicatoria**

<span id="page-1-0"></span>Dedico este proyecto de Tesis principalmente a Dios por ser mi guía, fortaleza y por permitirme realizar este proyecto, ya que día a día me da fuerzas para poder realizarlo.

A mi madre, esposa e hijas, en especial a mi madre que por su amor, confianza y perseverancia, son el eje primordial en el desarrollo de este proyecto.

Así mismo a la Universidad Cesar Vallejo por ser el eje primordial en mi desarrollo personal y profesional que son los pilares de mi formación.

**JOSÉ PABLO AGUILAR ASMAT**.

#### **Agradecimiento**

<span id="page-2-0"></span>*Me dirijo a quienes me ayudaron en el proceso, con sus conocimientos, consejos, y su apoyo desinteresado para poder pasar las barreras existentes; a todos ellos mi sincero agradecimiento y estima personal. Mi gratitud eterna:*

*A Dios, por darme la vida y la fortaleza para continuar adelante en este camino largo de formación profesional.*

*A mi madre que pesar de los obstáculos que atraviesa me llena de aliento necesario para ser mejor y apoyarme en los momentos difíciles.*

*A mi asesor Ing. Laín Cárdenas por su, conocimiento y aporte para culminar con éxito la elaboración de este proyecto.*

*.*

**JOSÉ PABLO AGUILAR ASMAT**.

<span id="page-3-0"></span>**Página del jurado**

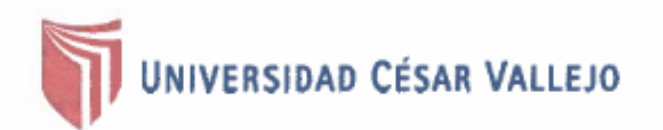

# DICTAMEN DE LA SUSTENTACIÓN DEL **TRABAJO DE TITULACIÓN PROFESIONAL**

El Jurado evaluador del Trabajo de Titulación profesional:

\*\* SISTEMA DE CONTROL DE SALUD FISIOLÓGICA PARA MEJORAR EL SEGUIMIENTO DE CRECIMIENTO EN NIÑOS MENORES DE 5 AÑOS EN LA CIUDAD DE TRUJILLO"

Que ha sustentado (e) I (a) bachiller:

**AGUILAR ASMAT** 

**JOSÉ PABLO** 

Apellidos

Nombre(s)

Acuerda: <u>Aproba por Umanimidad</u>

y recomienda:

Trujillo, 06 de marzo de 2020

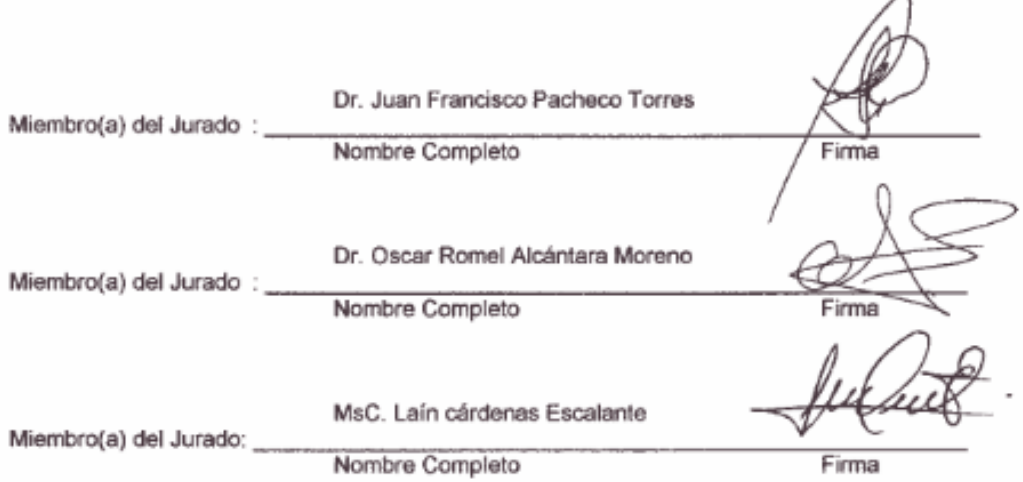

#### **Declaratoria de Autenticidad**

<span id="page-4-0"></span>Yo José Pablo Aguilar Asmat con DNI Nº 43124573, a efecto de cumplir con las disposiciones vigentes consideradas en el Reglamento de Grados y Títulos de la Universidad César Vallejo, Facultad de Ingeniería y Arquitectura, Escuela de Ingeniería de Sistemas, declaramos bajo juramento que toda la documentación que acompañamos es veraz y auténtica; así mismo todos los datos e información que se presenta en la presente tesis son auténticos y veraces, respetando los derechos de autor.

En tal sentido asumo la responsabilidad que corresponda ante cualquier falsedad, ocultamiento u omisión tanto de los documentos como de la información aportada; por lo cual me someto a lo dispuesto en las normas académicas de la Universidad César Vallejo.

Trujillo, 06 de Marzo del 2020

apel 6 Amlat Aosé Pablo Aguilar Asmat

43124573

# ÍNDICE

<span id="page-5-0"></span>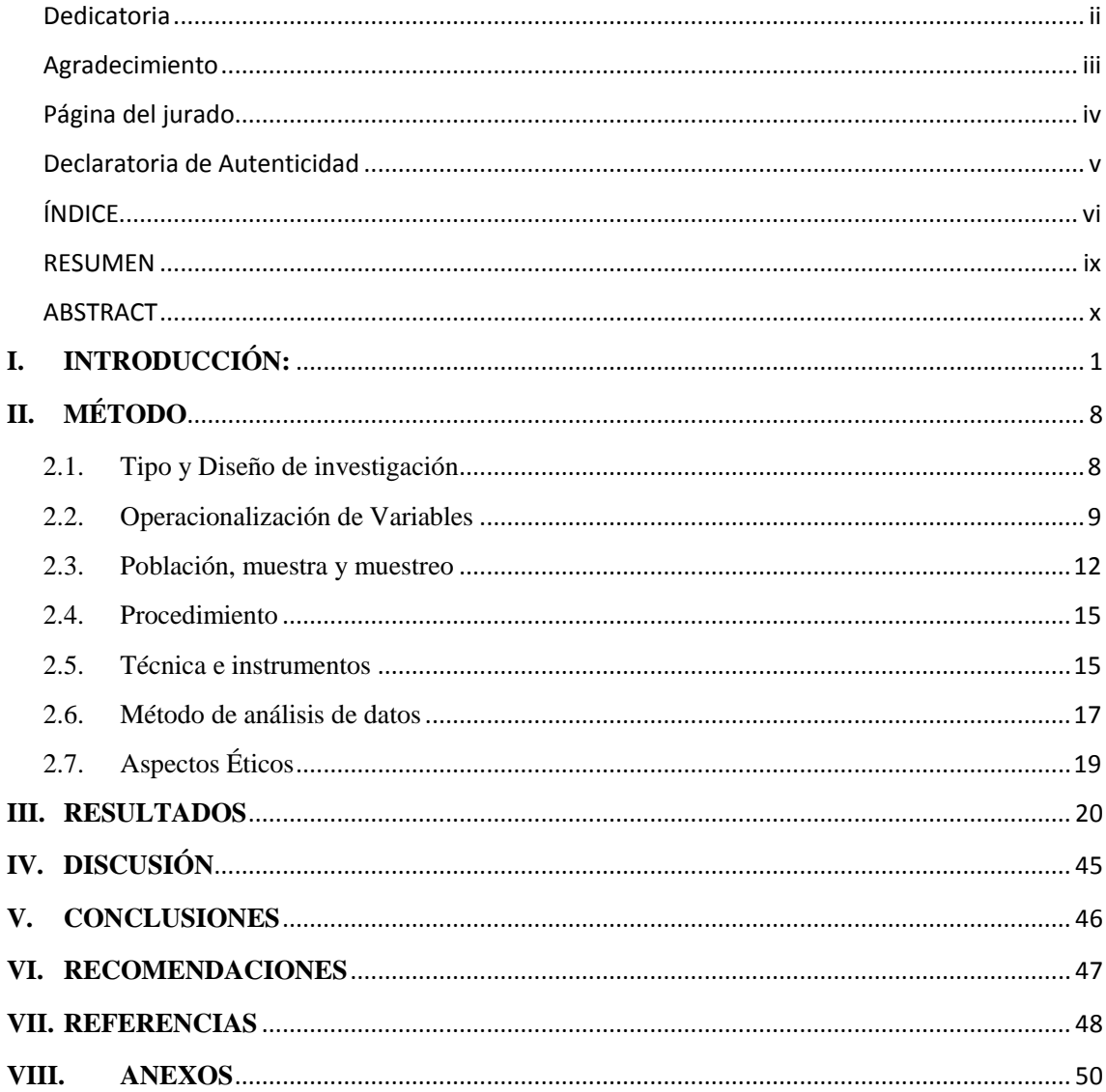

# Índice de Figuras

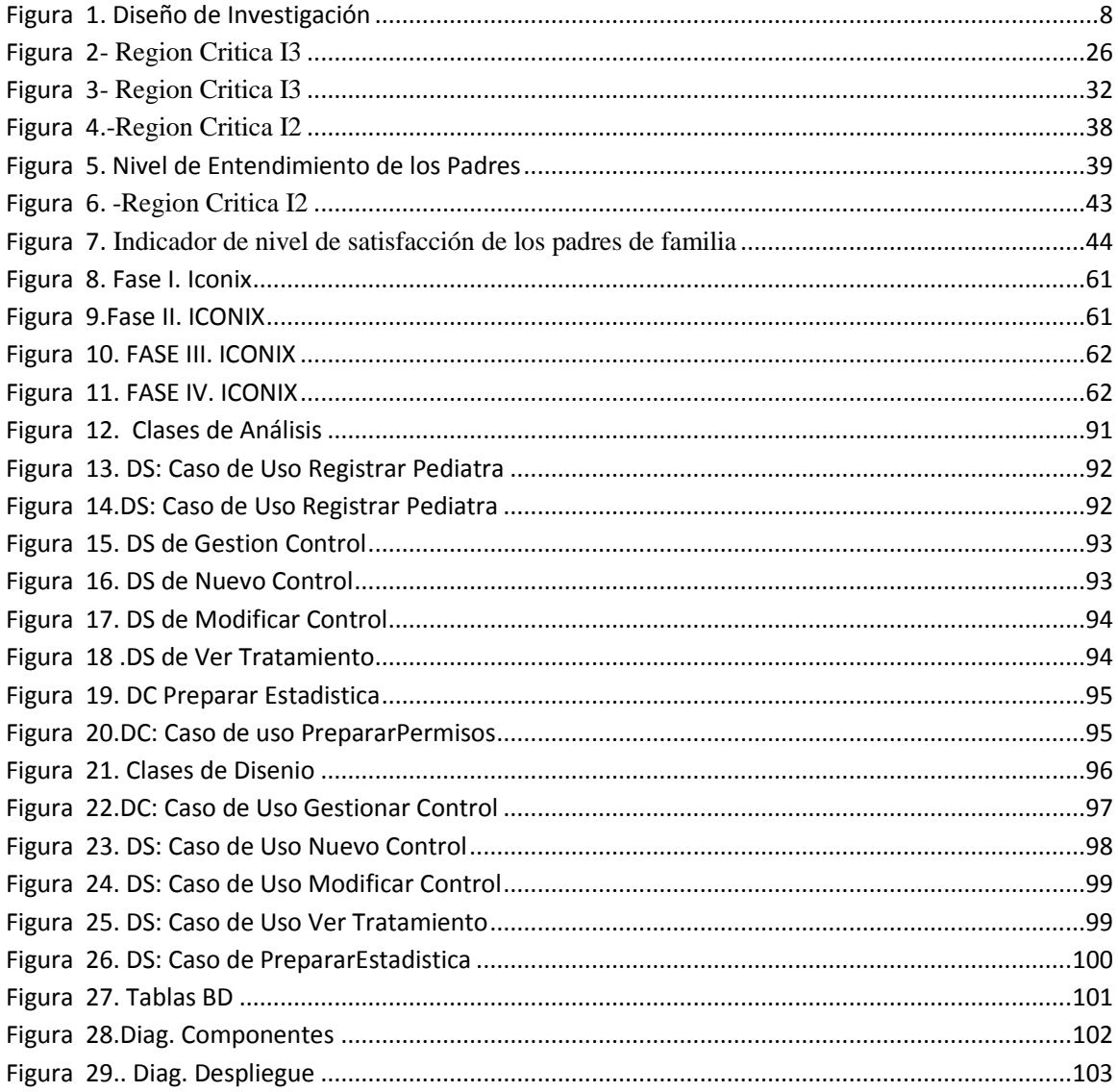

# **Índice de Tablas**

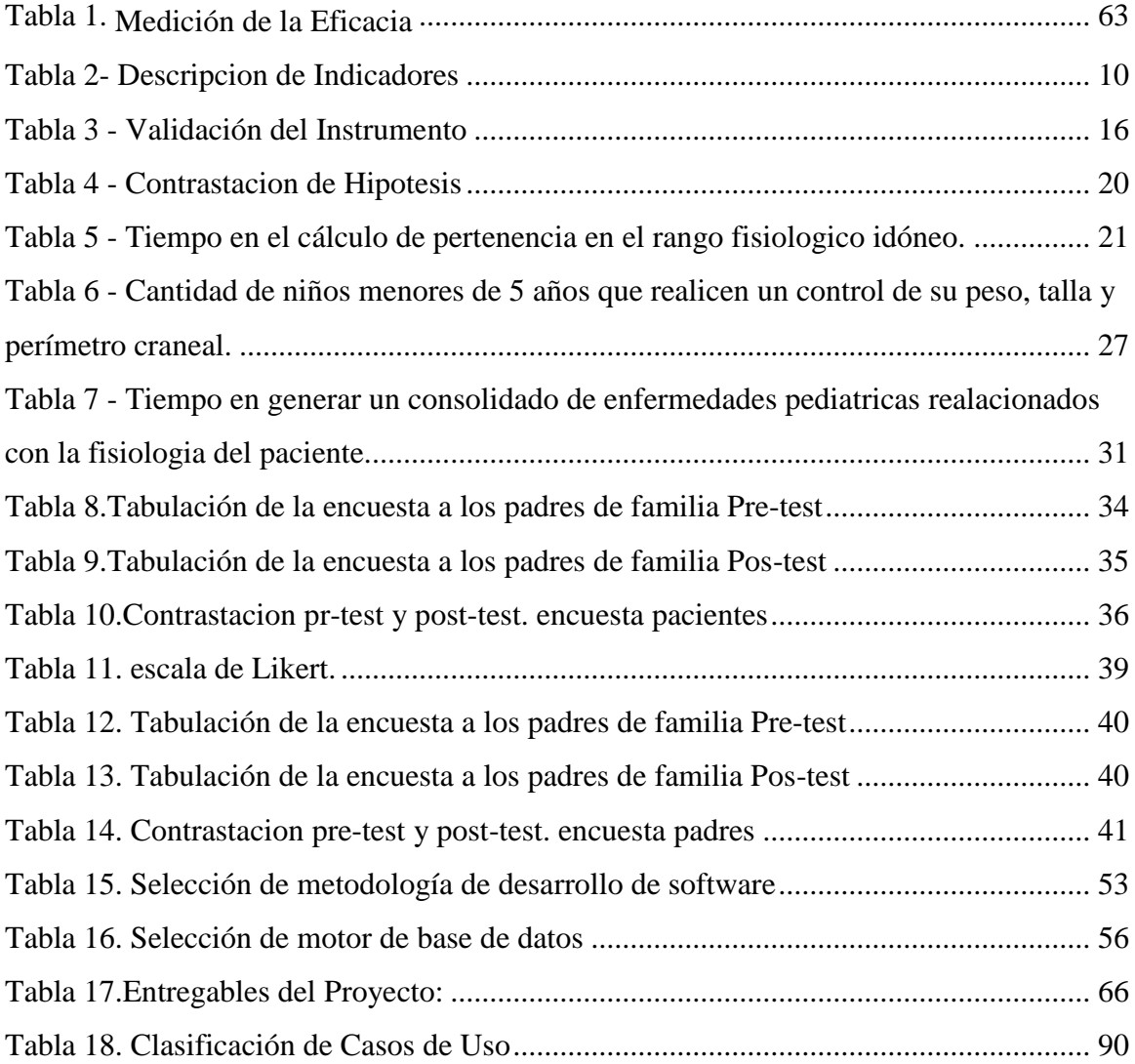

#### **RESUMEN**

<span id="page-8-0"></span>La presente investigación titulada: **"SISTEMA DE CONTROL DE SALUD FISIOLÓGICA PARA MEJORAR EL SEGUIMIENTO DE CRECIMIENTO EN NIÑOS MENORES DE 5 AÑOS EN LA CIUDAD DE TRUJILLO",** Tiene como finalidad mejorar la condición física de los infantes menores de 5 años, reduciendo en los niños la falta de control de peso, talla y perímetro craneal para su posterior evaluación y tratamiento médico, pues tanto a los médicos pediatras como los padres de familia cuando no tienen a la mano la cartilla de seguimiento de estas tres evaluaciones es un riesgo de salud del menor. Se obtuvo la información a partir de los padres de familia y médicos pediatras, que permitió definir y analizar los requerimientos para alcanzar los objetivos planteados, logrando reducir la cantidad de niños de 0 a 5 años con anemia, alteración en talla y alteración en perímetro craneal en un 16.5%, además reducir el tiempo en el cálculo de pertenencia en el rango idóneo del percentil perimetral, peso y talla de acuerdo a su edad en un 18.3%, aumentar la cantidad de niños menores de 5 años que realicen un control de su peso, talla y perímetro craneal en un 15.05%, incrementando el nivel de entendimiento de la importancia de los controles de peso, talla y perímetro craneal, reducir el tiempo en generar un consolidado de enfermedades pediátricas relacionados con la fisiología del paciente en un 15.5%, por tanto incrementar el grado de satisfacción de los padres en un 20.1%.

Para el centro médico, que está en pro de la salud y mejora física de los menores, pretende implementar una solución software para poder tener el control fisiológico basándose en las estadísticas de su desarrollo y se finalizó con la implementación del sistema de control de salud fisiológica ha logrado mejorar significativamente en el seguimiento del crecimiento en niños menores de 5 años.

**Palabras Clave: paciente, anemia, consulta**

#### **ABSTRACT**

<span id="page-9-0"></span>This research entitled: "PHYSIOLOGICAL HEALTH CONTROL SYSTEM TO IMPROVE GROWTH FOLLOW-UP IN CHILDREN UNDER 5 YEARS IN THE CITY OF TRUJILLO", It aims to improve the physical condition of infants under 5 years, reducing in children the lack of control of weight, height and cranial perimeter for subsequent evaluation and medical treatment, because both pediatricians and parents when they do not have the follow-up card of these three evaluations at hand is a health risk of less. The information was obtained from parents and pediatric doctors, which allowed defining and analyzing the requirements to achieve the objectives set, reducing the number of children from 0 to 5 years with anemia, alteration in size and alteration in cranial perimeter by 16.5%, in addition to reducing the time in the calculation of membership in the ideal range of the perimeter percentile, weight and height according to their age by 18.3%, increase the amount of children under 5 years of age who perform a check on their weight, height and cranial perimeter by 15.05%, increasing the level of understanding of the importance of the controls of weight, height and cranial perimeter, reducing the time to generate a consolidated pediatric disease related to the physiology of the patient by 15.5% , therefore increase the degree of parental satisfaction by 20.1%.

For the medical center, which is in favor of the health and physical improvement of children, it intends to implement a software solution to be able to have the physiological control based on the statistics of its development and ended with the implementation of the physiological health control system It has managed to improve significantly in the monitoring of growth in children under 5 years.

#### **Keywords: medical patient, anemia, consult**

#### <span id="page-10-0"></span>**I. INTRODUCCIÓN:**

Según el (MINSA, 2011) el desarrollo integral del niño es vital para el desarrollo humano y la construcción de capital social. El crecimiento se valora en el aumento de talla y peso, y se define como cambios cognitivas y de comportamiento, físicas y neurológicas. Proceso que inicia en la vida intra-uterina, envolviendo puntos que van desde el aumento físico, siguiendo por la madurez comportamental, afectiva y neurológica del niño.

La salud para todos es un derecho universal, debe contribuir a mejorar tanto la calidad de vida y seguridad mundial, pese a ser un elemento prioritario y fundamental de la estructura de las sociedades, las instituciones a cargo de velar por ello no están brindando una atención tan bien como deberían.

El problema existente acceder la información del paciente (en este caso en menores de 5 años) no se cuenta con una información del antecedente generando retraso en acceder la información, debido a esto, los informes se elaboren fuera de tiempo retrasando la toma de decisiones. El descontento es mayor cuando los padres de familia desean información acerca de sus menores hijos y la hacen esperar de manera prolongada.

Esta investigación se propone conocer como un sistema web influye en la supervisión de salud fisiológica de crecimiento en niños menores de 5 años en la ciudad de Trujillo.

Según los últimos estudios en el sector salud el 62.3% de la población peruana sufre de sobrepeso u obesidad, esto debido a la mala alimentación y a la poca actividad física de los menores (Comercio, 2015).

El doctor que realiza la evaluación fisiológica del perímetro craneal, es necesario que coja una calculadora para ver el percentil perimetral proporcionalmente a la edad, ocasionando demora e incurrir a la formula proporcionada por la OMS y posible error en el cálculo.

De acuerdo a la encuesta de salud y demografía presentada por el ENDES e INEI el índice de desnutrición crónica en niños alcanzó el 18.1%, ocasionando retardo en el crecimiento del menor de 5 años y consecuencia en la edad de adultez.(RPP, 2015)

Según la encuesta realizada a los 50 padres de los pacientes menores de 5 años el 42% manifiesta que el tiempo de atención es muy malo, debido a la necesidad de traer de manera física el historial del paciente, ocasionando descontento de los padres o apoderados de los pacientes.

El 46% de los padres de familia califican como muy malo el proceso de control de peso-edad de su menor hijo, esto debido a la complejidad de la información proporcionada, ocasionando desinterés en la atención del peso-edad de su menor hijo.

El 52% de los padres califican como muy malo el proceso de control de talla-edad de su menor hijo, debido a la poca información, ocasionando perdida de talla-edad de su menor hijo.

El 44% de los padres califican como muy malo la explicación del control de pesoedad y talla-edad de su menor hijo, esto debido al poco tiempo que cuentan los médicos para la explicación del mismo, ocasionando descontento en los padres.

El 70% de los padres califican como muy malo el tiempo que les toma en la generación de reporte de peso-edad y talla-edad de su menor hijo, esto debido al que se debe obtener la información desde el historial, ocasionando descontento en los padres de familia.

El 54% de padres califican como muy malo el tiempo la tecnología usada para la atención al paciente en el área de pediatría, esto se debe a que solo se cuenta con información básica (datos del paciente) en formato digital (Excel) el médico tratante, ocasionando descontento en los padres de familia e imagen de la institución.

El no poder tener un consolidado de enfermedades pediátricas relacionados con la fisiología del paciente, por eso no se puede llevar una estadística de la enfermedad frecuente para un mejor control, dando como consecuencia la falta de tipo de medicamentos o capacitaciones relacionadas con la atención médica pediátrica.

Dentro de los trabajos previos investigados tenemos:

Encontramos a Eleazar Cantillo Lozano, Milena Rueda Gómez y Oscar Javier Fuquene (2009) "DISEÑO E IMPLEMENTACIÓN DE UN SISTEMA DE

INFORMACIÓN PARA LA ASIGNACIÓN DE CITAS DE CONSULTA EXTERNA EN LAS ÁREAS DE MEDICINA GENERAL, ODONTOLOGÍA Y PSICOLOGÍA" (Cantillo, y otros, 2009) de la universidad colombiana. Que buscó desarrollar un sistema registrar y controlar citas que se realizan en el Cedicaf S.A Radiologias y asociados LTDA, brindando información para el desarrollo del proyecto, Estado Guárico. Es un estudio descriptivo bajo la modalidad de proyecto factible. Se usó iconos como metodología, que inicia con el estudio de las áreas a modificar y automatizar sus actividades, al finalizar esta etapa, su implementación se realizará con PHP. El tiempo mejorado en el registro de información fue alrededor de 72.4%. El sistema propuesto tendrá una mayor velocidad de procesamiento. Este proyecto, ayudará en el monitoreo y control de la información, referente al control de estudios, así como la metodología usada.

También tenemos la investigación de (BABILÓN, y otros, 2016) en su tesis "DISEÑO DE UN APLICATIVO MÓVIL PARA EL SEGUIMIENTO DEL CUIDADO Y DESARROLLO DE LOS NIÑOS EN UNA GUARDERÍA" buscó como objetivo preparar una aplicación móvil que facilite la relación docente-padre para el nido guardería Baby School. Se usó SCRUM como metodología, donde los procesos se realizaban manualmente, lo cual dificultaba la agilización de los cálculos respectivos deseados. La investigación brinda la reducción del tiempo de preparación y entrega de mensajes, optimización de la relación docente-padre y aumentar el nivel de satisfacción del padre en un 47%.

También tenemos a Rabanal Ramos (2013) "Sistema para la reducción de desnutrición infantil". (Rabanal Ramos, 2013) UTP Lima. Se sustenta la tasa de desnutrición elevada en los niños, lo cual es un problema no solo de nuestro país sino a nivel mundial. Usó como base de datos MySQL. Donde el control de desnutrición se evalúa en cada paciente mejorando en un 15% debido al control de cada paciente en cuanto a su análisis de sangre, evaluando el colesterol, hierro entre otros análisis necesarios para tener el control de salud. La relación del presente proyecto con respecto al tema, es el control de la desnutrición y el objetivo obtenido, siendo en porcentaje muy aceptable.

Desde el ámbito local encontramos a Marco Morales Ortiz (2013) "Optimización del proceso de control de crecimiento y desarrollo para disminuir los tiempos de atención en el Hospital Regional". UPN Trujillo. (Ortiz, 2013) Apoyado en el ciclo DMAIC; Definir, Medir, Analizar, Mejorar (Improve en inglés) y Controlar. En DEFINIR: se establecen los requerimientos del producto. En el MEDIR, se identifican los puntos más significativas del Control de Crecimiento y Desarrollo. En ANÁLISIS, se definen causas que motivan a la problemática. En MEJORA, se especifican recomendaciones de mejora del control de Crecimiento y Desarrollo, definiendo planes de acción. Finalizando con el CONTROL, que ayuda a mantener resultados de la fase de MEJORA. Esta investigación ayudará a establecer un Sistema para soporte en la Toma de Decisiones, contando con información de los datos fisiológicos de los niños que realizan el control fisiológico, usando indicadores nutricionales

En cuanto a las teorías relacionadas tenemos:

**Sistema informático:** Según (Escobar, 2010) actualmente es importante ya que permiten una mejora en las organizaciones, administran Bases de Datos cómoda y sencillamente, evitando papeles u otros documentos, y permitiendo conocer las operaciones, como el control respectivo.

**Sistema web**: según (ETRIEK, 2011) Son un escalón, en la gestión de la información y su fácil acceso de datos para los involucrados con la institución (medico, padre de familia, niño, etc.). La configuración es realizada en un servidor. Se puede usar desde cualquier lugar con acceso al sistema y uso de Internet o con una red interna.

**Supervisión de salud del adolescente**: Según (Zubarew, 2011) la Asociación Médica Americana indica un control de salud anual a adolescentes dado en los cambios biopsicosociales que experimentan.

Las claves del éxito del tema se basan en:

- Relación empática entre médico-paciente
- $\checkmark$  Eludir el rol adolescente y el parental
- $\checkmark$  Confidencialidad en la atención
- $\checkmark$  Hacer partícipe a la familia, entre otras

**Crecimiento:** Según el (MINSA, 2011) es el proceso de aumento de la masa corporal de un ser, producida por el incremento de la cantidad de células (hiperplasia) o de su tamaño (hipertrofia). Se tiene en cuenta: talla, perímetro cefálico, peso, etc.

**Desarrollo:** Según el (MINSA, 2011) proceso dinámico donde los seres vivos consiguen mayores capacidades funcionales en sus sistemas, integración y diferenciación, en sus funciones, y otros aspectos de nutrición, biológico, psicológico, etc.

**Control de crecimiento y desarrollo:** Según el (MINSA, 2011) acciones sistemáticas y periódicas efectuadas por un médico o del sector salud, a fin de monitorear en formar oportuna el crecimiento y desarrollo un niño.

En cuanto a las Dimensiones podemos mencionar

**Confiabilidad:** Según (Alva, 2011) se usa a fin de para determinar un nivel de seguridad de la operación adecuado de un sistema en un ambiente en un periodo de tiempo específico. Se aplica la formula siguiente, la misma que una vez obtenido su cálculo permite tener un conocimiento aproximado del nivel de confiabilidad, como se podrá observar en el desarrollo de la investigación.

#### $\textit{Confiabilidad} = \frac{\textit{Total} - \textit{Errors}}{\textit{max} + \textit{if}}$ **Total**  $x 100$

Se puede aplicar cambiando por los formatos de supervisión y los registrados errados

#### Confiabilidad

#### $=\frac{\text{Total de formats registrados} - \text{formatos registrados errados}}{\frac{\text{m}}{\text{Total of a}} + \frac{\text{G}}{\text{Total of a}} + \frac{\text{G}}{\text{Total of a}} + \frac{\text{G}}{\text{Total of a}} + \frac{\text{G}}{\text{Total of a}} + \frac{\text{G}}{\text{Total of a}} + \frac{\text{G}}{\text{Total of a}} + \frac{\text{G}}{\text{Total of a}} + \frac{\text{G}}{\text{Total of a}} + \frac{\text{G}}{\text{Total of a}} + \frac{\text{G}}{\text{Total of a}} + \frac{\text{G}}{\text{Total of a}} + \frac{\text{G}}{\text{Total of a}} + \frac$ Total de formatos registrados x 100

**Eficacia:** Según (Andrade, 2009) la eficacia busca el alcance de los objetivos planeados. La eficacia cuantifica los datos alcanzados de acuerdo a los objetivos propuestos, asumiendo el cumplimiento ordenado y organizado de dichos objetivos.

# **METODOLOGÍA DE DESARROLLO DEL SISTEMA INFORMÁTICO**

En la elaboración de un sistema web, existen una sería de metodologías que indican los pasos a desarrollar. La metodología a utilizar, será iconix, efectuado a partir del análisis efectuado en el Anexo 02-1). En cuanto a la base de datos elegida fue MySQL por tener un gran rendimiento con aplicaciones web y no tiene costo de licencia (Ver ANEXO 02-2). En cuanto a la herramienta desarrollo se trabajará con PHP, dado la rapidez en el desarrollo, su costo y facilidad de implementación con aplicaciones Web. El análisis completo se puede ver en el ANEXO -02-3.

#### **Metodología Iconix**

La metodología Iconix usado para implementar software de pequeña y mediana complejidad . Tiene 4 etapas.

En la Fase I. Análisis de Requerimientos, se analizan los requerimientos de acuerdo al especificado por los usuarios, definiendo requerimientos: funcionales y no funcionales. (Ver Figura en el Anexo 06-A)

En la Fase II. Análisis y Diseño preliminar, se incorporan una serie de diagramas útiles en esta etapa, entre ellos el diagrama de Robusticidad, actualizando el Modelo de Dominio y el de Casos de Uso (Ver Figura Anexo 06-B)

En la Fase III. Diseño Detallado, se diseñan diagramas de Secuencia que se aplican directamente a cada Caso de Uso. Se debe incluir un diagrama de Componentes y de Despliegue. (Ver Figura Anexo 06-C)

En la Fase IV. Pruebas del Software, se aplica la Caja Negra y Blanca a fin de conseguir la integridad y consistencia de los datos que se registran en el sistema. (Ver Anexo 06-D)

La formulación del problema se resume en:

¿Cuál es la influencia del sistema web para la supervisión de salud fisiológica de crecimiento en niños menores a 5 años en la ciudad de Trujillo?

La realización de esta investigación se justifica, desde el punto de vista **Institucional**: se busca administrar recursos: materiales, humanos, financieros y tecnológicos para el crecimiento de la institución. La presente tesis está acorde con dicho objetivo, puesto que mejora la supervisión de salud fisiológica de crecimiento en niños menores de 5 años. En cuanto a la **Justificación Tecnológica**: Dado que la toma de decisiones es vital se requiere tener un sistema de información, que agilice estas acciones. De acuerdo a la **Justificación Operativa**: De acuerdo al MOF, una de las funciones del área estudio es: Organizar, implementar, controlar y evaluar el sistema de Referencia del Hospital. En cuanto a la Justificación **Económica**: La información oportuna del estado de salud del paciente (historial) ayuda a tomar decisiones a fin de aumentar los ingresos.

La hipótesis al problema planteado es: El sistema web mejora la supervisión de salud fisiológica de crecimiento en niños menores a 5 años.

El objetivo general planteado es: Mejorar la supervisión de salud fisiológica de crecimiento en niños menores a 5 años en la ciudad de Trujillo mediante sistema web.

En cuanto a los objetivos específicos tenemos:

- Reducir el tiempo en el cálculo de pertenencia en el rango idóneo del percentil perimetral, peso y talla de acuerdo a su edad.
- Incrementar la cantidad de niños menores de 5 años que realicen un control de su peso, talla y perímetro craneal.
- Reducir el tiempo de obtención de los reportes y estadísticas respectivas.
- Incrementar el nivel de entendimiento de la importancia de los controles de peso, talla y perímetro craneal del niño de 0 a 5 años
- Incrementar el nivel de satisfacción de los padres de familia respecto al control de salud fisiológica de su hijo menor de 5 años.

# <span id="page-17-1"></span><span id="page-17-0"></span>**II. MÉTODO**

# **2.1. Tipo y Diseño de investigación**

Es de tipo Aplicada y el diseño de Pre-experimental,

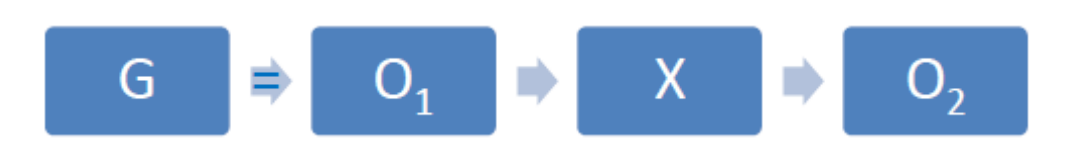

**FIGURA 1. DISEÑO DE INVESTIGACIÓN**

### <span id="page-17-2"></span>**Dónde:**

**G**: Grupo experimental.

**O1**: Supervisión de salud fisiológica de crecimiento en niños menores de 5 años en la ciudad de Trujillo antes del sistema web.

**X**: Sistema web.

**O2**: Supervisión de salud fisiológica de crecimiento en niños menores de 5 años en la ciudad de Trujillo después del sistema web.

# **2.2. Operacionalización de Variables**

<span id="page-18-0"></span>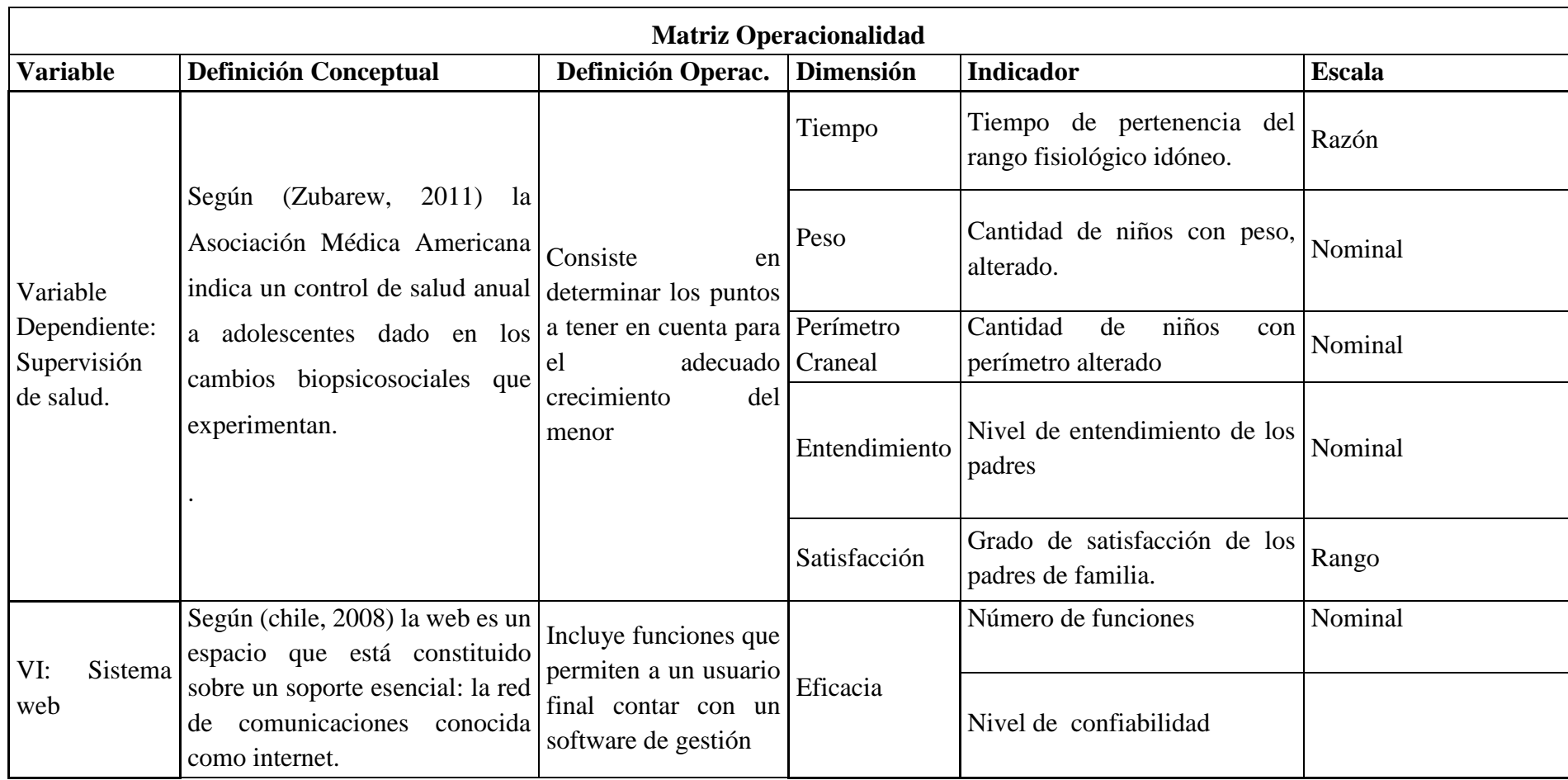

**TABLA 1- DESCRIPCIÓN DE INDICADORES**

<span id="page-19-0"></span>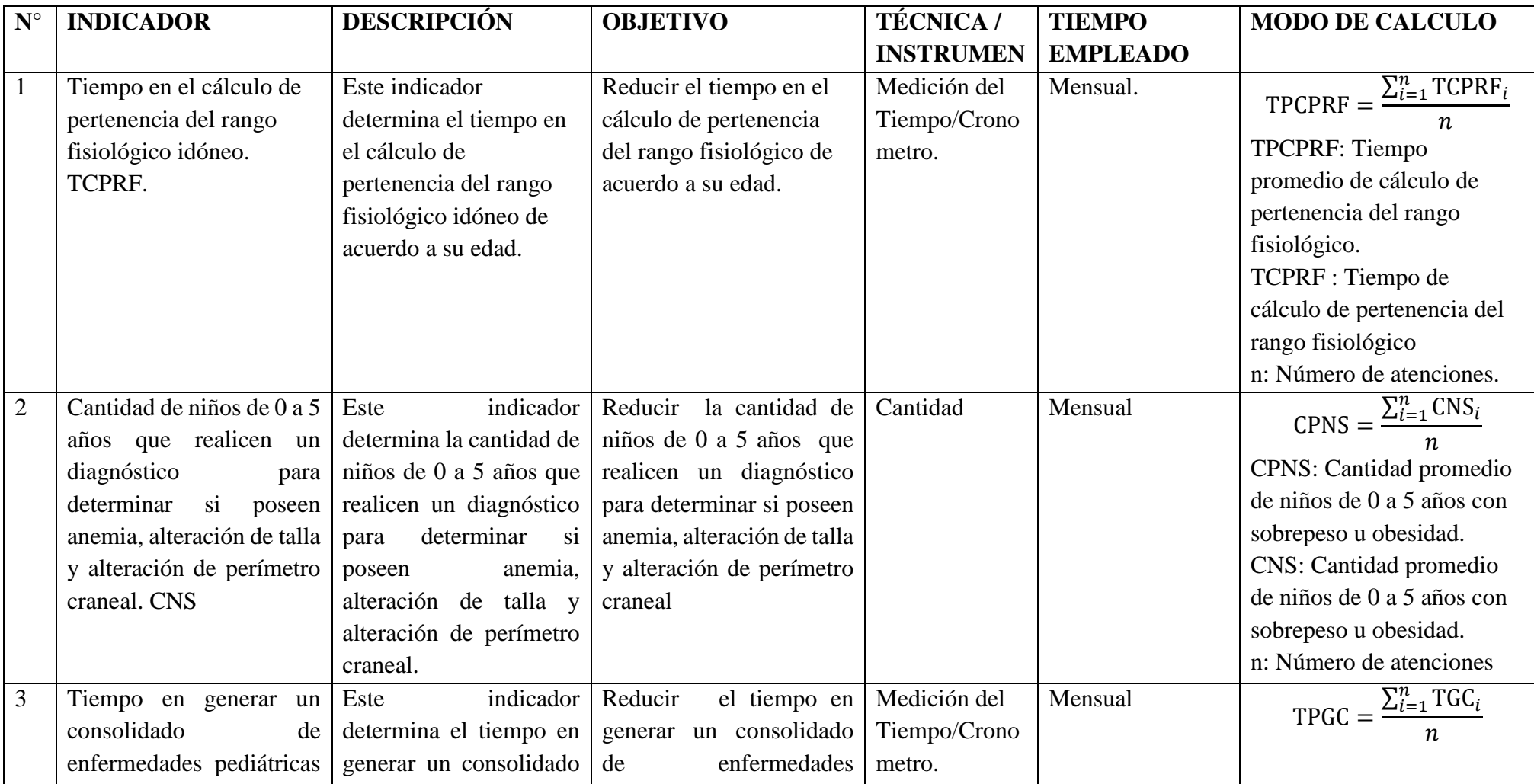

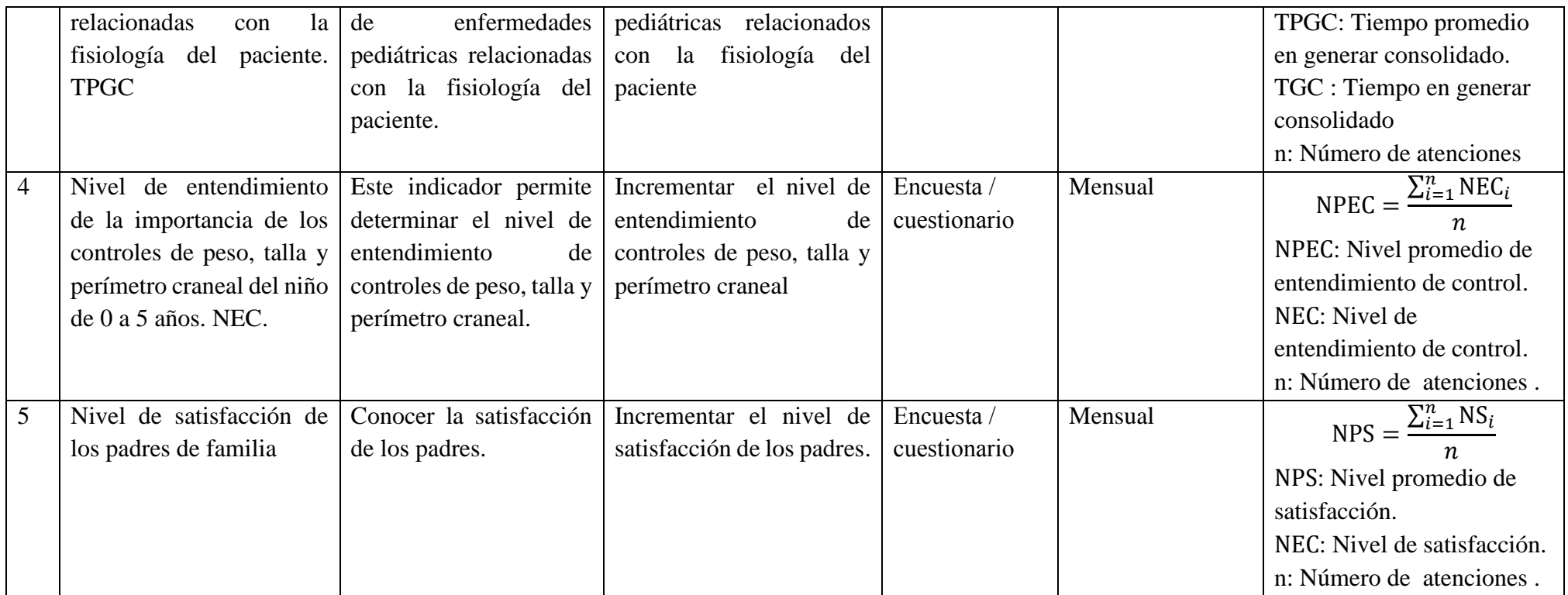

### <span id="page-21-0"></span>**2.3. Población, muestra y muestreo Población**

Número promedio de atenciones (mensual).

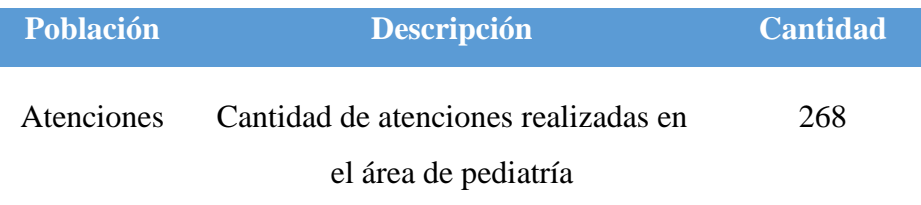

#### **Muestra**

Se usó:

$$
n = \frac{N * Z^{2} * P * Q}{(N-1) * E^{2} + Z^{2} * P * Q}
$$

#### **Dónde**:

N = Número de población.

 $Z =$  nivel de significación.

 $P =$ Proporción de éxito.

E = Error de Estimación de la muestra.

 $Q =$  Proporción de fracaso,  $Q = 1 - P$ .

Se obtiene:

$$
n = \frac{268 * 1.96^2 * 0.5 * (1 - 0.5)}{(268 - 1) * 0.05^2 + 1.96^2 * 0.5 * (1 - 0.5)}
$$
  

$$
n = 158 \text{ pacientes}
$$

#### **Muestreo**

Probabilístico y de muestreo aleatorio simple.

### **Población, muestra y muestreo**

Se muestran en los siguientes cuadros:

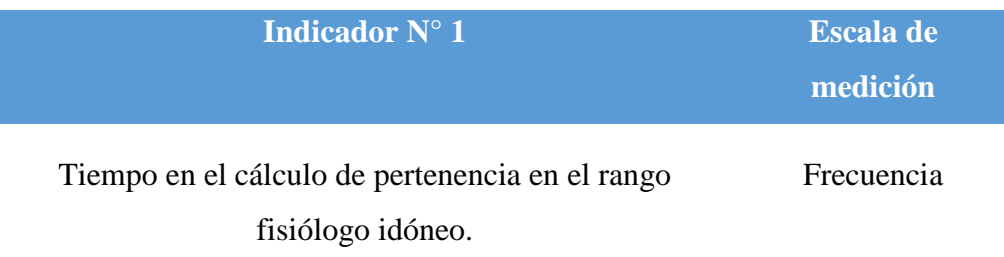

**Población**: 268 pacientes registrados en el mes de Octubre.

$$
n = \frac{268 * 1.96^2 * 0.5 * (1 - 0.5)}{(268 - 1) * 0.05^2 + 1.96^2 * 0.5 * (1 - 0.5)}
$$
  

$$
n = 158.11
$$

**Muestra**: 158 atenciones.

**Muestreo**: aleatorio simple. Probabilístico

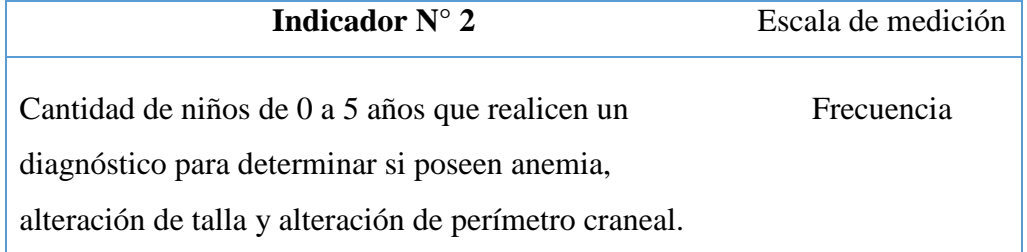

**Población**: 268 niños que realicen control de peso, talla y perímetro craneal.

$$
n = \frac{268 * 1.96^2 * 0.5 * (1 - 0.5)}{(268 - 1) * 0.05^2 + 1.96^2 * 0.5 * (1 - 0.5)}
$$

$$
n=158.11
$$

**Muestra**: 158 atenciones.

**Muestreo** aleatorio simple. Probabilístico

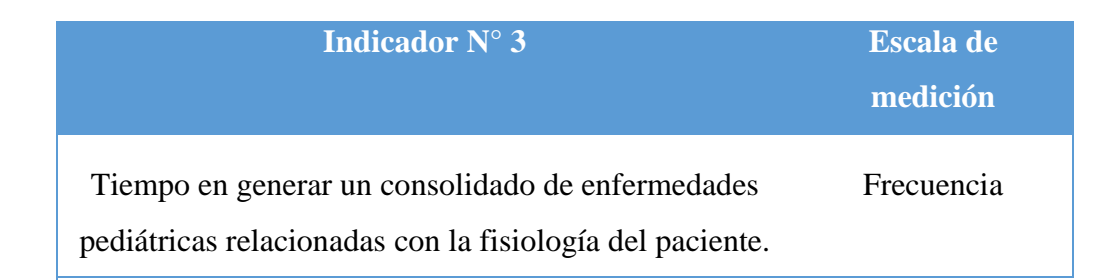

**Población**: 268 atenciones de consolidados (mes de Abril)

$$
n = \frac{268 * 1.96^2 * 0.5 * (1 - 0.5)}{(268 - 1) * 0.05^2 + 1.96^2 * 0.5 * (1 - 0.5)}
$$
  

$$
n = 158.11
$$

**Muestra** : 158 atenciones.

**Muestreo** : Aleatorio simple. Probabilístico

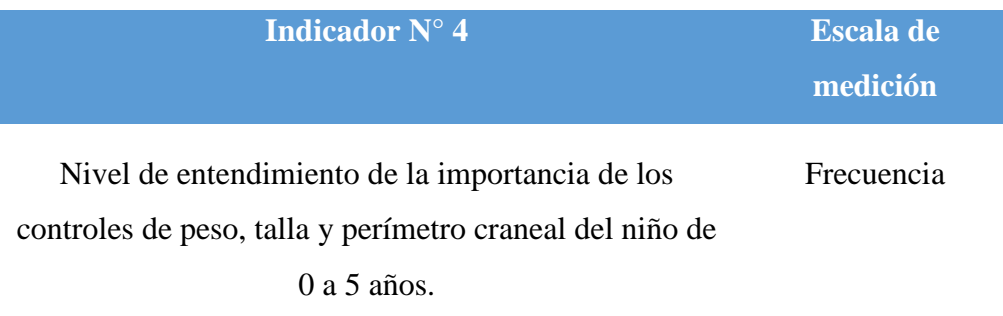

**Población**: 268 pacientes registrados en el mes de octubre.

$$
n = \frac{268 * 1.96^2 * 0.5 * (1 - 0.5)}{(268 - 1) * 0.05^2 + 1.96^2 * 0.5 * (1 - 0.5)}
$$
  

$$
n = 158.11
$$

**Muestra** : 158 padres de pacientes.

**Muestreo** : Aleatorio simple. Probabilístico

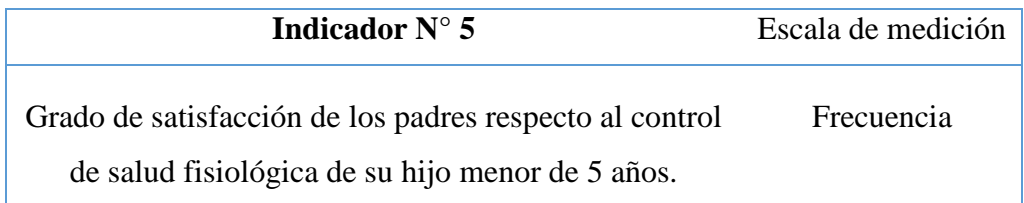

**Población**: 268 pacientes registrados en el mes de octubre.

$$
n = \frac{268 * 1.96^2 * 0.5 * (1 - 0.5)}{(268 - 1) * 0.05^2 + 1.96^2 * 0.5 * (1 - 0.5)}
$$
  

$$
n = 158.11
$$

**Muestra** : 158 pacientes.

**Muestreo** : El muestreo es probabilístico y muestreo aleatorio simple.

#### **Unidad de análisis**

Fueron los pacientes del área de pediatría que hayan sido atendidos en los últimos 2 meses las citas registradas en este año 2016.

#### <span id="page-24-0"></span>**2.4. Procedimiento**

La recolección de los datos, fue obtenido aplicando entrevistas efectuadas al personal. Además, se aplicó encuestas a los usuarios de las diferentes rutas de transporte, obteniendo información muy importante para poder realizar la realidad problemática.

Para almacena la información se trabajó con MySQL y PHP como herramienta de desarrollo, usando la metodología Iconix.

## <span id="page-24-1"></span>**2.5. Técnica e instrumentos**

Tenemos:

### **Entrevista**

Según Ñaupas (2009), conversación formal entre un investigado y un investigador y el investigado. Esta técnica es utilizada para identificar la problemática actual en la supervisión de salud fisiológica de crecimiento.

#### **Encuesta**

Instrumento cuantitativo que consiste en consultar a personas, una ayuda sobre un tema determinado, de un cuestionario.

#### **Observación**

Según (TAFUR PORTILLA, 2015) técnica de recolección de datos que en ocasiones surge con ayuda de algún instrumento (p. 214)..

# **TABLA 2 - VALIDACIÓN DEL INSTRUMENTO**

<span id="page-25-0"></span>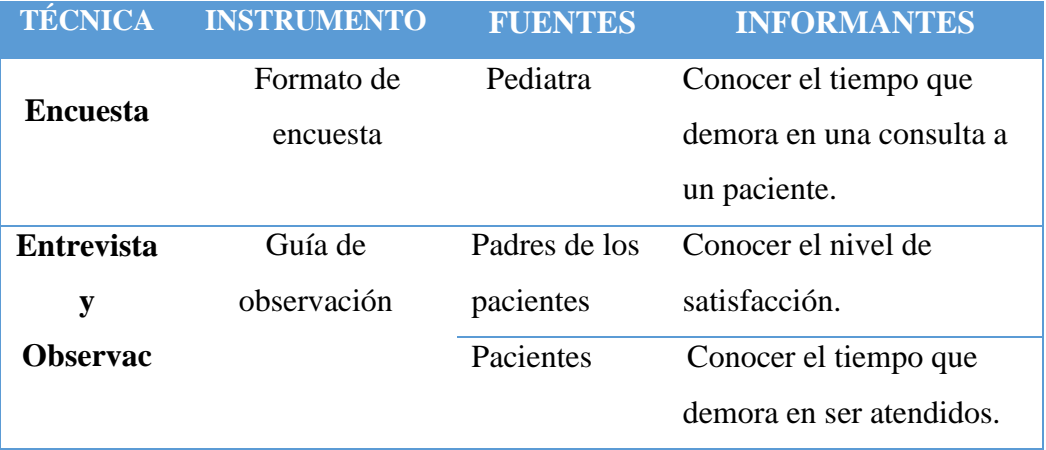

#### **Técnica e instrumentos**

Tenemos:

#### **Cuestionario:**

Ver anexo N° 2.

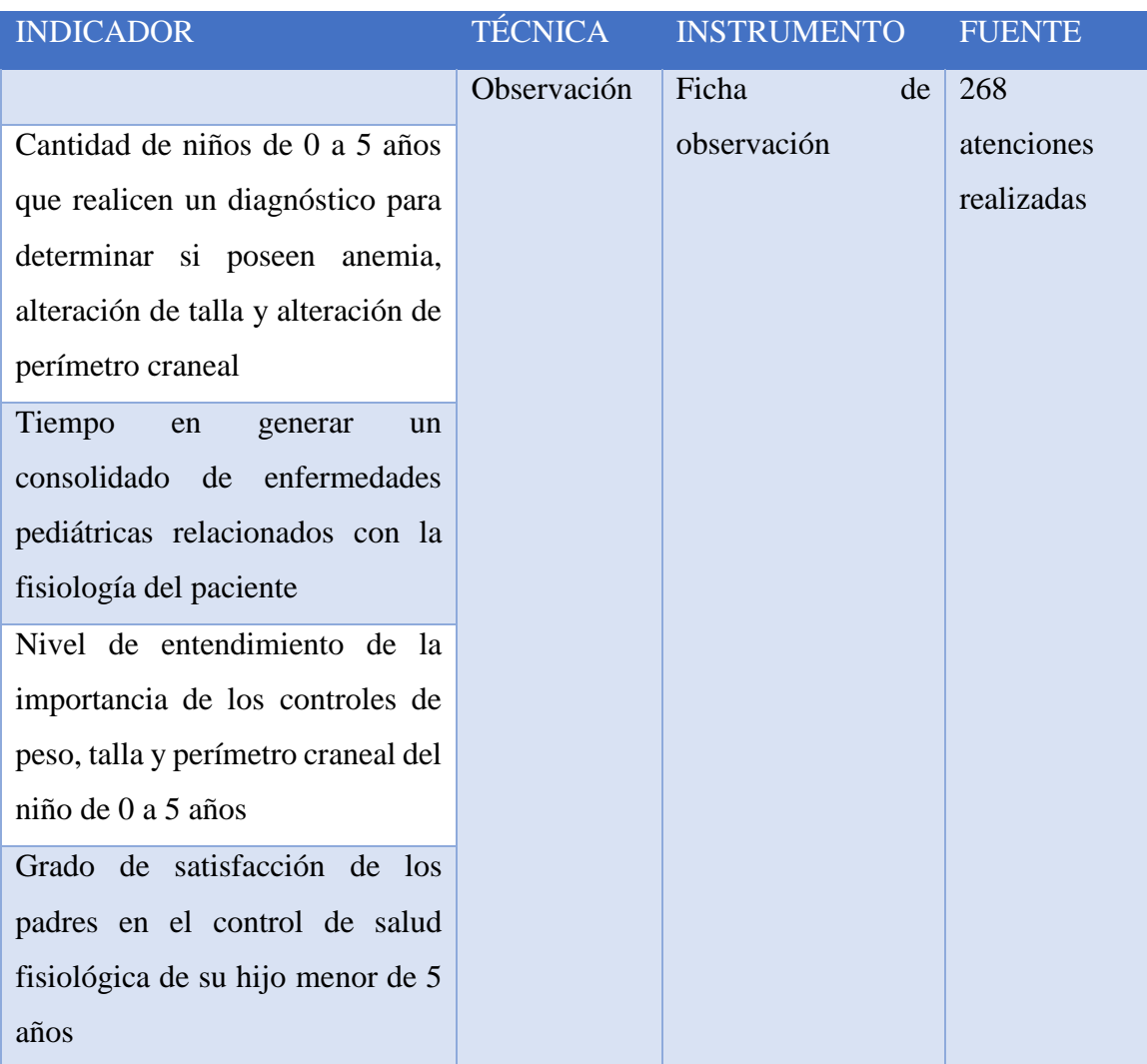

# Tabla N° 32: Técnicas e instrumentos

Fuente: Elaboración propia

## <span id="page-26-0"></span>**2.6. Método de análisis de datos**

Según (Humberto Ñaupas, 2014) se trabaja la ciencia estadística tanto inferencial como estadística. Se conoce la varianza muestral y es mayor que 30, por lo que se aplicó la distribución normal Z (Bencardino, 2012) .

La prueba Z (muestrea >=30).

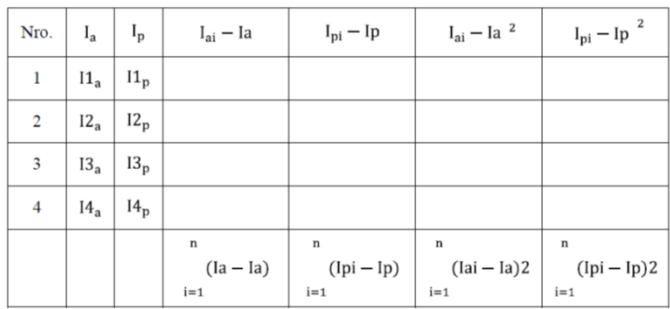

#### **Definición de variables**

#### **Prueba Z Student**

#### **Definición de variables:**

Ia= Indicador medio antes de la aplicación del sistema web para la supervisión de salud fisiológica de crecimiento

Ip= Indicador medio posterior a la aplicación del sistema web para la supervisión de salud fisiológica de crecimiento

#### **Hipótesis estadística**

**Hipótesis Nula (Ho)**

 $Ho = Ia-Ip \leq 0$ 

Indicador situación actual es mejor al propuesto.

**Hipótesis Alternativa (Ha)**

 $Ha = Ia-Ip>0$ 

Indicador sistema propuesto es mejor al actual

**Nivel de significancia**

 $\alpha = 5\%$  (error)

**Estadística de la Prueba.**

$$
Z_0 = \frac{(\bar{X}_a - \bar{X}_b)^2}{\sqrt{\frac{\pi a^2}{na} + b\frac{\pi p^2}{np}}}
$$

**La Región de Rechazo.**

Es la siguiente:  $Z = Z_{\alpha}$ , donde  $Z_{\alpha}$  es tal que:  $P[Z > Z_{\alpha}] = 0.05$ , donde  $Z_{\alpha}$  = valor tabla

#### **El promedio de datos**

$$
\bar{x} = \frac{\sum_{i=1}^{n} x_i}{n}
$$

**La desviación estándar**

$$
\sigma^2 = \frac{\sum_{i=1}^n (x_i - \bar{x})^2}{n}
$$

$$
Z_c = \frac{(\bar{x}_A - \bar{x}_D)}{\sqrt{\left(\frac{\sigma_A^2}{n_A} + \frac{\sigma_D^2}{n_D}\right)}}
$$

**Nivel de Significancia**:  $\alpha=0.05$ , donde  $N-1 =$  Grado de Libertad

**Hipótesis H0**: Indicador sistema actual es, menor al indicador del sistema propuesto.

$$
H_0\!=\!TTD_A\!-\!TTD_P\!\leq\!0
$$

**Hipótesis HA:** Indicador sistema propuesto, es mayor que el sistema actual**.** 

$$
H_A = TTD_A - TTD_P > 0
$$

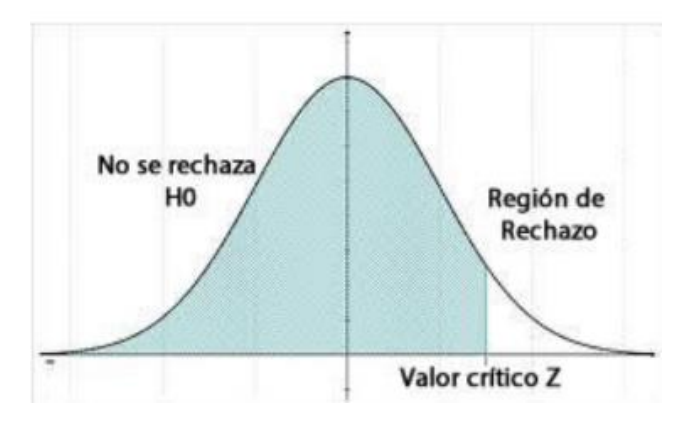

#### **Análisis del resultado**

Luego de que se recopilen los datos, éstos se colocarán en una hoja de datos para el análisis respetivo.

### <span id="page-28-0"></span>**2.7. Aspectos Éticos**

El investigador está comprometido con la veracidad de los estudios, la información presentada es confiable.

# <span id="page-29-0"></span>**III. RESULTADOS**

## **Contrastación de indicadores**

Se definieron los indicadores siguientes:

## **TABLA 3 - CONTRASTACIÓN DE HIPÓTESIS**

<span id="page-29-1"></span>

| NRO.         | <b>INDICADOR</b>                                         | <b>TIPO</b>  |
|--------------|----------------------------------------------------------|--------------|
| $\mathbf{1}$ | Tiempo en el cálculo de pertenencia en el rango idóneo   | Cuantitativo |
|              | del percentil perimetral, peso y talla de acuerdo a su   |              |
|              | edad                                                     |              |
| 2            | Cantidad de niños menores de 5 años que realicen un      | Cuantitativo |
|              | control de su peso, talla y perímetro craneal.           |              |
| 3            | Tiempo en generar un consolidado de enfermedades         | Cuantitativo |
|              | pediátricas relacionadas con la fisiología del paciente. |              |
| 4            | Nivel de entendimiento de la importancia de los          | Cualitativo  |
|              | controles de peso, talla y perímetro craneal del niño de |              |
|              | $0a5a\tilde{a}$                                          |              |
| 5            | Grado de satisfacción de padres en el control de salud   | Cualitativo  |
|              | fisiológica                                              |              |

(Fuente: Elaboración Propia)

# **i. Tiempo en el cálculo de pertenencia del rango fisiológico idóneo.**

# **a. Definición de Variables**

**TCPRI<sup>a</sup>** = Tiempo en el cálculo de pertenencia en el rango fisiológico idóneo con el sistema actual.

**TCPRI<sup>p</sup>** = Tiempo en el cálculo de pertenencia en el rango fisiológico idóneo con el propuesto.

# **b. Hipótesis Estadística**

**Hipótesis Ho=** Tiempo en el cálculo de pertenencia en el rango fisiológico idóneo con el sistema actual es <= que el sistema propuesto. (Seg.)

$$
H_0 = T\text{CPRI}_a - T\text{CPRI}_p \le 0
$$

**Hipótesis Ha=** Tiempo en el cálculo de pertenencia en el rango fisiológico idóneo con el sistema actual es mayor que el tiempo en el cálculo de pertenencia en el rango fisiológico idóneo con el sistema propuesto. (Segundos)

$$
H_a = T\text{CPRI}_a - T\text{CPRI}_p > 0
$$

#### **c. Nivel de Significancia**

**Confiabilidad 95%.** Significancia ( $\infty = 0.05$ ) del 5%.

#### **d. Estrategia de Contraste**

Se usó la distribución normal **(Z) con: n=158 pacientes** del área de pediatría.

$$
\overline{X} = \frac{\sum_{i=1}^{n} Xi}{n}
$$

$$
Z_c = \frac{(\overline{X}_A - \overline{X}_P)}{\sqrt{\left(\frac{\sigma_p^2}{n_A} + \frac{\sigma_a^2}{n_P}\right)}}
$$

<span id="page-30-0"></span>**TABLA 4 - TIEMPO EN EL CÁLCULO DE PERTENENCIA EN EL RANGO FISIOLÓGICO IDÓNEO.**

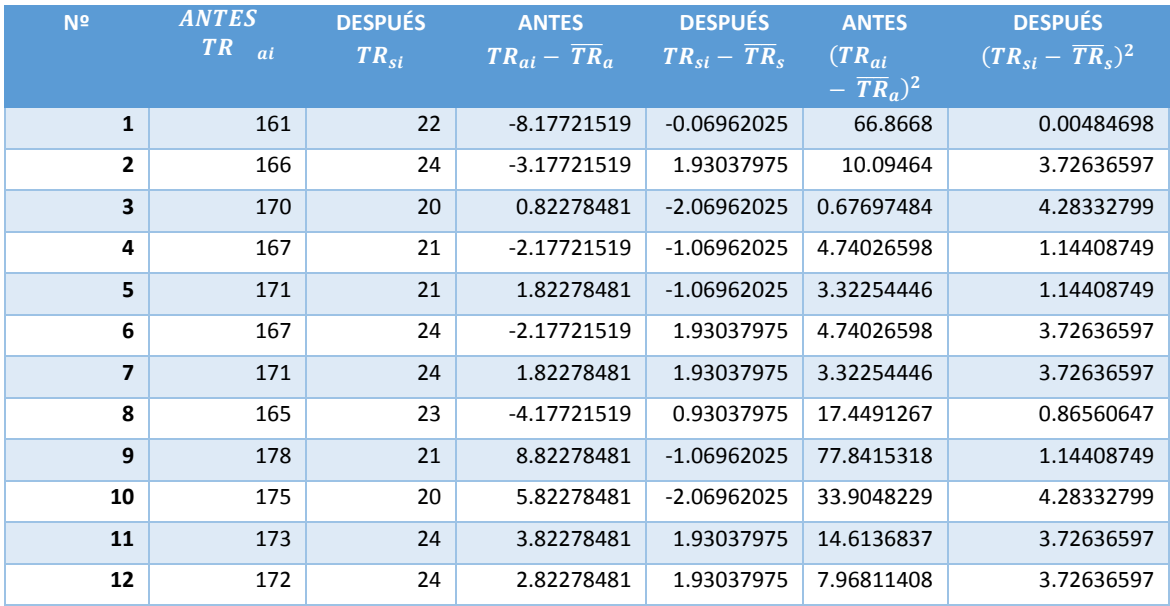

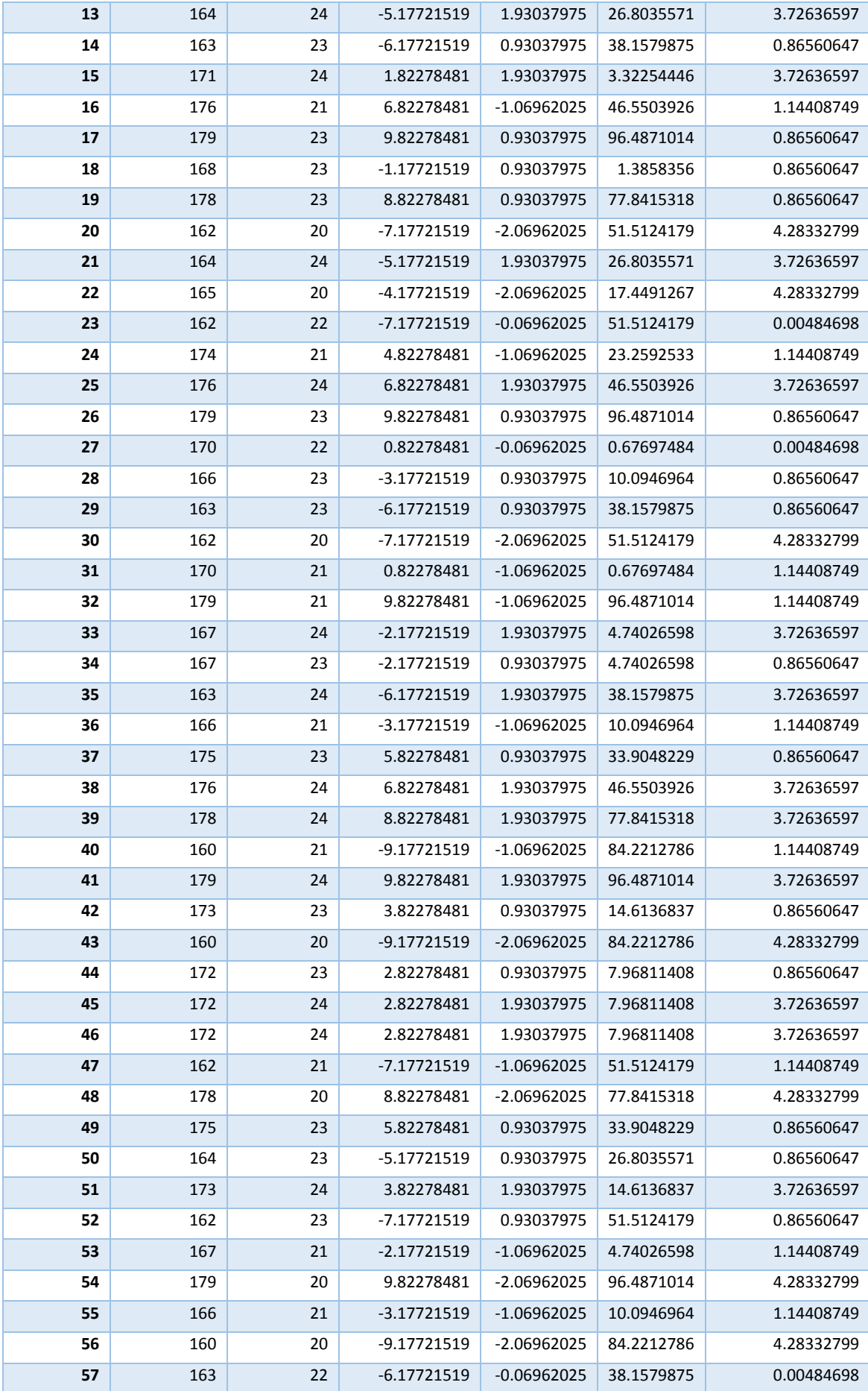

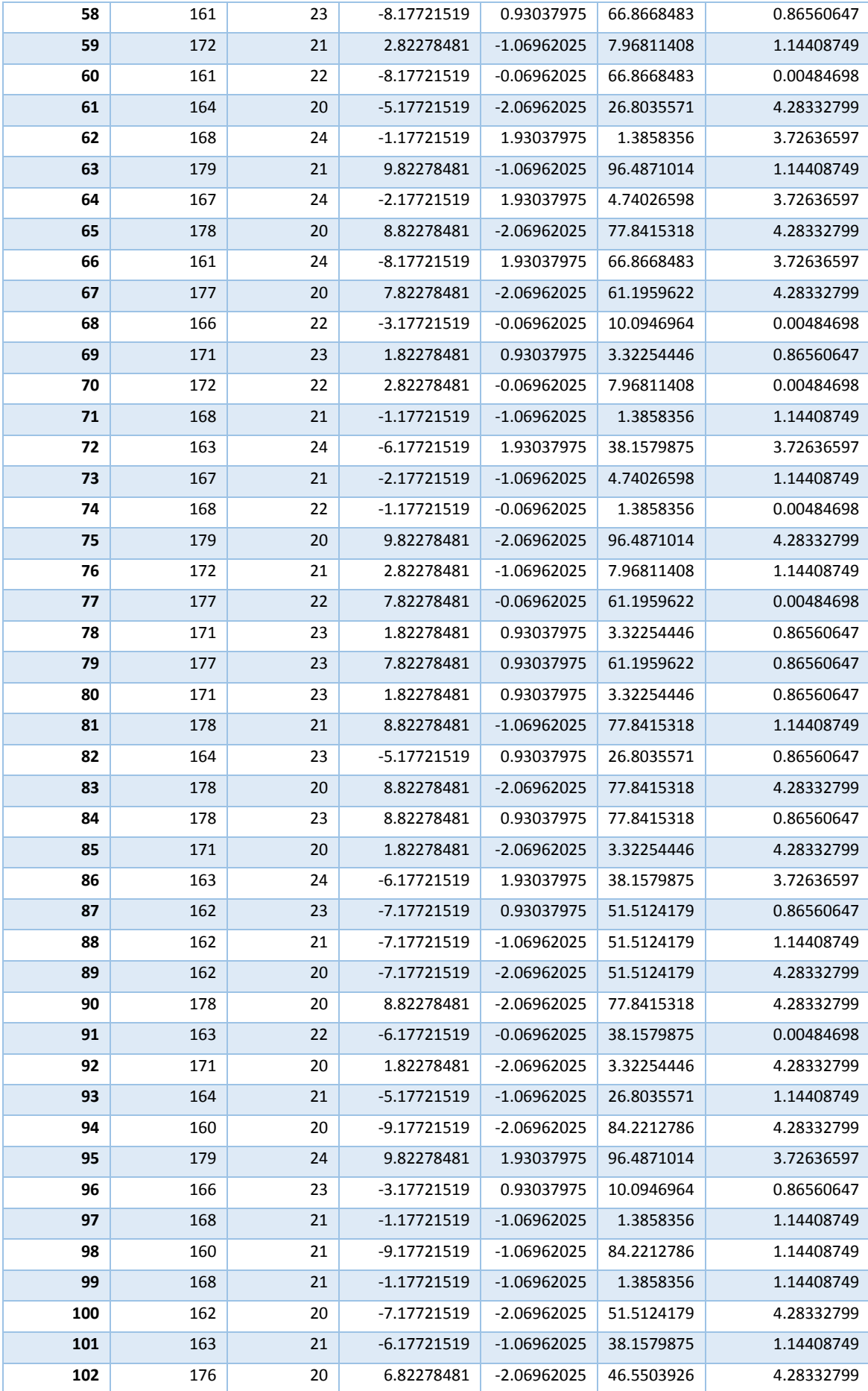

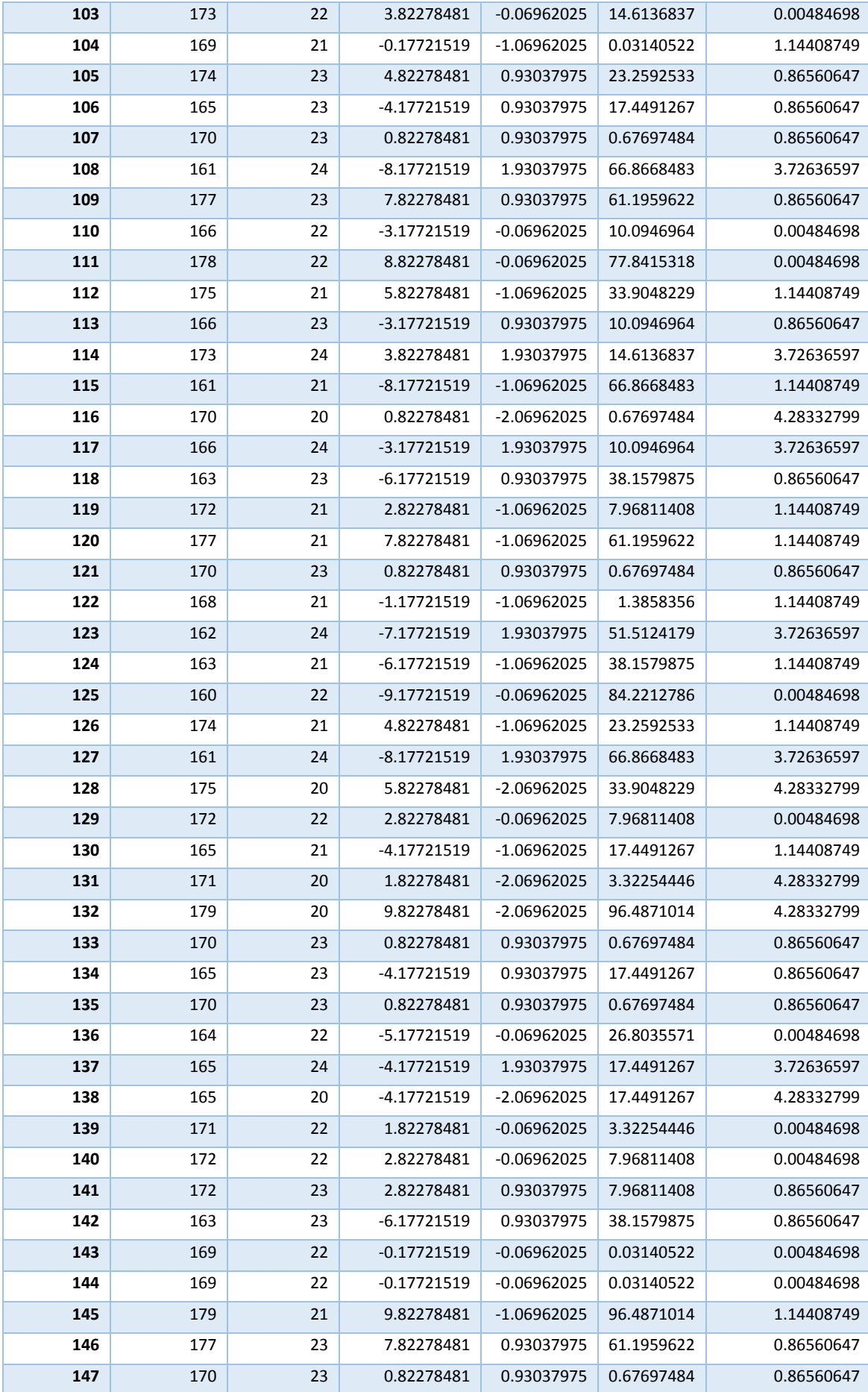

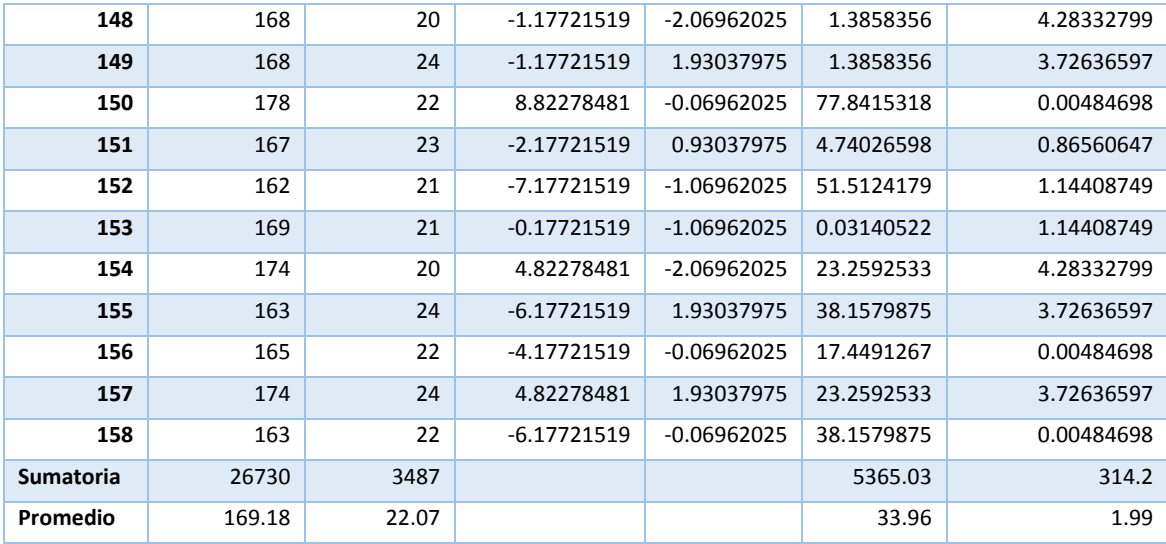

# **e. Cálculos de los promedios.**

 $\overline{X}_{a=169.18}$ 

$$
\overline{X}_{d=\frac{3487}{158}=22.07}
$$

**f. Cálculo de la varianza.**

$$
\sigma_A^2 = \frac{5365.03}{158} = 33.96
$$

$$
\sigma_P^2 = \frac{\sum_{i=1}^n (T_{di} - \overline{T}_D)^2}{n} = \frac{314.2}{158} = 1.99
$$

**g. Cálculo de Z.**

$$
Z_c = \frac{(12.83 - 2.12)}{\sqrt{\left(\frac{33.96}{158} + \frac{1.99}{158}\right)}}
$$

$$
Z_c = 327.5
$$

#### **h. Región Crítica**

Para  $\alpha$  =0.05, el Z $\alpha$  = 1.645. Por lo que la región critica es Zc = < 1.645,  $\infty$ >.

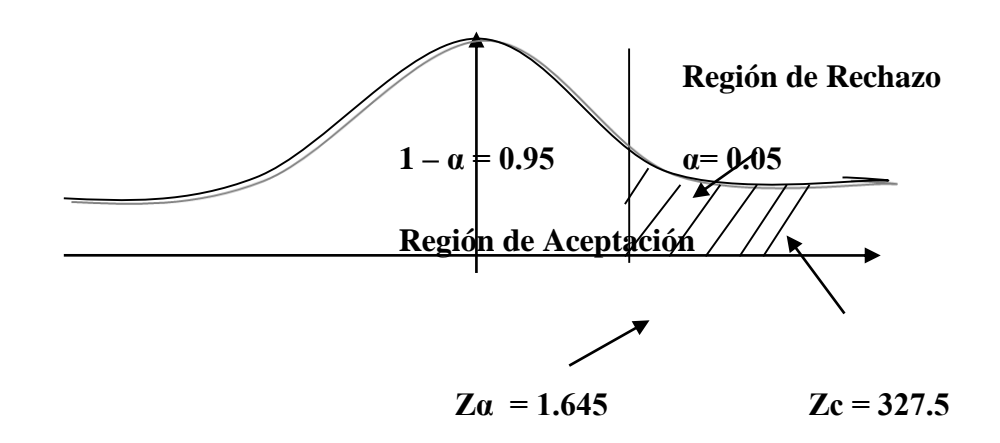

**FIGURA 2- REGIÓN CRITICA I3**

#### <span id="page-35-0"></span>**Conclusión.**

Dado  $Z_c$ =327.5 calculado, es mayor que  $Z\alpha$  = 1.645 se rechaza Ho y se acepta Ha.

Concluimos que el tiempo en el cálculo de pertenencia en el rango fisiológico idóneo es Mayor que el tiempo en el cálculo de pertenencia en el rango fisiológico idóneo con el sistema propuesto.

# **ii. Cantidad de niños menores de 5 años que realicen un control de su peso, talla y perímetro craneal.**

#### **a. Definición de Variables**

**CNRC<sup>a</sup>** = Número de niños en el sistema actual.

**CNRC<sup>p</sup>** = Número de niños en el sistema propuesto.

#### **a. Hipótesis Estadística**

**Hipótesis Ho= N**iños menores de 5 años en el actual sistema es menor o igual niños menores de 5 años con el sistema propuesto

$$
H_0 = CNRC_a - CNRC_p \le 0
$$
**Hipótesis Ha=** niños menores de 5 años es Mayor que la Cantidad de niños menores de 5 años con el sistema propuesto. (Seg.)

$$
H_a = CNRC_a - CNRC_p > 0
$$

## **b. Nivel de Significancia**

**Confiabilidad 95%.** Significancia ( $\infty = 0.05$ ) del 5%.

## **c. Estrategia de Contraste**

Se Usara distribución normal **(Z) y n=60** días, los días de atención, donde se realizaron la evaluación para este indicador.

**TABLA 5 - CANTIDAD DE NIÑOS MENORES DE 5 AÑOS QUE REALICEN UN CONTROL DE SU PESO, TALLA Y PERÍMETRO CRANEAL.**

| N <sup>2</sup>          | <b>ANTES</b> | <b>DESPUÉS</b> | <b>ANTES</b> | <b>DESPUÉS</b> | <b>ANTES</b>                                                                            | <b>DESPUÉS</b>         |
|-------------------------|--------------|----------------|--------------|----------------|-----------------------------------------------------------------------------------------|------------------------|
|                         | $TR$ $ai$    | $TR_{si}$      |              |                | $TR_{ai} - \overline{TR}_a$ $TR_{si} - \overline{TR}_s$ $(TR_{ai} - \overline{TR}_a)^2$ | $(TR_{si})$            |
|                         |              |                |              |                |                                                                                         | $- \overline{TR}_s)^2$ |
| 1                       | 128          | 142            | 20.233       | $-12.233$      | 409.387778                                                                              | 149.654444             |
| $\mathbf{2}$            | 99           | 155            | $-8.7667$    | 0.7667         | 76.8544444                                                                              | 0.58777778             |
| 3                       | 121          | 142            | 13.233       | $-12.233$      | 175.121111                                                                              | 149.654444             |
| 4                       | 86           | 147            | $-21.767$    | $-7.2333$      | 473.787778                                                                              | 52.3211111             |
| 5                       | 128          | 145            | 20.233       | $-9.2333$      | 409.387778                                                                              | 85.2544444             |
| 6                       | 105          | 147            | $-2.7667$    | $-7.2333$      | 7.65444444                                                                              | 52.3211111             |
| $\overline{\mathbf{z}}$ | 83           | 153            | $-24.767$    | $-1.2333$      | 613.387778                                                                              | 1.52111111             |
| 8                       | 112          | 145            | 4.233        | $-9.2333$      | 17.9211111                                                                              | 85.2544444             |
| 9                       | 112          | 154            | 4.233        | $-0.233$       | 17.9211111                                                                              | 0.05444444             |
| 10                      | 107          | 147            | $-0.7667$    | $-7.2333$      | 0.58777778                                                                              | 52.3211111             |
| 11                      | 122          | 144            | 14.233       | $-10.2333$     | 202.587778                                                                              | 104.721111             |
| 12                      | 102          | 152            | $-5.767$     | $-2.2333$      | 33.2544444                                                                              | 4.98777778             |
| 13                      | 89           | 140            | $-18.7667$   | $-14.2333$     | 352.187778                                                                              | 202.587778             |
| 14                      | 109          | 158            | 1.2333       | 3.7667         | 1.52111111                                                                              | 14.1877778             |
| 15                      | 86           | 155            | $-21.7667$   | 0.7667         | 473.787778                                                                              | 0.58777778             |
| 16                      | 122          | 143            | 14.2333      | $-11.233$      | 202.587778                                                                              | 126.187778             |
| 17                      | 99           | 143            | $-8.7667$    | $-11.233$      | 76.8544444                                                                              | 126.187778             |
| 18                      | 94           | 159            | $-13.767$    | 4.7667         | 189.521111                                                                              | 22.7211111             |
| 19                      | 118          | 151            | 10.233       | $-3.233$       | 104.721111                                                                              | 10.4544444             |

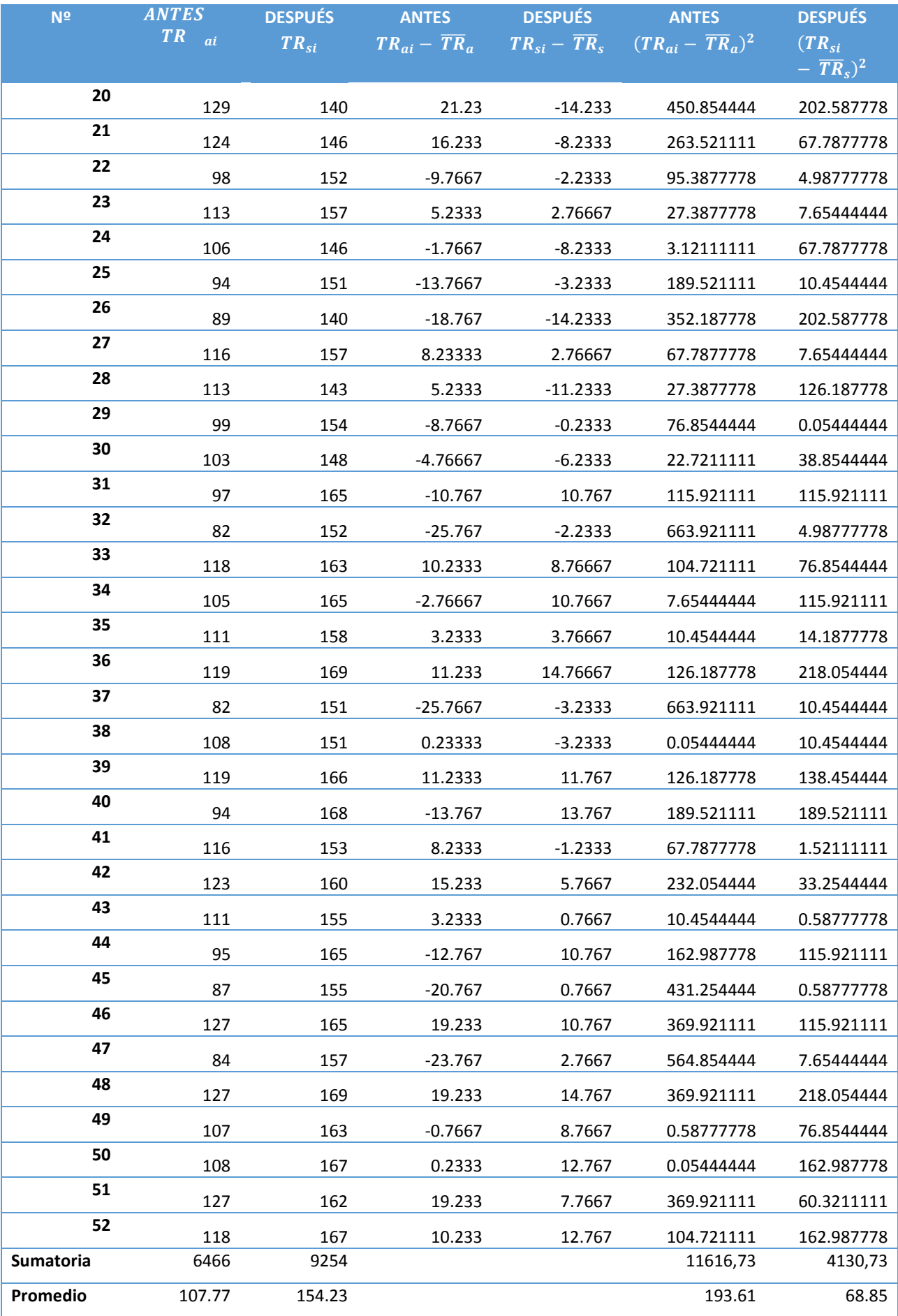

**d. Cálculos de los promedios.**

 $\overline{X}_{a=10777}$  $\overline{X}_{d=154.23}$ 

**e. Cálculo de la varianza.**

$$
\sigma_A^2 = 193.61
$$

$$
\sigma_P^2 = 68.85
$$

**f. Cálculo de Z.**

$$
Z_c = \frac{(107.76 - 154.23)}{\sqrt{\left(\frac{193.61}{52} + \frac{68.85}{52}\right)}}
$$

$$
Z_c=-32.22
$$

**g. Región Crítica**

Para  $\alpha = 0.05$ , tenemos Z $\alpha = -1.645$ . Por lo que la región critica es Zc = < 1.645,  $\infty$  >.

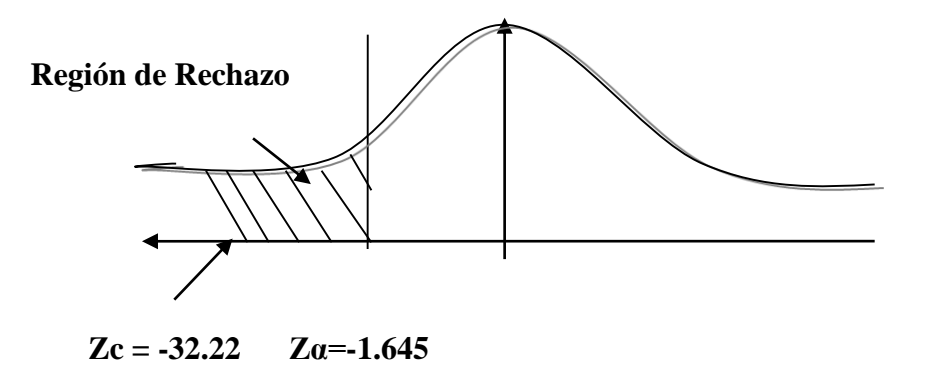

## **h. Conclusión.**

Dado que Z<sub>c</sub>=-32.22 calculado, es menor que Z $\alpha$  = -1.645 se rechaza Ho y se acepta Ha.

Conclusión: la cantidad de niños menores de 5 años que realicen un control de su peso, talla y perímetro craneal es mayor que la cantidad de niños menores de 5 años que realicen un control de su peso, talla y perímetro craneal con el sistema propuesto

### **iii. Tiempo en generar reportes**

### **a. Definición de Variables**

**TGCE<sup>a</sup>** = Tiempo, del sistema actual, en elaborar un consolidado de enfermedades pediátricas relacionados con la fisiología del paciente.

**TGCE<sup>p</sup>** = Tiempo, del sistema propuesto, en generar un consolidado de enfermedades pediátricas relacionados con la fisiología del paciente.

### **b. Hipótesis Estadística**

**Hipótesis Ho=** Tiempo en generar un consolidado de enfermedades pediátricas relacionados con la fisiología del paciente con el sistema actual es menor o igual que el Tiempo en elaborar un consolidado de enfermedades pediátricas relacionados con la fisiología del paciente con el sistema propuesto. (Seg.)

$$
H_0 = TGCE_a - TGCE_p \le 0
$$

**Hipótesis Ha=** Tiempo en generar un consolidado de enfermedades pediátricas relacionados con la fisiología del paciente actual es mayor que el tiempo en generar un consolidado de enfermedades pediátricas relacionados con la fisiología del paciente con el propuesto. (Seg.)

$$
H_a = TGCE_a - TGCE_p > 0
$$

## **c. Nivel de Significancia**

**Confiabilidad 95%.** Significancia ( $\infty = 0.05$ ) del 5%.

#### **d. Estrategia de Contraste**

Con la distribución normal **(Z) y n=40** solicitudes de consolidado de enfermedades fisiológicas en el área de pediatría.

# **TABLA 6 - TIEMPO EN GENERAR UN CONSOLIDADO DE ENFERMEDADES PEDIÁTRICAS RELACIONADOS CON LA FISIOLOGÍA DEL PACIENTE.**

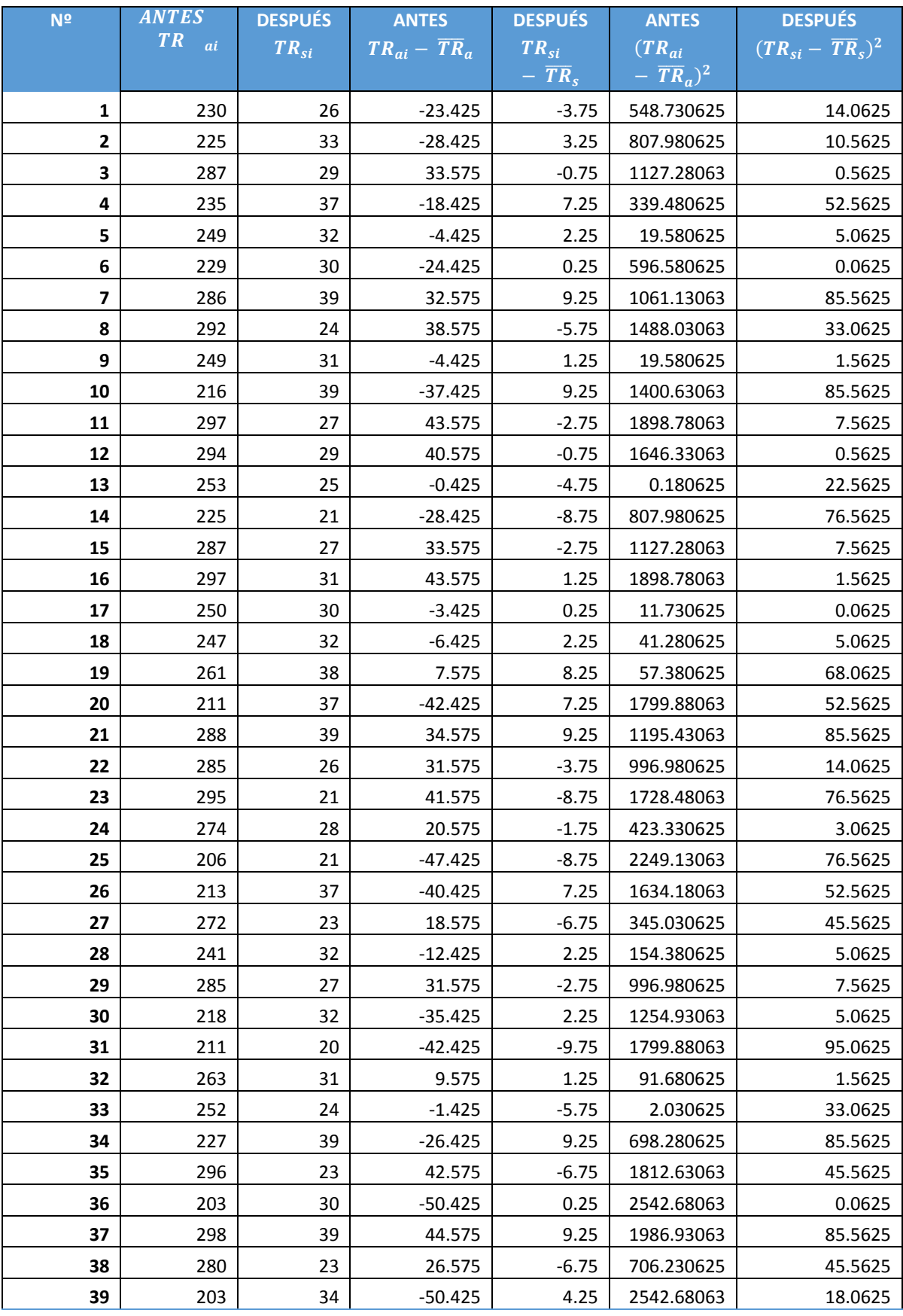

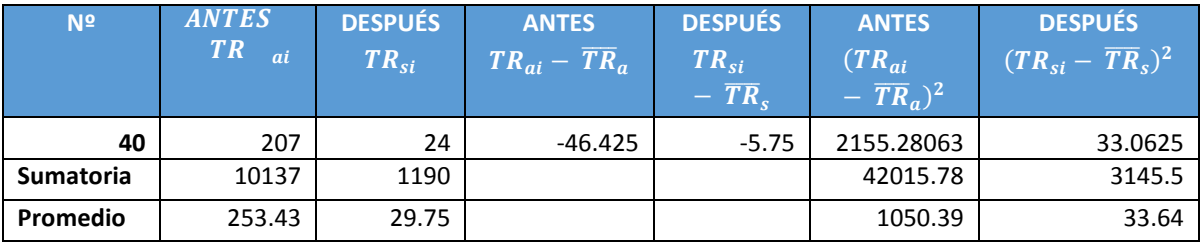

**e. Cálculos de los promedios.**

$$
\bar{X}_{a=253.43}
$$

$$
\overline{\mathbf{X}}_{\mathbf{d}=29.75}
$$

**f. Cálculo de la varianza.**

$$
\sigma_A^2 = 1050.39
$$

$$
\sigma_P^2 = 33.64
$$

**g. Cálculo de Z.**

$$
Z_c = \frac{(253.43 - 29.75)}{\sqrt{\left(\frac{1050.39}{40} + \frac{33.64}{40}\right)}}
$$

$$
Z_c=44.36
$$

## **h. Región Crítica**

Para  $\alpha$  =0.05, tenemos Z $\alpha$  = 1.645. La región critica es Zc = < 1.645,  $\infty$  >.

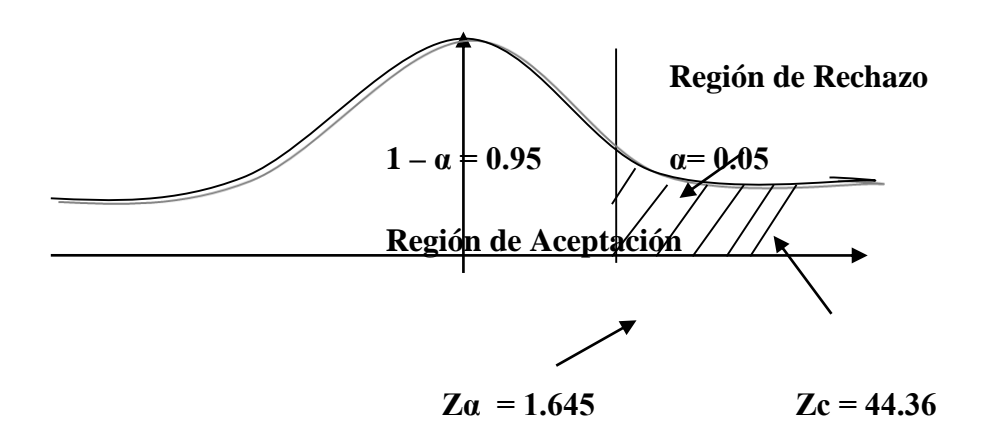

**FIGURA 3- REGIÓN CRITICA I3**

## **Conclusión.**

Dado que Z<sub>c</sub>=44.36 calculado, es mayor que Z $\alpha$  = 1.645 se rechaza Ho y se acepta Ha.

Conclusión: tiempo en generar un consolidado de enfermedades pediátricas relacionadas con la fisiología del paciente es Mayor que el tiempo en generar un consolidado de enfermedades pediátricas relacionadas con la fisiología del paciente con el sistema propuesto

- **iv. Nivel de entendimiento de la importancia de los controles de peso, talla y perímetro craneal del niño de 0 a 5 años.**
	- **a. Calculo para hallar el nivel de entendimiento de la importancia de los controles de peso, talla y perímetro craneal del niño de 0 a 5 años antes del propuesto.**

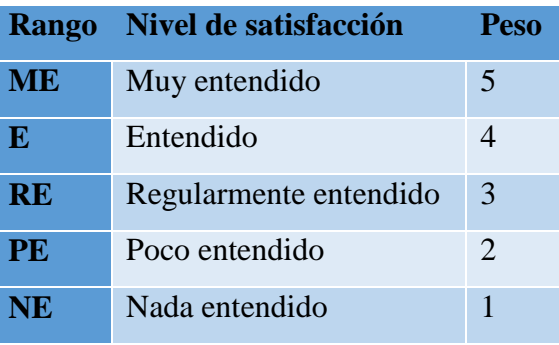

La encuesta aplicada, considera los rangos siguientes:

Los valores se obtuvieron con los 158 padres encuestados Se tiene que:

$$
PT_i = \sum_{j=1}^{5} F_{ij} * P_j
$$

Donde:

 $F_{ii}$  = Frecuencia j de la pregunta i-esima

 $PT_i =$  Puntaje total de la pregunta i-esima.

 $P_i$  = Peso j-esima.

$$
PP_i = \frac{PT_i}{n}
$$

 $PP_i$  = Promedio del puntaje total de la pregunta i-esima.

n = 158 padres de familia.

En la tabla siguiente se pueden observan los valores pre-test.

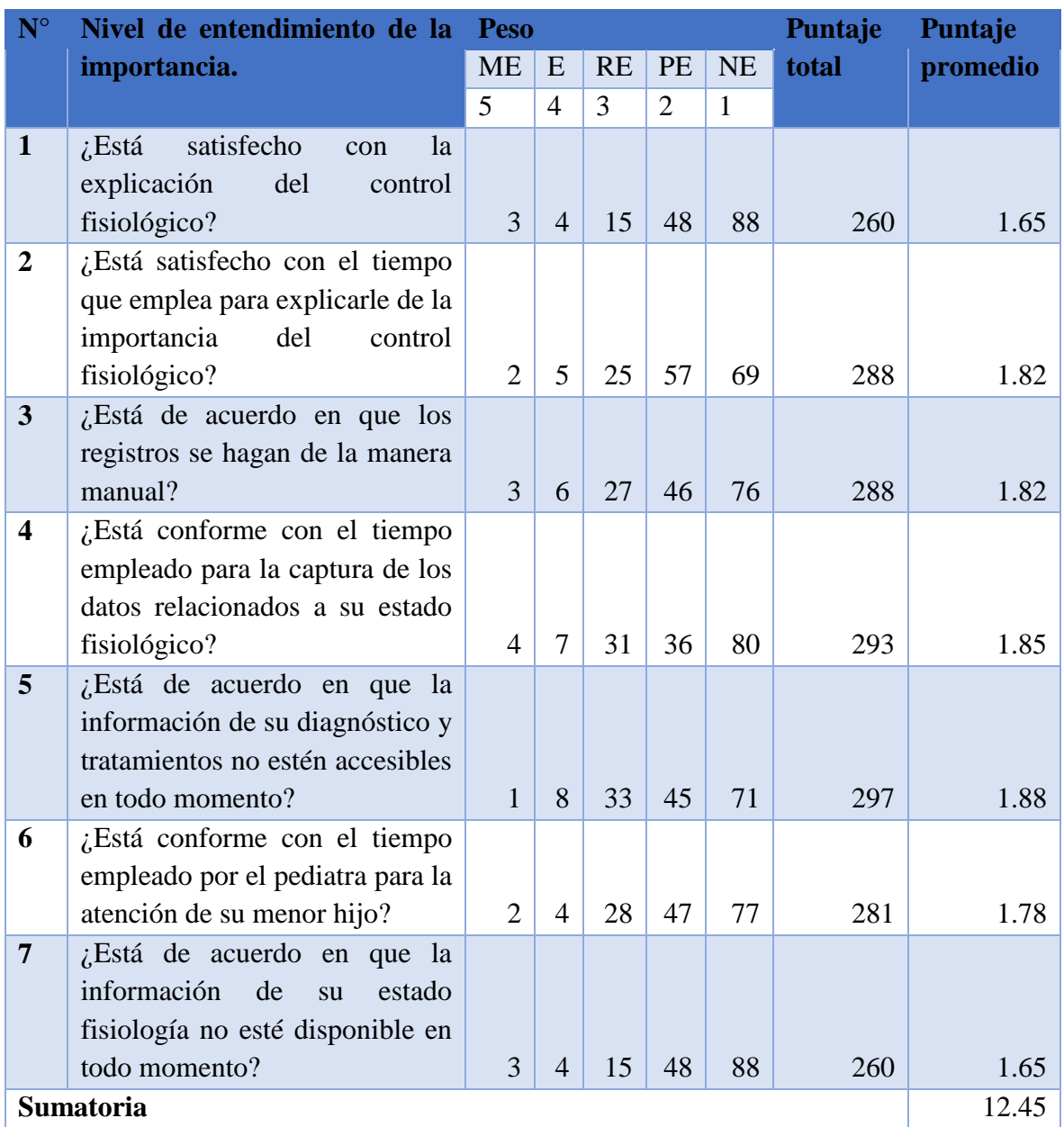

## **TABLA 7.TABULACIÓN DE LA ENCUESTA A LOS PADRES DE FAMILIA PRE-TEST**

**b. Calculo para hallar el nivel de entendimiento de la importancia de los controles de peso, talla y perímetro craneal del niño de 0 a 5 años después de implementado el sistema propuesto.**

Veamos los resultados obtenidos al aplicar la encuesta del Nivel de entendimiento Post-test

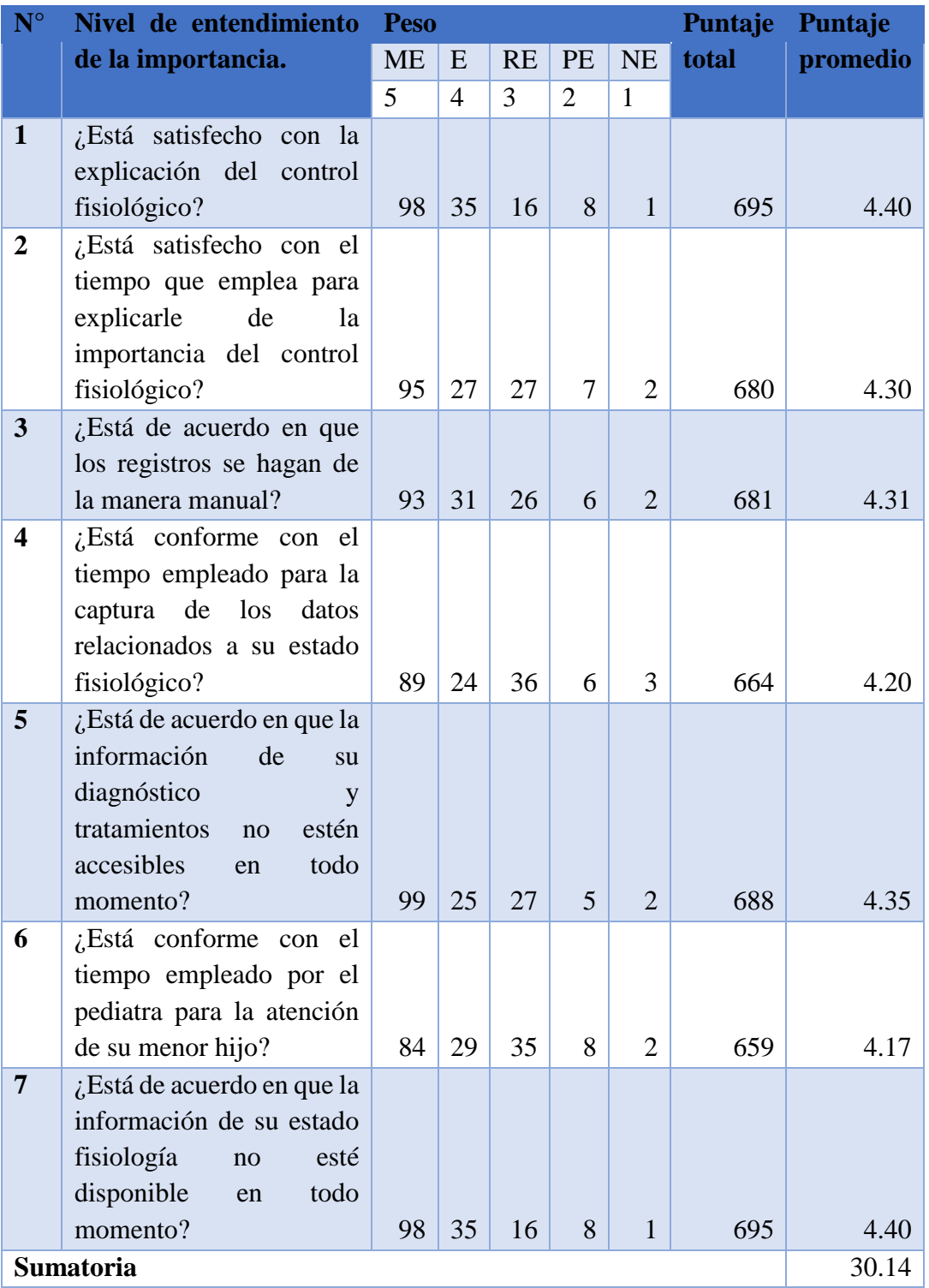

## **TABLA 8. ENCUESTA A LOS PADRES DE FAMILIA POS-TEST**

### **Este es la contrastación entre el Pre-test y el post-test**

| <b>Pregunta</b>  | Pre-  | <b>Post-test</b> | Di       | $\mathbf{Di}^2$ |  |
|------------------|-------|------------------|----------|-----------------|--|
|                  | test  |                  |          |                 |  |
| 1                | 1.65  | 4.40             | $-2.75$  | 7.58            |  |
| $\overline{2}$   | 1.82  | 4.30             | $-2.48$  | 6.16            |  |
| 3                | 1.82  | 4.31             | $-2.49$  | 6.19            |  |
| 4                | 1.85  | 4.20             | $-2.35$  | 5.51            |  |
| 5                | 1.88  | 4.35             | $-2.47$  | 6.12            |  |
| 6                | 1.78  | 4.17             | $-2.39$  | 5.72            |  |
| 7                | 1.65  | 4.40             | $-2.75$  | 7.58            |  |
| <b>Sumatoria</b> | 12.45 | 30.14            | $-17.69$ | 44.86           |  |

**TABLA 9.CONTRASTACIÓN PR-TEST Y POST-TEST. ENCUESTA PACIENTES**

Al calcular los niveles de entendimiento de los padres de los pacientes, tenemos:

$$
NE_{a} = \frac{\sum_{i=1}^{n} NE_{i}}{n} = \frac{12.45}{7} = 1.78
$$

$$
NE_{d} = \frac{\sum_{i=1}^{n} NE_{i}}{n} = \frac{30.14}{7} = 4.3
$$

**c. Prueba de hipótesis para el nivel de entendimiento de la importancia de los controles de peso, talla y perímetro craneal del niño de 0 a 5 años después de implementado el sistema propuesto.**

### **Definición de variables.**

**NEa:** Grado de entendimiento de la importancia de los controles de peso, talla y perímetro craneal del niño de 0 a 5 años antes del sistema propuesto.

**NEd:** Grado de entendimiento de la importancia de los controles de peso, talla y perímetro craneal del niño de 0 a 5 años después de la implementación

### **Hipótesis estadística.**

**Hipótesis nula:** El grado de entendimiento de la importancia de los controles de peso, talla y perímetro craneal del niño de 0 a 5 años antes de la implementación del sistema propuesto es mayor o igual al grado de

entendimiento de la importancia de los controles de peso, talla y perímetro craneal del niño de 0 a 5 años luego del sistema propuesto**.** 

$$
H_0 = NE_a - NE_d \ge 0
$$

**Hipótesis alternativa:** El grado de entendimiento de la importancia de los controles de peso, talla y perímetro craneal del niño de 0 a 5 años antes de implementar el sistema propuesto es menor al grado de entendimiento de la importancia de los controles de peso, talla y perímetro craneal del niño de 0 a 5 años posterior de implementado el sistema propuesto.

$$
H_a = NE_a - NE_d < 0
$$

**Nivel de Significancia** 

**nivel de** significancia ( $\infty$  = **0.10) del 10%). Confiabilidad 90%.** 

**Estadística de la Prueba** 

T de Student.

### **Región de Rechazo**

Como  $N = 7$ , el Grado de Libertad = 6 Valor Crítico:  $t_{\alpha-1}=1.415$ 

## **Resultado de la Hipótesis Estadística**

Diferencia de Promedio:

$$
D = \frac{17.67}{7} = 2.52
$$

Desviación estándar:

$$
S_D^2 = \frac{7 * 44.86 - 17.69^2}{7(7 - 1)} = 0.03
$$

$$
t = \frac{D * \bar{n}}{S_D} = \frac{2.52 * 7}{\sqrt{0.03}}
$$

$$
t=101.84
$$

Dado que t=101.84 es mayor que 1.415, se acepta la hipótesis alternativa y se rechaza la hipótesis nula.

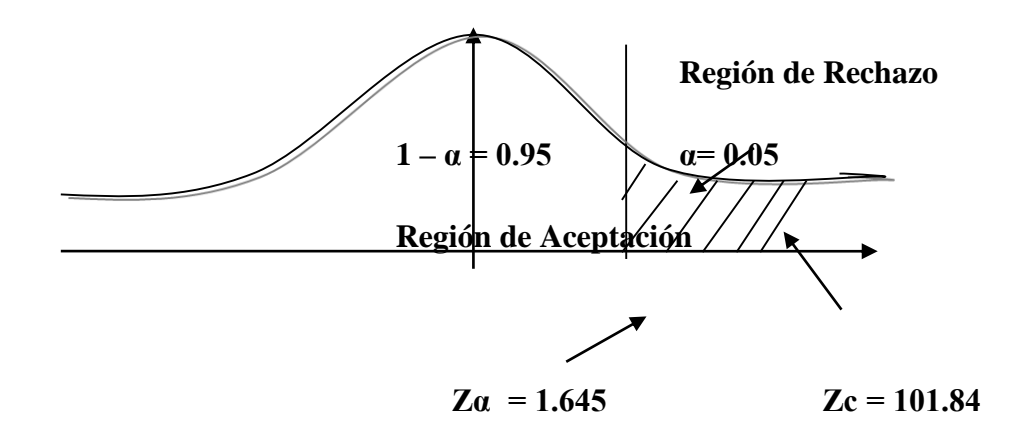

**FIGURA 4.-REGIÓN CRITICA I2**

Comparación del Indicador de nivel de entendimiento con el Sistema Actual (NEa) y el del Sistema Propuesto (NEd).

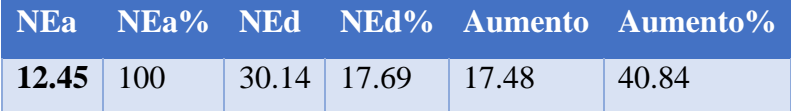

En la Tabla anterior, el valor Nea (12.45) es el nivel de entendimiento antes de implementado el sistema. El NEd representa el nivel de entendimiento después de implementado el Sistema (30.14)

Gráfico indicando el nivel de entendimiento de los padres de familia

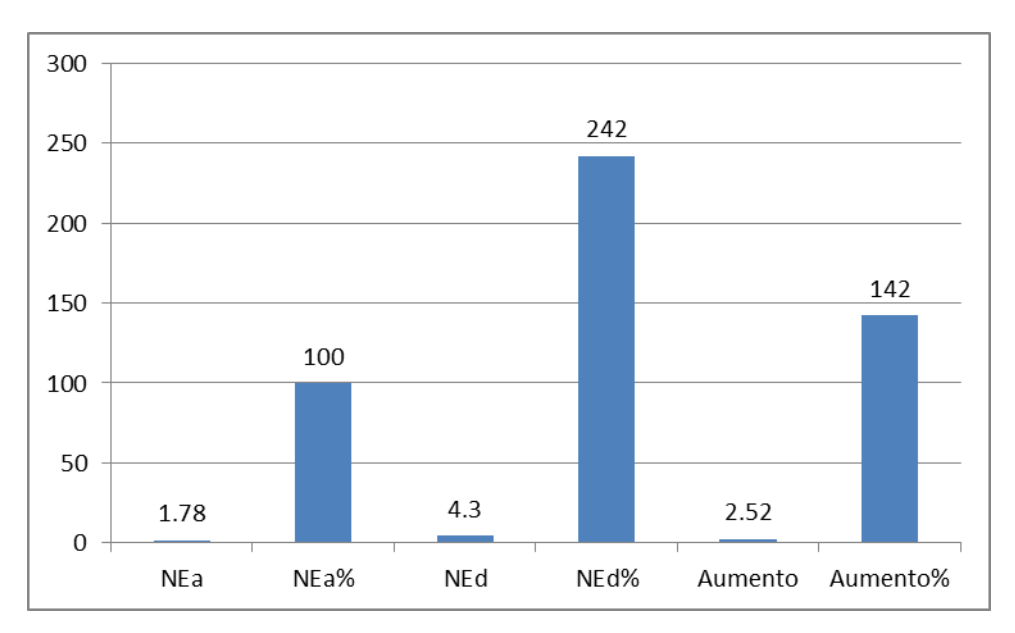

**FIGURA 5. NIVEL DE ENTENDIMIENTO DE LOS PADRES**

- **v. Nivel de satisfacción de los padres de familia respecto al control de salud fisiológica de su hijo menor de 5 años.**
	- **a. Calculo para hallar el nivel de satisfacción de los padres respecto al control de salud fisiológica de su hijo menor de 5 años antes de implementado el sistema propuesto.**

La encuesta aplicada tiene los rangos siguientes:

| <b>Rango</b> | Nivel de satisfacción                                  | <b>Peso</b>           |
|--------------|--------------------------------------------------------|-----------------------|
| <b>MA</b>    | Muy de acuerdo                                         | 5                     |
| DA           | De acuerdo                                             |                       |
| <b>NN</b>    | Ni \<br>acuerdo<br>$\overline{ni}$<br>en<br>desacuerdo | 3                     |
| ED           | En desacuerdo                                          | $\mathcal{D}_{\cdot}$ |
|              | Muy desacuerdo                                         |                       |

**TABLA 10. ESCALA DE LIKERT.**

Los datos tabulados se encuentran en la tabla siguiente:

| $\mathbf{N}^{\circ}$    | Nivel de satisfacción.           | Puntaje<br><b>Peso</b> |                |           |                |           | <b>Puntaje</b> |          |
|-------------------------|----------------------------------|------------------------|----------------|-----------|----------------|-----------|----------------|----------|
|                         |                                  | <b>ME</b>              | E              | <b>RE</b> | <b>PE</b>      | <b>NE</b> | total          | promedio |
|                         |                                  | 5                      | $\overline{4}$ | 3         | $\overline{2}$ | 1         |                |          |
| $\mathbf{1}$            | ¿Está satisfecho con el proceso  |                        |                |           |                |           |                |          |
|                         | de control fisiológico?          | 1                      | 8              | 15        | 45             | 89        | 261            | 1.65     |
| $\overline{2}$          | ¿Está satisfecho con el tiempo   |                        |                |           |                |           |                |          |
|                         | que emplea para el proceso de    |                        |                |           |                |           |                |          |
|                         | control fisiológico?             | 2                      | 4              | 25        | 47             | 80        | 275            | 1.74     |
| $\overline{3}$          | ¿Está de acuerdo en que los      |                        |                |           |                |           |                |          |
|                         | registros se hagan de la manera  |                        |                |           |                |           |                |          |
|                         | manual?                          | 3                      | $\overline{4}$ | 27        | 38             | 86        | 274            | 1.73     |
| $\overline{\mathbf{4}}$ | ¿Está conforme con el tiempo     |                        |                |           |                |           |                |          |
|                         | empleado para la captura de los  |                        |                |           |                |           |                |          |
|                         | datos relacionados a su estado   |                        |                |           |                |           |                |          |
|                         | fisiológico?                     | $\overline{4}$         | $\overline{7}$ | 18        | 46             | 83        | 277            | 1.75     |
| 5                       | ¿Está de acuerdo que los datos   |                        |                |           |                |           |                |          |
|                         | no sean texto, si no gráficos?   | $\mathbf{1}$           | 8              | 25        | 45             | 79        | 281            | 1.78     |
| 6                       | $i$ Los datos proporcionados le  |                        |                |           |                |           |                |          |
|                         | son entendible?                  | $\overline{2}$         | $\overline{4}$ | 27        | 47             | 78        | 279            | 1.77     |
| $\overline{7}$          | ¿Al salir del consultorio siente |                        |                |           |                |           |                |          |
|                         | que le han atendido bien?        | 3                      | $\overline{4}$ | 15        | 48             | 88        | 260            | 1.65     |
| <b>Sumatoria</b>        |                                  |                        |                |           |                |           |                | 21.07    |

**TABLA 11. ENCUESTA A PADRES (PRE-TEST)**

**b. Calculo para hallar el nivel de satisfacción de los padres de familia respecto al control de salud fisiológica de su hijo menor de 5 años después de implementado el sistema propuesto.**

Veamos los datos luego de aplicar la encuesta:

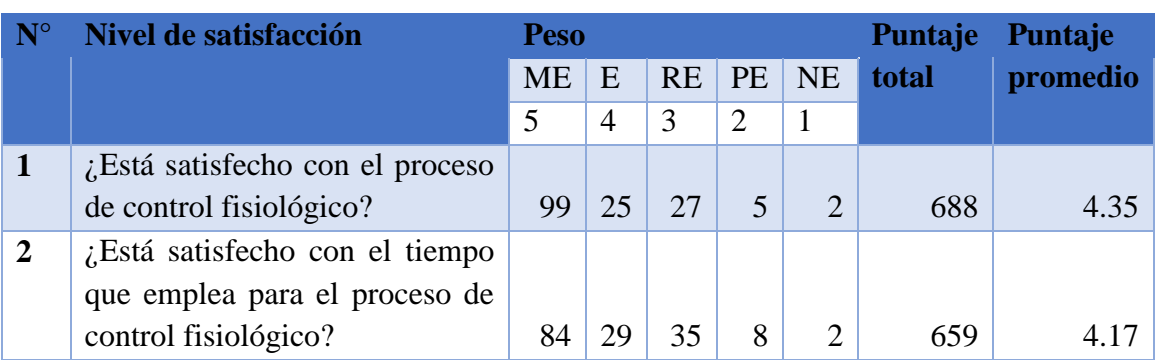

## **TABLA 12. ENCUESTA A PADRES (POS-TEST)**

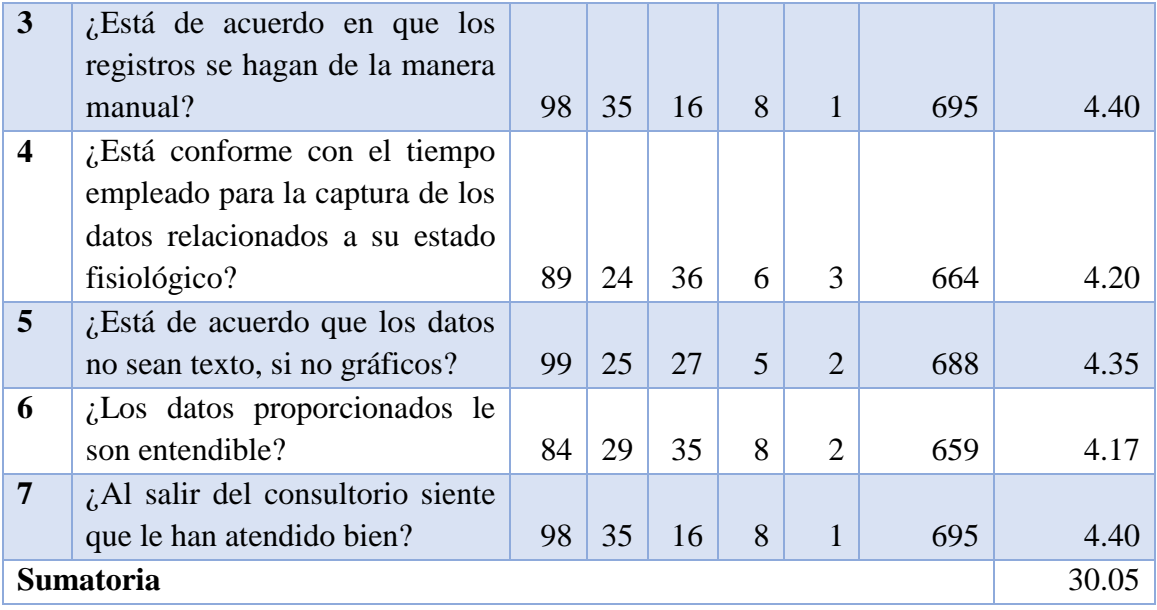

La tabla, que se muestra a continuación incluye la contrastación de los resultados Pre-Test y Post-Test.

**TABLA 13. CONTRASTACIÓN PRE-TEST Y POST-TEST. ENCUESTA PADRES**

| <b>Pregunta</b>  | Pre-  | <b>Post-test</b> | Di       | $\mathbf{Di}^2$ |
|------------------|-------|------------------|----------|-----------------|
|                  | test  |                  |          |                 |
| 1                | 1.65  | 4.35             | $-2.70$  | 7.30            |
| $\mathbf{2}$     | 1.74  | 4.17             | $-2.43$  | 5.91            |
| 3                | 1.73  | 4.40             | $-2.66$  | 7.10            |
| 4                | 1.75  | 4.20             | $-2.45$  | 6.00            |
| 5                | 1.78  | 4.35             | $-2.58$  | 6.64            |
| 6                | 1.77  | 4.17             | $-2.41$  | 5.78            |
| 7                | 1.65  | 4.40             | $-2.75$  | 7.58            |
| <b>Sumatoria</b> | 12.07 | 30.05            | $-17.98$ | 46.31           |

Cálculo de los niveles de satisfacción:

$$
NE_{a} = \frac{\sum_{i=1}^{n} NE_{i}}{n} = \frac{12.07}{7} = 1.72
$$

$$
NE_{d} = \frac{\sum_{i=1}^{n} NE_{i}}{n} = \frac{30.05}{7} = 4.3
$$

**c. Prueba de hipótesis para el nivel de satisfacción de los padres de familia respecto al control de salud fisiológica de su hijo menor de 5 años después de implementado el sistema propuesto.**

### **Definición de variables.**

**NSa:** Satisfacción de los padres respecto al control de salud fisiológica de su hijo menor de 5 años antes de la puesta en marcha del sistema propuesto. **NSd:** Satisfacción de los padres al control de salud fisiológica de su hijo menor de 5 años después la puesta en marcha del sistema propuesto.

## **Hipótesis estadística.**

**Hipótesis nula:** Satisfacción de los padres antes de implementado el sistema propuesto es mayor o igual al grado de satisfacción de los padres de familia luego de implementado el sistema propuesto**.** 

$$
H_0 = NS_a - NS_d \ge 0
$$

**Hipótesis alternativa:** Satisfacción de los padres antes de implementado el sistema propuesto es menor que el grado de satisfacción de los padres de familia luego de implementado el sistema propuesto.

$$
H_a = NS_a - NS_d < 0
$$

**Nivel de Significancia** 

**Confiabilidad 90%.** Significancia ( $\infty = 0.10$ ) del 10%.

## **Estadística de la Prueba**

La estadística de la prueba es T de Student.

**Región de Rechazo** 

Como N = 7 entonces el Grado de Libertad es: 6

Valor Crítico:  $t_{\alpha-1}=1.415$ 

### **Resultado de la Hipótesis Estadística**

Diferencia de Promedio:

$$
D = \frac{17.98}{7} = 2.57
$$

Desviación estándar:

$$
S_D^2 = \frac{7 * 46.31 - 17.98^2}{7(7-1)} = 0.02
$$

$$
t = \frac{D * \bar{n}}{S_D} = \frac{2.57 * 7}{\sqrt{0.02}}
$$

$$
t = 127.21
$$

Dado que el  $t_c$  es 127.21 y es mayor a 1.415, se acepta la hipótesis alternativa y se rechaza la hipótesis nula.

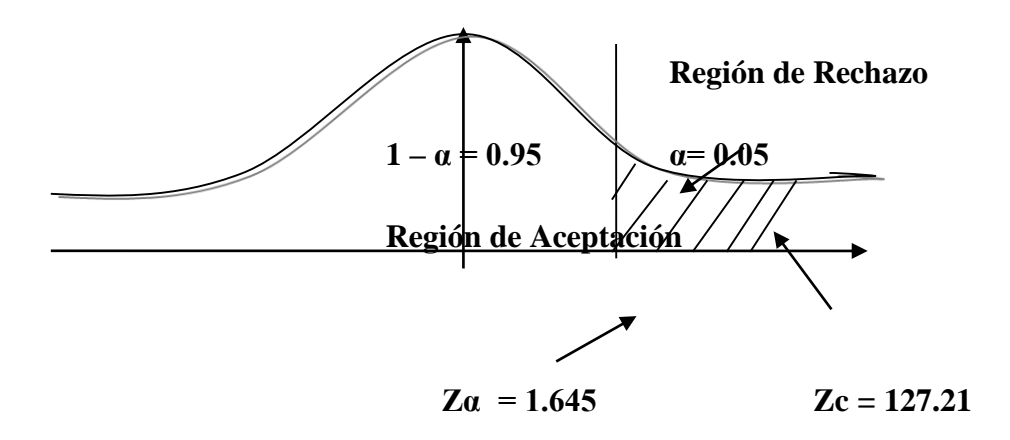

**FIGURA 6.-REGIÓN CRÍTICA I2**

Comparación del Indicador de nivel de satisfacción de los padres de familia respecto al control de salud fisiológica de su hijo menor de 5 años con el Sistema Actual (NSa) y el del Sistema Propuesto (NSd).

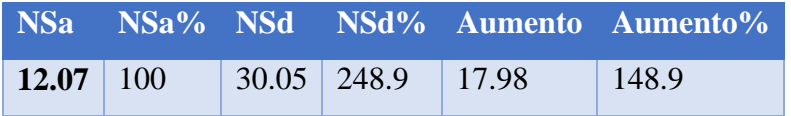

El valor NSa es 12.07 y el NSd es del 30.05. El aumento es de 17.98.

Veamos gráficamente.

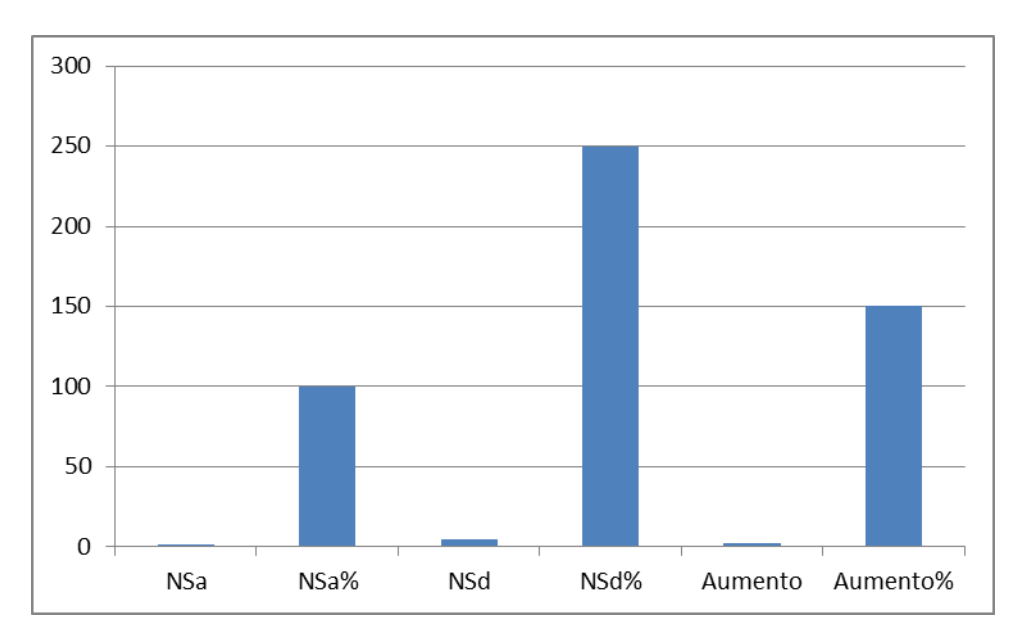

**FIGURA 7. INDICADOR DE NIVEL DE SATISFACCIÓN DE LOS PADRES DE FAMILIA**

El gráfico muestra la comparación de los valores de NSa, NSa %, NSd y NSd %; así mismo, se muestra el decremento entre NSa y NSd, así como el porcentaje.

## **IV. DISCUSIÓN**

- En lo referente al tiempo en el cálculo de pertenencia en el rango idóneo del percentil perimetral, peso y talla de acuerdo a su edad se logró reducir en 86.95 %, para el desarrollo de la aplicación se usó la mitología ICONIX. Esta metodología también fue usada por Correa Mota (2011) en donde el registro de datos al sistema y el cálculo respectivo ayudaron a mejorar los tiempo de cálculo en 72.4%.
- El resultado obtenido para incrementar la cantidad de niños menores de 5 años que realicen un control de su peso, talla y perímetro craneal se incrementó en un porcentaje de 69.48%, usando como base de datos MySQL, esto coincide con la investigación de Rabanal Ramos (2013) quien al implementar su propuesta utilizó como base de datos MySQL.
- Para determinar el incremento el nivel de entendimiento de la importancia de los controles de peso, talla y perímetro craneal del niño de 0 a 5 años; se aplicó la técnica de observación, antes y después de la implementación del sistema obteniéndose un incremento de 40.84%. Para lograr este resultado se aplicó la técnica de la observación; la cual coincide con Eleazar Cantillo Lozano, Milena Rueda Gómez y Oscar Javier Fuquene (2013), quienes al implementar su propuesta, utilizan esta técnica como parte de la contrastación de su investigación.
- El resultado del nivel de satisfacción de los padres de familia respecto al control de salud fisiológica de su hijo menor de 5 años arrojó una mejora en el 40.16%, evaluación que fue efectuada con el sistema de información, mediante los instrumentos de la hoja de observación. Esta misma evaluación fue efectuada por Babilón (2016).

## **V. CONCLUSIONES**

- Respecto al tiempo en el cálculo de pertenencia en el rango idóneo del percentil perimetral, peso y talla de acuerdo a su edad con el sistema actual es 169.18 segundos y con el propuesto es de 22.07 segundos, lo que representa una reducción de 147.11 segundos, en un porcentaje de 86.95 %.
- Respecto a la cantidad de niños menores de 5 años que realicen un control de su peso, talla y perímetro craneal con el sistema actual es de 107 niños y la cantidad de niños menores de 5 años que realicen un control de su peso, talla y perímetro craneal con el sistema propuesto es 154, lo que representa un incremento de 47 niños, en un porcentaje de 69.48%.
- Respecto al tiempo en generar un consolidado de enfermedades pediátricas relacionados con la fisiología del paciente con el sistema actual es de 253.43 segundos y el tiempo en generar un consolidado de enfermedades pediátricas relacionados con la fisiología del paciente con el sistema propuesto es de 29.75 segundos, lo que representa una reducción de 223.68 segundos, en un porcentaje de 117.3 %.
- Respecto al nivel de entendimiento de la importancia de los controles de peso, talla y perímetro craneal del niño de 0 a 5 años con el sistema actual es de 12.45 y el nivel de entendimiento de la importancia de los controles de peso, talla y perímetro craneal del niño de 0 a 5 años con el sistema propuesto es de 30.14, lo que representa un incremento de 17.48 porciento, en un porcentaje de 40.84%.
- Respecto al grado de satisfacción de los padres de familia respecto al control de salud fisiológica de su hijo menor de 5 años con el sistema actual es de 12.07 y el nivel de satisfacción de los padres de familia respecto al control de salud fisiológica de su hijo menor de 5 años s con el sistema propuesto es de 30.05, lo que representa un incremento de 17.98 porciento, en un porcentaje de 40.16%.

## **VI. RECOMENDACIONES**

- Extender este sistema de control de salud fisiológica para mejorar el seguimiento de crecimiento en niños menores a 5 años en la ciudad de Trujillo.
- Usar un lector de barras para el ingreso del DNI, lo mismo que facilitará y agilizará el ingreso del dato.
- Implementar este sistema para otras áreas médicas, para que tengan acceso a la información del historial del paciente.
- Efectuar copias de seguridad de la base de datos en forma diaria.

## **VII. REFERENCIAS**

**Alva. 2011.** *Confiabilidad.* 2011.

**Andrade. 2005.** *Eficacia.* 2005.

**APACHE. 2014.** Apache Server. *Apache Server.* [En línea] 10 de 10 de 2014. http://www.apache.com/.

**Bencardino, Ciro Martinez. 2012.** *Estadistica y muestreo.* bogota : ecoe, 2012. 978- 958-648-702-3.

**chile, Centro de investigacion de universidad nacional de. 2008.** *como funciona la web.* santiago de chile : grafica lom, 2008. 978-956-319-225-1.

**Comercio, El. 2015.** El comercio. *Desnutricion.* 215, 2015, Vol. 1, 34.

**Correa Mota, Sorelys. 2011.** *SISTEMA DE INFORMACIÓN PARA EL REGISTRO Y CONTROL DE LOS.* Venezuela : s.n., 2011. C. I. N° 15083966.

**Escobar. 2010.** *Sistema web.* España : s.n., 2010.

**ETRIEK. 2011.** Sistemas web. [En línea] 11 de 10 de 2011. http://www.etriek.com/pdf/Fides.pdf.

**Fossati, Matias. 2014.** *Todo sobre MySQL.* 2014.

**GONZALEZ, ALBERTO RAMIREZ. 2004.** *METODOLOGIA DE LA INVESTIGACION CIENTIFICA.* COLOMBIA : Pontifica Universidad Javeriana, 2004.

**Humberto Ñaupas, Elías Mejía, Eliana Novoa y Alberto Villagómez. 2014.** *METODOLOGÍA DE LA INVESTIGACIÓN. CUANTITATIVA CUALITATIVA Y REDACCIÓN DE LA TESIS (EBOOK).* España : EDICIONES DE LA U, 2014. 9789587623598.

**IIS. 2011.** Internet Information Server. *Wikipedia.* [En línea] 11 de 11 de 2011. http://es.wikipedia.org/wiki/Internet\_Information\_Services.

**Joiz.Net, Itzcoalt Alvarez M. &. 2014.** *Desarrollo Ágil con SCRUM.* España : JOIZ, 2014.

**MINSA. 2011.** *NORMA TECNICA DE SALUD PARA EL CONTROL DE CRECIMIENTO Y DESARROLLO DE LA NIÑA Y EL NIÑO MENOR DE CINCO AÑOS.*  LIMA : MINSA, 2011. RM990-2010/MINSA.

**nuñez, lorena cifuentes aguilar & enrique fanta. 2002.** *supervision de salud en pediatria ambulatoria.* lima : s.n., 2002.

**Ortiz, Marco Antonio Morales. 2013.** *OPTIMIZACIÓN DEL PROCESO DE CONTROL DE.* Trujillo : UPN, 2013.

**Perez, Oiver Andres. 2011.** *Cuatro enfoques metodologicos para el desarrollo de software RUP-MSF-XP-Scrum.* Bogota : UNIMINUTO, 2011. 1909-2520.

**Rabanal Ramos, Karen Yaneth. 2013.** *Sistema para la reducción de desnutrición infantil.* Lima : UTP, 2013.

**RPP. 2015.** Tasa de desnutricion cronica infantil. *RPP.* 1, 2015, Vol. 1, 3435.

**Server, SQL. 2014.** Server and Cloud Plataforma. *Server and Cloud Plataforma.* [En línea] Microsoft, 6 de 5 de 2014. [Citado el: 10 de 8 de 2014.] http://www.microsoft.com/es-es/server-cloud/products/sql-server/Support.aspx.

**TAFUR PORTILLA, Raúl. 2015.** *Tesis universitaria.* s.l. : Mantaro, 2015.

**Visual, Isla. 2010.** *Metodologas de Desarrollo.* [En línea] 10 de 10 de 2010. http://www.islavisual.com/articulos/desarrollo\_web/diferencias-entre-scrum-y-xp.php.

**Well, Don. 2014.** *extremeprogramming.* Estados Unidos : Don Well, 2014.

**Zubarew, Tabara. 2011.** *Supervision de salud del adolescente.* Chile : Pontificia Universidad Católica de Chile, 2011.

## **VIII. ANEXOS**

## ANEXO -01-01: ÁRBOL DE PROBLEMAS

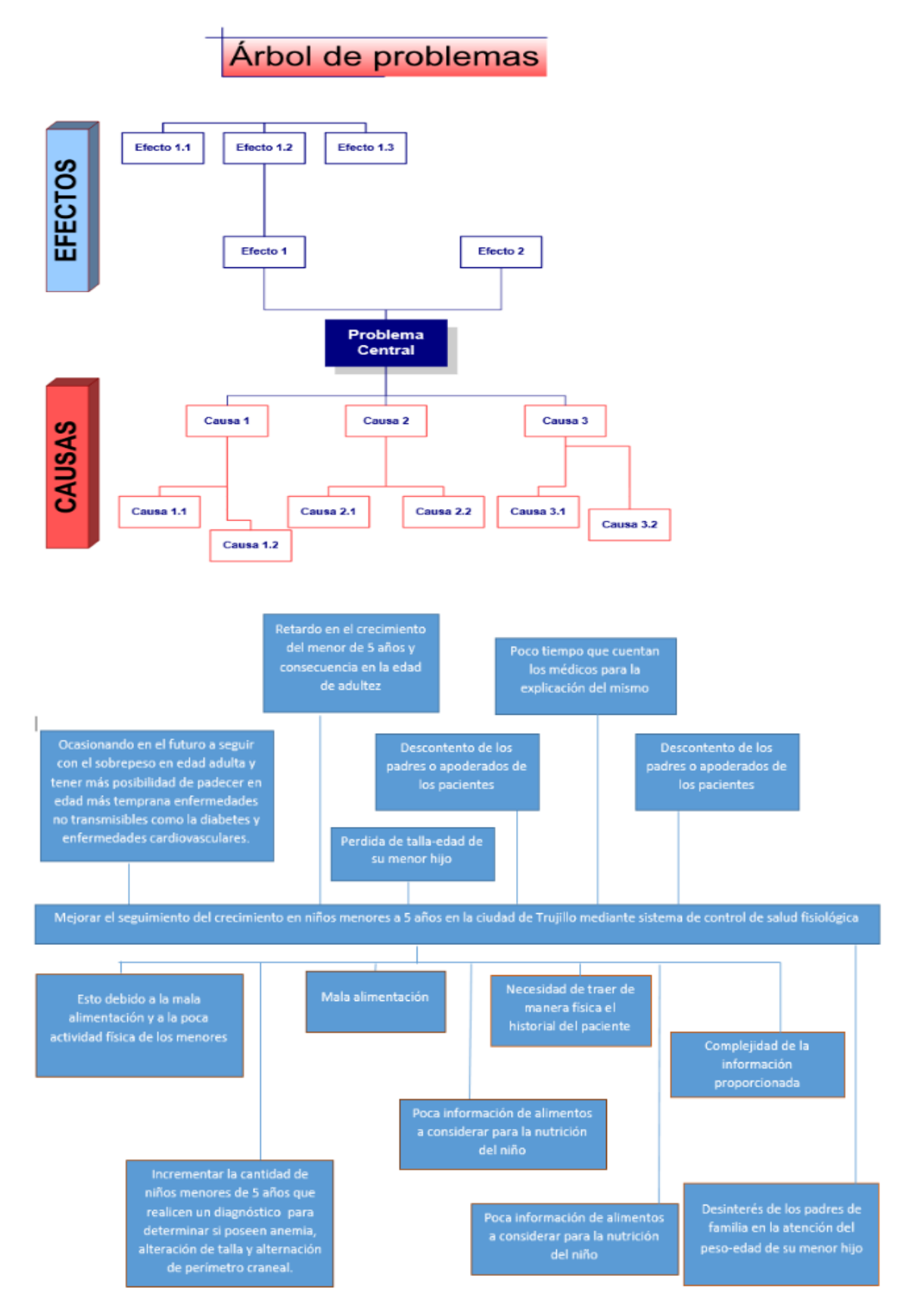

## ANEXO -01-02: INSTRUMENTOS

La aplicación del instrumento (la encuesta) se aplica antes de la implementación del prototipo funcional, así como después de la implementación del prototipo funcional.

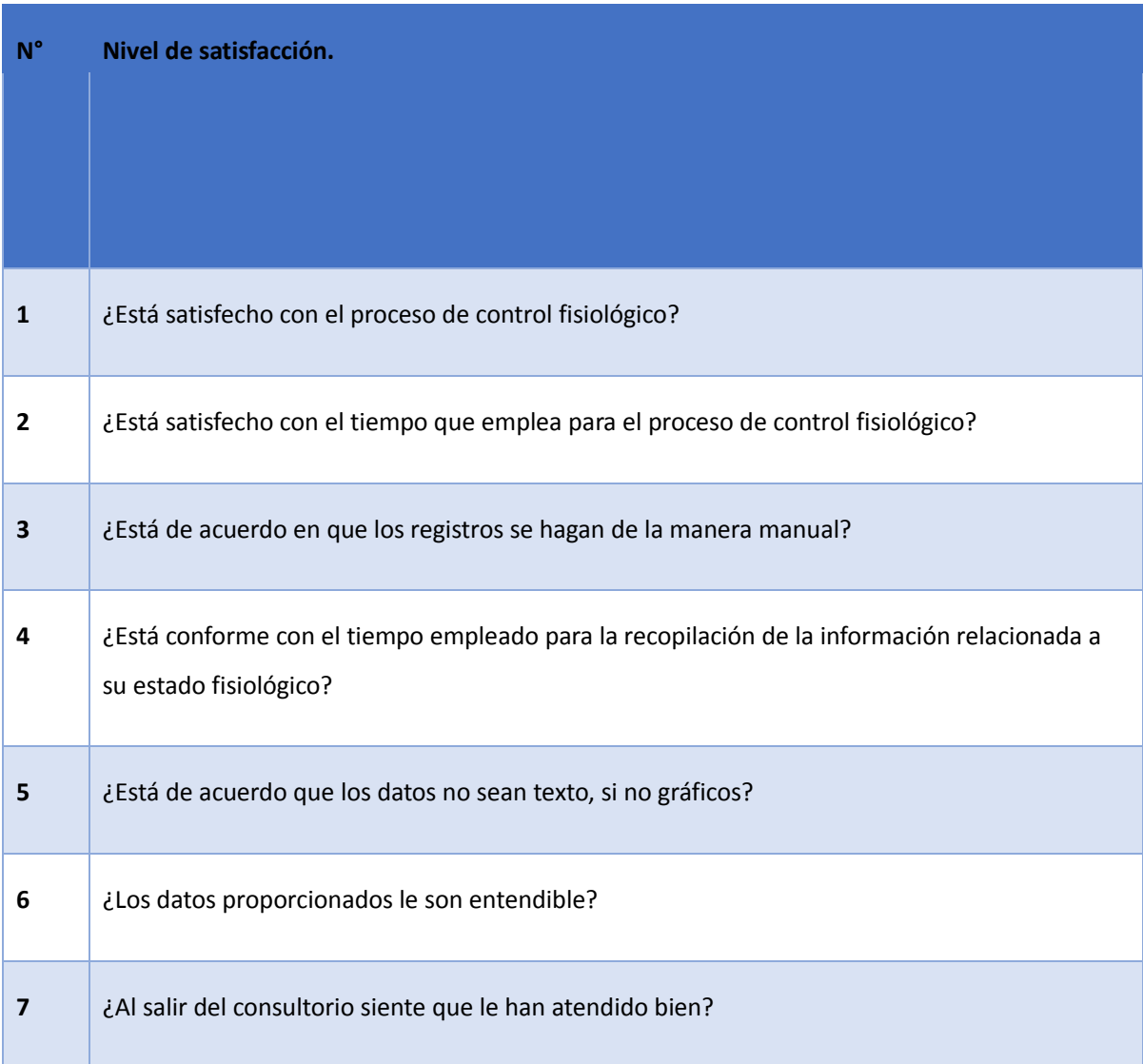

## ANEXO -02: MARCO TEÓRICO

## ANEXO -02-01: CUADRO COMPARATIVO DE METODOLOGÍAS

#### **Metodología Scrum**

El equipo debe revisar los requisitos, considerar la tecnología a utilizar, evaluar su conocimiento y en forma colectiva determinar la forma en la que implementará la funcionalidad.

Solo existen tres roles dentro de Scrum:

- Product Owner
- **ScrumMaster**
- Scrum Team

(Joiz.Net, 2014)

#### **Metodología ICONIX**

Es una estrategia de desarrollo de software creada hace aproximadamente unos diez años que ha causado un gran revuelo entre el colectivo de programadores del mundo.

Kent Beck, su autor, es un programador que ha trabajado en múltiples empresas. Actualmente trabaja en la conocida empresa automovilística DaimlerChrysl.

Presenta una serie de ventajas:

- 1) Desarrollo rápido del plan.
- 2) Liberar mucho, en incrementos pequeños.
- 3) Diseño simple
- 4) Pruebas unitarias continuas
- 5) Programación en parejas
- 6) Propiedad colectiva
- 7) Integración continua
- 8) El cliente involucrado en el ambiente de desarrollo
- 9) Estándares de codificación
- 10) Simplicidad

(Well, 2014)

#### **Selección de la metodología de desarrollo de software**

Para el presente proyecto se consideró las siguientes consideraciones para seleccionar la metodología de desarrollo de software, comparando las características de las 2 metodologías en el cual se observa las fortalezas y debilidades de cada una de ellas:

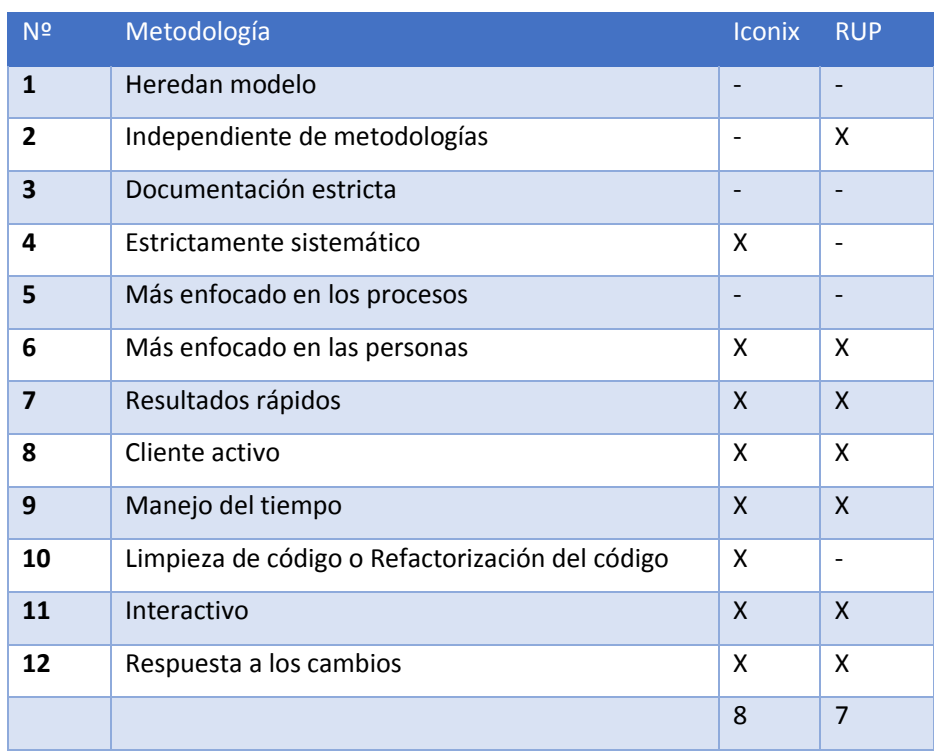

#### **TABLA 14. SELECCIÓN DE METODOLOGÍA DE DESARROLLO DE SOFTWARE**

Fuente: Elaborado por (Perez, 2011)

Conclusión: Conforme a la tabla anterior, se utilizará RUP, puesto que en esta metodología, cumple con los detalles técnicos, tales como refactorización de código mencionado en el ítem 10

#### Formato de encuesta Elección de la Metodología

Expertering Alberto Boligin Cobello Fecha 19-05-14

Nombre del Proyecto: "Sistema Informático Odontológico vía web para mejorar la atención a los pacientes de la Clínica Dental "ELITE" de Trujillo"

Costo de Desarrollo: El costo que genera el desarrollo del proyecto.

Participación del Cliente: Es la interrelación que existe entre el desarrollador del software y el cliente

Simplicidad: Si la metodología requiere poca complejidad en el desarrollo y la documentación del software.

Requerimientos: Si la metodología realiza el análisis y captura de requerimientos de forma adecuada.

Compatibilidad: Respecto si es factible para el desarrollo de aplicaciones Web. Tiempo de Desarrollo: Tiempo establecido para el desarrollo de la metodología. Flexibilidad: Se refiere a que la metodología puede ser adaptable a cualquier acontecimiento en el proceso de desarrollo de software.

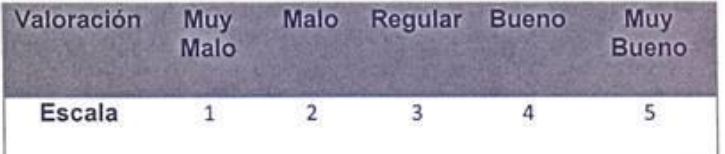

Mejor<br>Conduct

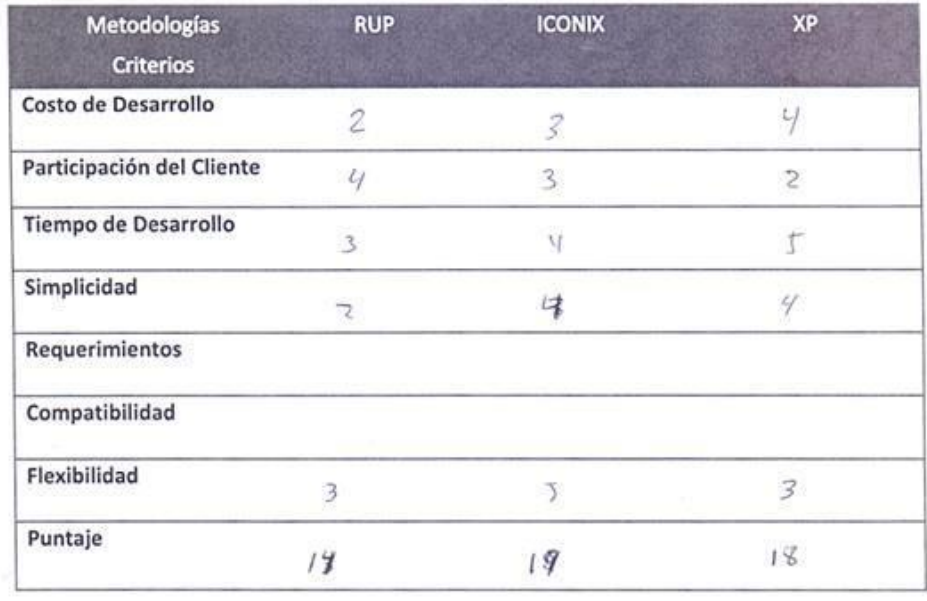

MATRIZ DE SELECCIÓN DE LA METODOLOGIA

Formato de encuesta Elección de la Metodología

 $106/2014$ d'indenes E. Fecha: 09/  $-q/h$ Experto:......

Nombre del Proyecto: "Sistema Informático Odontológico vía web para mejorar la atención a los pacientes de la Clínica Dental "ELITE" de Trujillo"

Costo de Desarrollo: El costo que genera el desarrollo del proyecto. Participación del Cliente: Es la interrelación que existe entre el desarrollador del software y el cliente

Simplicidad: Si la metodología requiere poca complejidad en el desarrollo y la documentación del software.

Requerimientos: Si la metodología realiza el análisis y captura de requerimientos de forma adecuada.

Compatibilidad: Respecto si es factible para el desarrollo de aplicaciones Web. Tiempo de Desarrollo: Tiempo establecido para el desarrollo de la metodología. Flexibilidad: Se refiere a que la metodología puede ser adaptable a cualquier acontecimiento en el proceso de desarrollo de software.

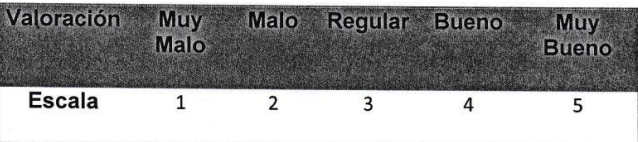

#### **Metodologías RUP ICONIX**  $XP$ **Criterios** Costo de Desarrollo 3 4 Participación del Cliente  $\overline{5}$  $\overline{4}$ Tiempo de Desarrollo 5  $\angle$ Simplicidad  $\mathbf{z}$

 $\leq$ 

 $\angle$ 

 $31$ 

 $\overline{\mathcal{L}}$ 

 $\mathfrak{s}$ 

 $29$ 

Requerimientos

Compatibilidad

Flexibilidad

Puntaje

### **MATRIZ DE SELECCIÓN DE LA METODOLOGIA**

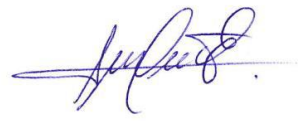

# ANEXO -02-02: CUADRO DE COMPARACIÓN DE GESTORES DE BASE DE DATOS

#### **MySQL**

Motor de base de datos relacional, bajo licenciamiento de GNU GPL. Fue desarrollado en ANSI C. Es muy usado en aplicaciones web, constituyéndose en un estándar en este tipo de plataformas y contiene herramientas para seguir errores posibles. Se encuentra muy enlazada al lenguaje de programación PHP. Es una base de datos fácil de usar y que se integra además con el Servidor Web APACHE, con mucha facilidad en su administración y funcionalidad existente. (Fossati, 2014)

#### **SQL Server**

SQL Server, es una base de datos propietario propuesta por Microsoft, y que a lo largo del tiempo ha ido incorporando funciones novedosas. Incluye una serie de servicios como el Motor de Datos, Servicios de Reportería, de Integración de Datos y de análisis de datos entre otras. Su integración con herramientas ofimáticas como Excel es totalmente transparente. Así mismo incluye herramientas de integración con Big Data.

Las versiones de evaluación y beta de SQL Server, que son completamente funcionales y se pueden usar durante un máximo de 180 días.

El soporte técnico Premier le ofrece una atención prioritaria para la solución de problemas durante las 24 horas del día, todos los días de la semana, así como acceso a formación técnica avanzada. Con el soporte técnico Premier Mission Critical, podrá disfrutar de las ventajas de la validación de soluciones y revisiones de arquitectura, contará con la experiencia de ingenieros de soluciones in situ y obtendrá los tiempos de respuesta más rápidos disponibles de Microsoft. (Server, 2014)

### **Selección de motor de base de datos**

Para la selección de la base de datos para el presente proyecto se ha considerado las siguientes anotaciones:

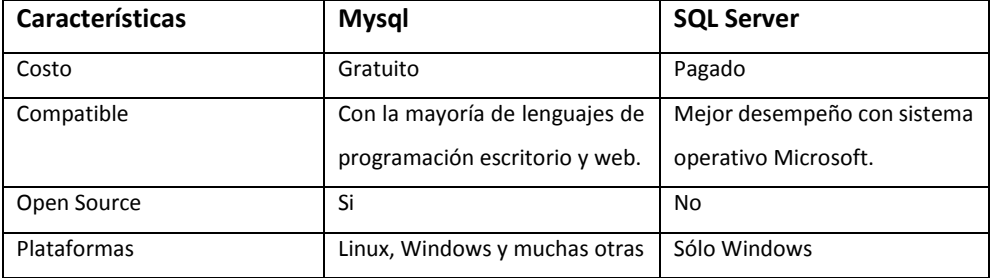

**TABLA 15. SELECCIÓN DE MOTOR DE BASE DE DATOS**

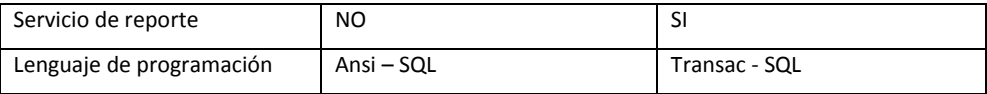

OBSERVADO DE IR FUENTE AGUILAR ASMAT JOSE PABLO

**Conclusión:** Con lo mencionado anteriormente, se considera el motor de base de datos para el presente proyecto a MySql, puesto que tenemos las limitaciones de costo y la plataforma en donde se va a usar como servidor web es Linux, cabe resaltar que esto lo provee al solicitar un hosting.

# ANEXO -02-03: CUADRO DE COMPARACIÓN DE LENGUAJES DE PROGRAMACIÓN

#### **Visual .NET**

Tenemos Visual .NET(Visual, 2010) que es una suit de herramientas de desarrollo de aplicaciones, tanto de escritorio como de plataformas web.

Constituye una herramienta de fácil aplicación y despliegue; teniendo como Servidor Web al IIS (Internet Information Server), el cual le da posibilidad de poder publicar y usar la aplicación. Usa como tecnología al ASP.NET y como lenguajes una serie de variantes que van desde C# aVisual Basic entre otros.

Es de Microsoft y presenta un costo entre las diferentes versiones y ediciones que incorpora.

#### **PHP**

Es un lenguaje de programación para desarrollar aplicaciones web, alcanzando niveles de popularidad crecientes, dado su fácil manejo y ágil puesta en operatividad. Se encuentra dentro de los lenguajes donde el costo de licenciamiento no existe y que al trabajar con servidores de aplicaciones como WampServer u otros el despliegue y actualización de los cambios es totalmente transparente y fácil.

## **ANEXO -03: VALIDACIÓN DE LOS INSTRUMENTOS**

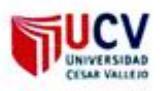

## PLANTILLAS PARA LA EVALUACIÓN DE INSTRUMENTOS DE RECOLECCIÓN DE DATOS

#### 1. IDENTIFICACION DEL EXPERTO

箱

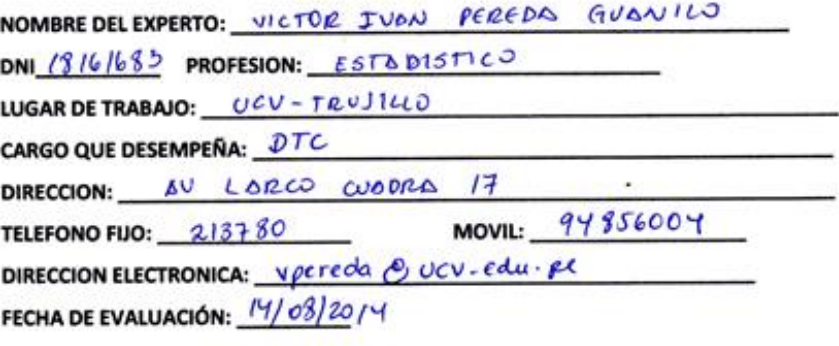

**FIRMA DEL EXPERTO:** 

2. PLANILLA DE VALIDACION DEL INSTRUMENTO

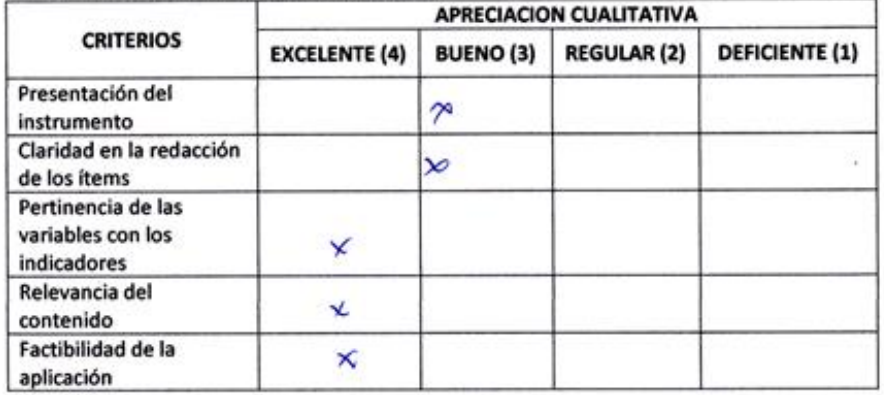

APRECIACION CUALITATIVA:

**OBSERVACIONES:** 

J.

Victor Ivan Pereda Guanilo W.

COLEGIO DE ESTADISTICOS DEL PERIT

3. JUICIO DE EXPERTOS:

· En líneas generales, considera Ud. que los indicadores de las variables están<br>inmersos en su contexto teórico de forma:

로

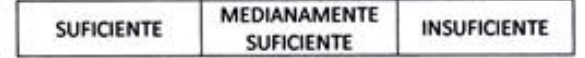

#### **OBSERVACION:**

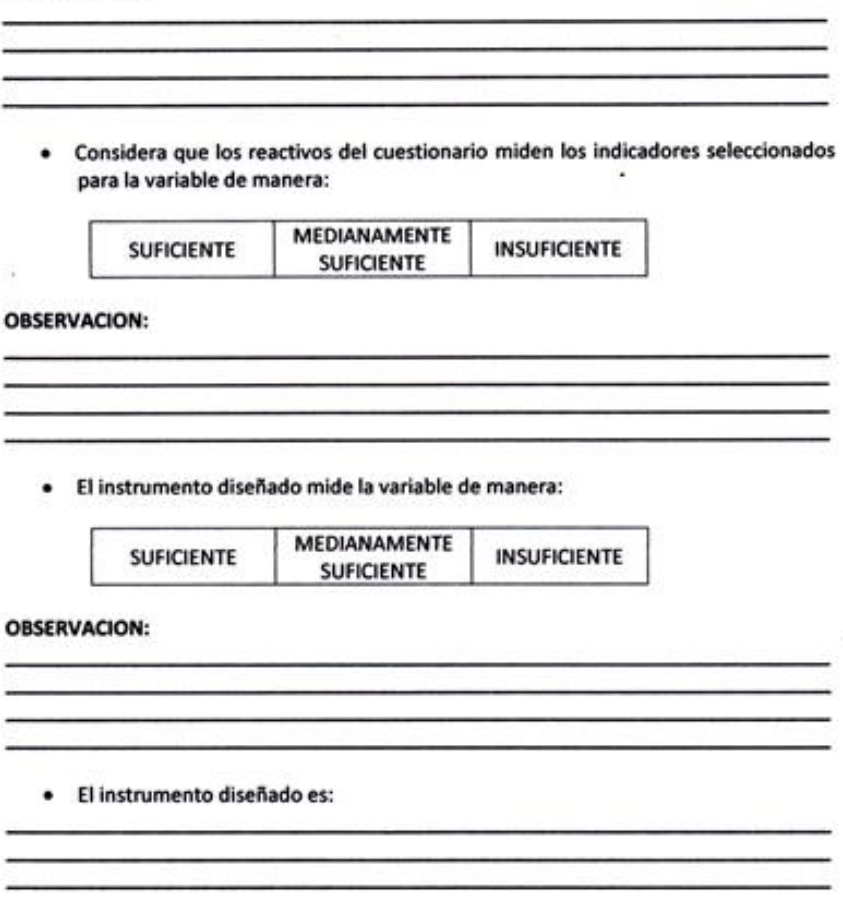

ÿ.

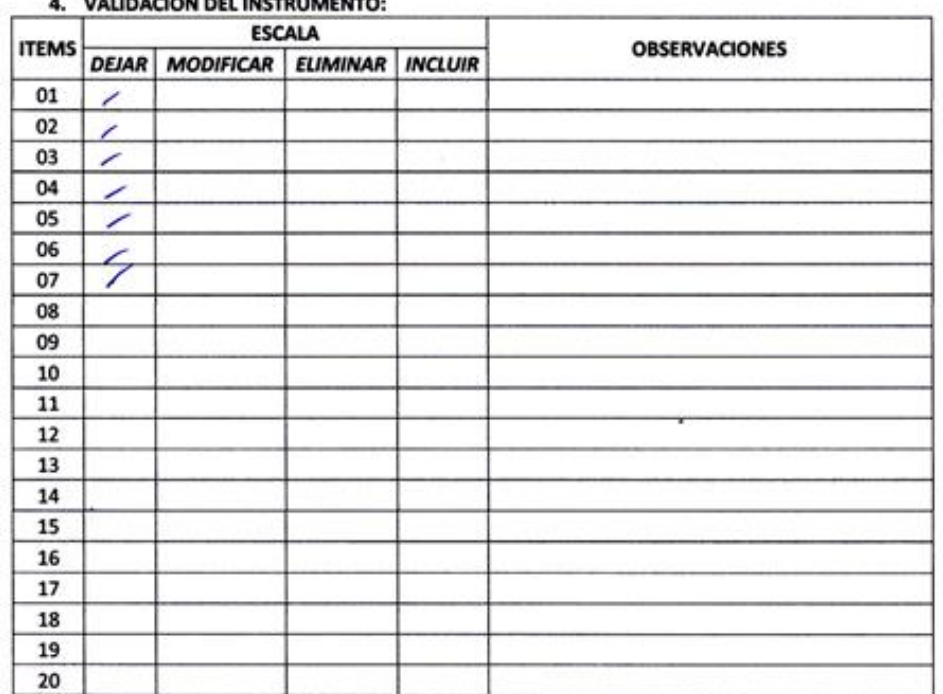

 $^{52}$ 

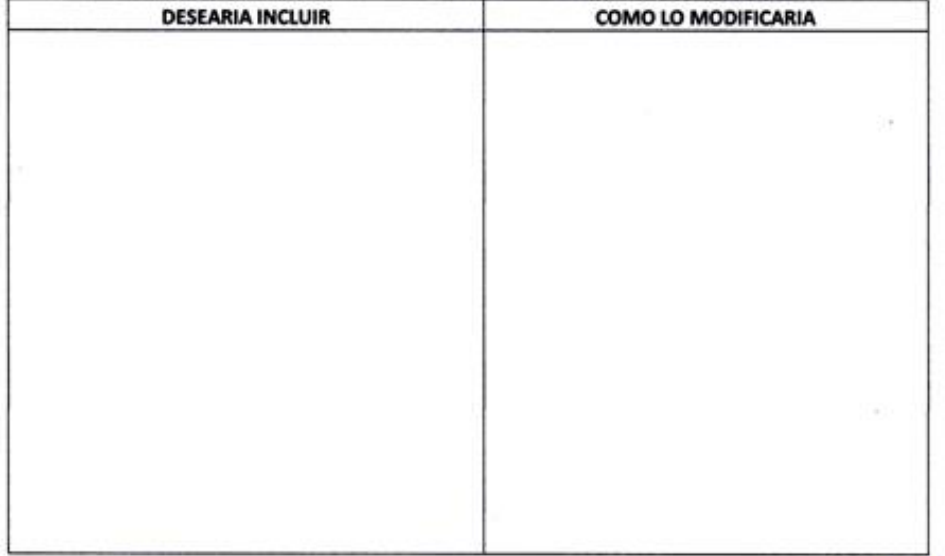

4. VALIDACION DEL INSTRUMENTO:

 $\alpha$ 

 $1001$ 

COLEGIO DE 157401511005 DEL PERU<br>COLEGIO DE 157401511005 DEL PERU<br>REGION LA LIBERTAD

## **ANEXO -04: FIGURAS**

## **A. Fase 1. ICONIX**

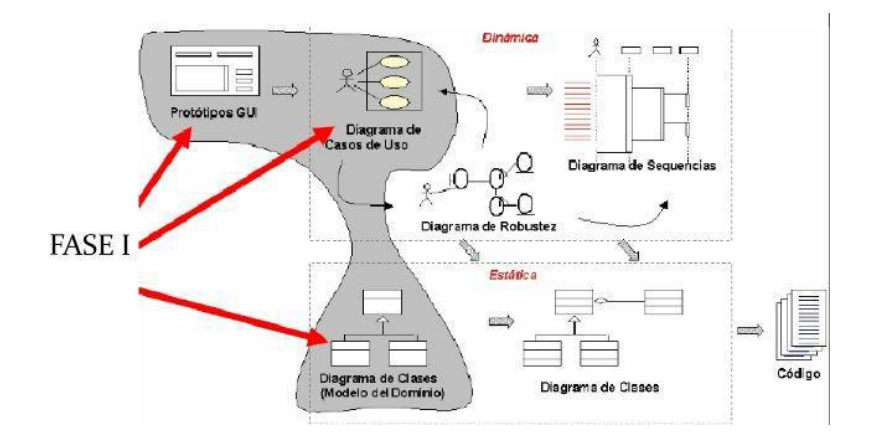

**FIGURA 8. FASE I. ICONIX**

B. Fase II. Iconix

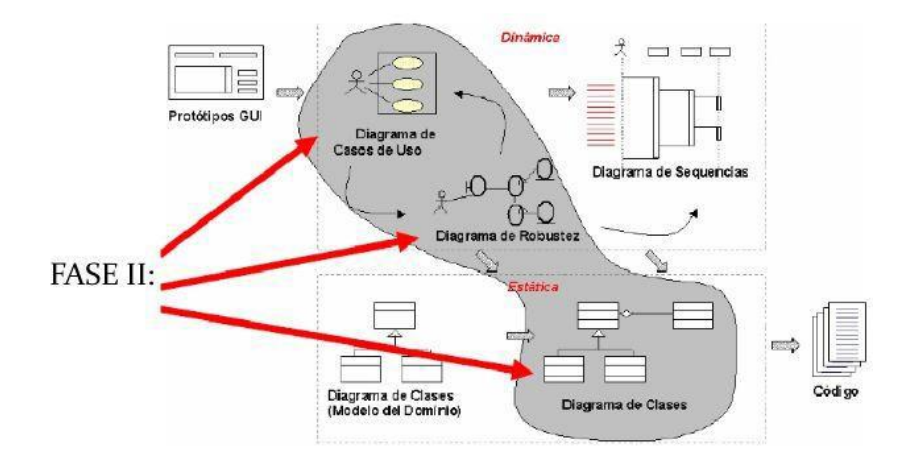

**FIGURA 9.FASE II. ICONIX**

## C. Fase III. Iconix

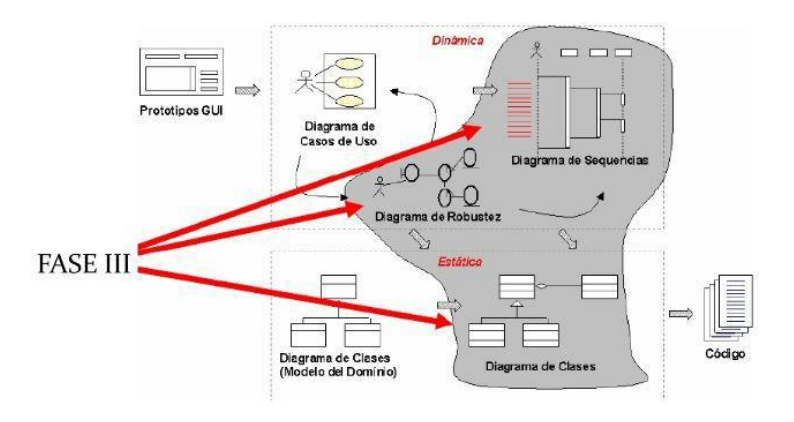

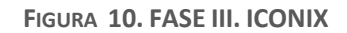

D. Fase IV. Iconix

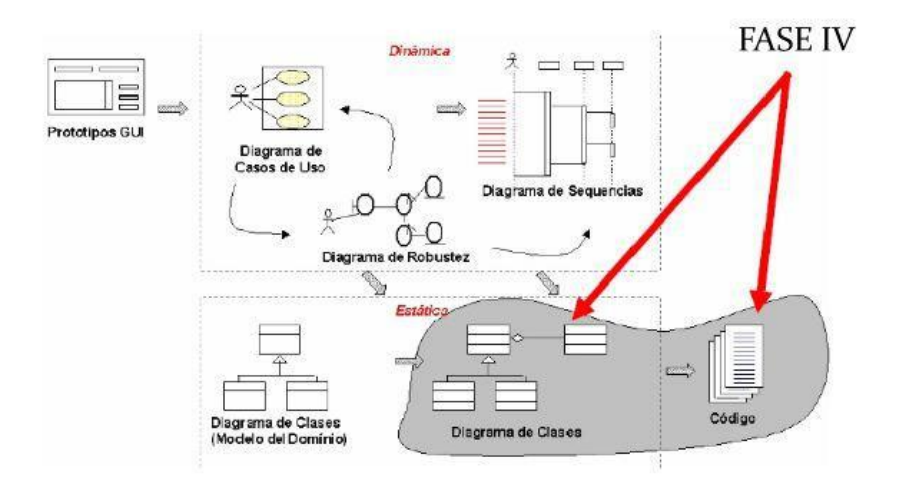

**FIGURA 11. FASE IV. ICONIX**
## **ANEXO 05. TABLAS**

## **A. MEDICIÓN DE LA EFICACIA**

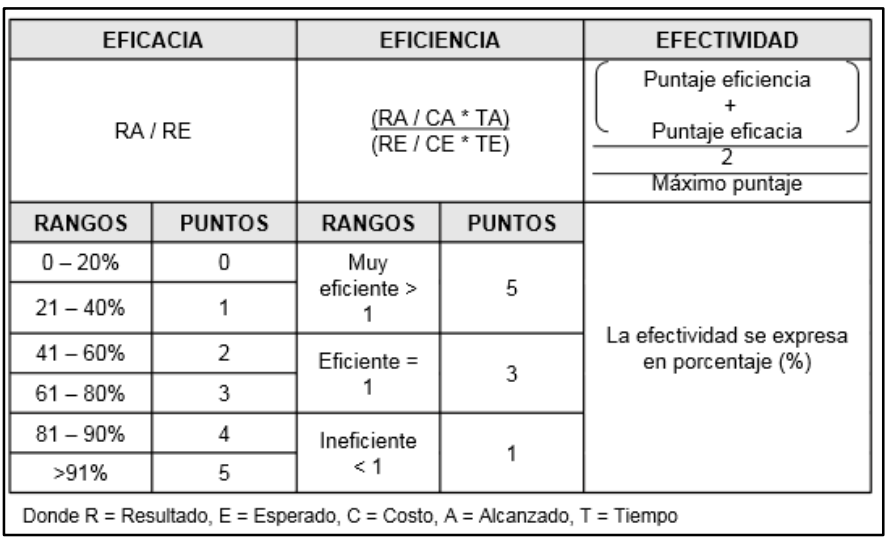

# **TABLA 16.** MEDICIÓN DE LA EFICACIA

Fuente: Elaboración Propia

### **ANEXO -06: CARTAS Y SOLICITUDES**

#### **AÑO 2015: DE LA DIVERSIFICACIÓN PRODUCTIVA Y DEL FORTALECIMIENTO DE LA EDUCACIÓN**

Trujillo: 25 de Noviembre del 2015

Señor ingeniero:

#### **Dr. Pacheco Torres Juan Francisco**

Director de la escuela académico profesional de Ingeniería de Sistemas

**Universidad cesar vallejo – UCV**

#### **ASUNTO: ACEPTACIÓN DEL PROYECTO DE TESIS**

#### **PRESENTE:**

Es grato dirigirme a usted, para saludarlo cordialmente en nombre del centro médico El Milagro, en el área de pediatría, que me honro en dirigir, a la vez hacer de su conocimiento que en el cumplimiento al requerimiento del curso "Desarrollo de tesis" solicitado por el Sr. José Pablo Aguilar Asmat, alumno del X ciclo de la carrera de Ingeniería de Sistemas en la prestigiosa Universidad Cesar Vallejo. Quien aplicará en nuestra institución, los conocimientos adquiridos e investigaciones del caso, para el desarrollo de su tesis "SISTEMA WEB PARA LA SUPERVISIÓN DE SALUD FISIOLÓGICA DE CRECIMIENTO EN NIÑOS MENORES DE 5 AÑOS EN LA CIUDAD DE TRUJILLO" En tal sentido, desde ya, le comunicamos que dicho alumno contará con todas las facilidades, información y asesoramiento del caso, para el cumplimiento de lo previsto por el mencionado alumno.

Seguros de colaborar y apoyar en la mejor de las formas, nos despedimos de usted, expresándole nuestra mayor consideración y estima.

#### **Atentamente:**

Año de la Diversificación Productiva y del Fortalecimiento de la Educación

Trujillo 30 de Agosto del 2015

Señor, Ingeniero

#### Dr. Juan Francisco Pacheco Torres.

Director de la Escuela de Ingeniera de Sistema

Universidad Cesar Valleio - UCV

#### ASUNTO: ACEPTACION DE PROYECTO DE TESIS

#### **PRESENTE.-**

Es grato dirigirme a usted, para saludarlo cordialmente en nombre Centro de Salud Materno Infantil El Milagro ,Dirección MZ,K,LTE Los Pedregal Sector 7, que me honro en dirigirme a la vez hacer de su conocimiento que en cumplimiento al requerimiento del curso "Proyecto de Tesis" Solicitado por el SR. José Pablo Aguilar Asmat , alumno del x ciclo de la carrera de ingeniería de Sistema en la prestigiosa Universidad Cesar Vallejo ; quien aplicar en nuestra institución , los conocimiento adquiridos e Investigaciones del caso , para el desarrollo de su Tesis denomina: "Sistema de control Fisiológica para mejorar el seguimiento del crecimiento en niños menores a 5 años en la ciudad de Trujillo".

En tal sentido, desde ya, le comunicamos, que dicho alumno, contará con todas Las facilidades, información y asesoramiento del caso, para el cumplimiento de lo provisto por El mencionado alumno.

Seguros de colaborar y apoyar en la mejor de las formas, nos despedimos de Usted, expresándole nuestra mayor consideración y estima.

Atentamente. Aponte Diese Dr. Luis Eduardo Aponte Diosmes

**Medicina General** 

## **Anexo 07. Resultados de la metodología de desarrollo de software ICONIX para cada fase.**

### **Fase I – Análisis de Requisitos**

#### - **Plan de Actividades**

### **Propósito**

La finalidad de este plan del proyecto es definir los tiempos, recursos y actividades a realizar durante el desarrollo de las fases requeridas para llevar a cabo la implementación del Sistema Web de Salud Fisiológica de Crecimiento en Niños Menores de 5 años en la ciudad de Trujillo.

#### **Alcance**

Este plan del proyecto describe el plan global a ser usado por los responsables del proyecto en el desarrollo de todo el proyecto.

### **Entregables del Proyecto:**

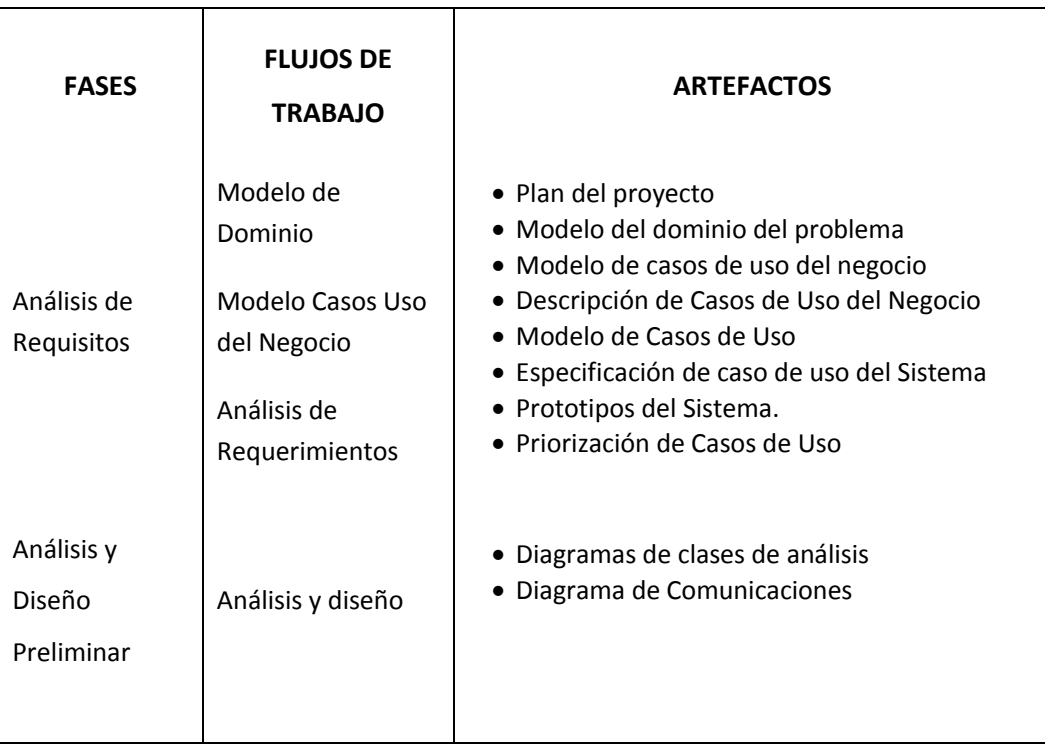

#### **TABLA 17.**ENTREGABLES DEL PROYECTO:

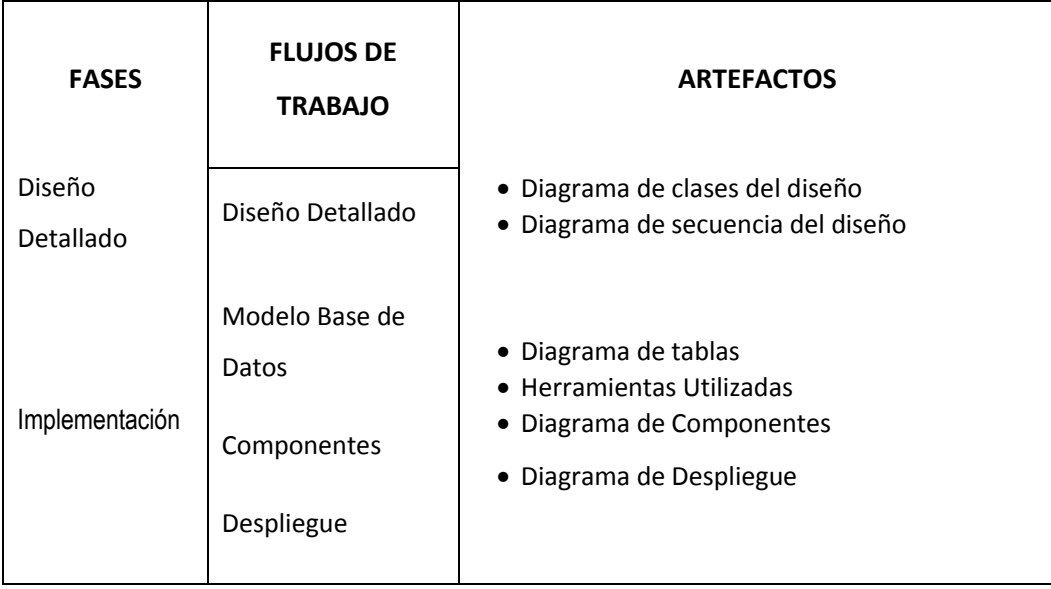

### - **Reglas del Negocio:**

- Cada persona tendrá un acceso al Sistema Web a través de un Usuario y un Paswoard para poder gestionar y publicar la información respectiva.
- $\checkmark$  Se deberá tener registrado el estándar del peso, talla, cráneo de acuerdo a la edad del paciente.
- $\checkmark$  Las mediciones efectuadas en las atenciones que estén fuera del rango permitido deberán de entrar a tratamiento.
- La información de un paciente podrá ser consultada desde cualquier punto de la institución, siempre que tenga los accesos respectivos.

#### - **Modelo de dominio.**

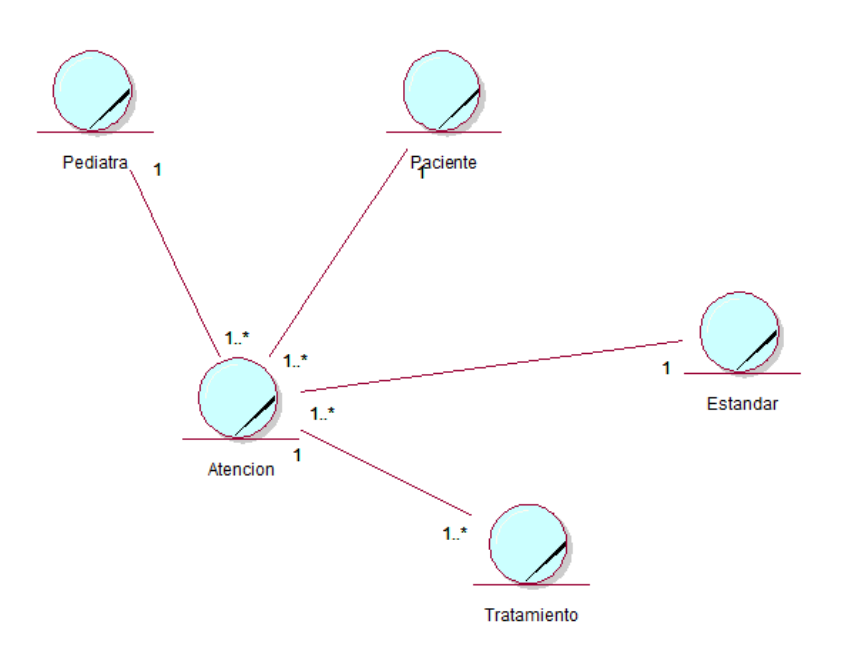

Fig. 01 – Modelo de Dominio

#### - **Modelo de casos de uso del Negocio**

b. Diagrama de Paquetes

Los paquetes propuestos permiten agrupar los procesos involucrados en el sistema propuesto.

Dentro de este contexto se proponen los siguientes paquetes:

- Pediatría: permitirá gestionar toda la información inherente a los pediatras que trabajarán posteriormente en forma directa con los pacientes.
- Atención y Control Es el paquete de proceso principal, ya que ella se desarrollarán los procesos de atención y de tratamiento si fuera el caso.
- Paciente: permitirá gestionar toda la información inherente a los pacientes que trabajarán posteriormente en forma directa con los pediatras.
- Estadística: son los reportes que le permitirán a los involucrados determinar los resultados de las atenciones.

Veamos a continuación el diagrama de paquetes respectivo:

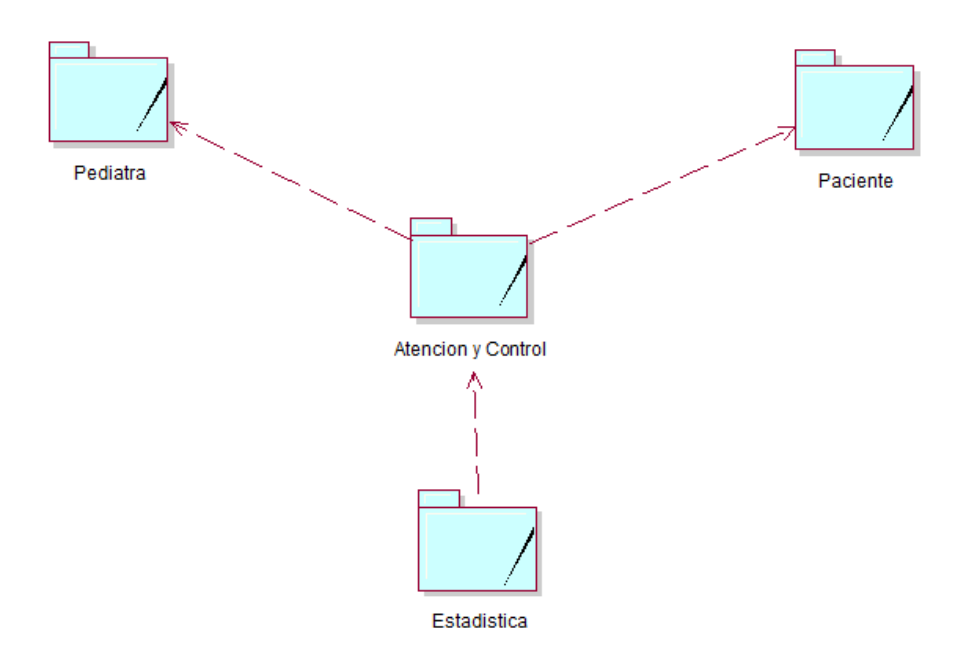

Fig. 02 – Diagrama de Paquetes

### c. **Diagrama de Casos de Uso del Negocio por Paquete**

Paquete: Pediatría

Este proceso involucra la capacidad de obtener y registrar los datos de los pediatras quienes serán responsables de las atenciones, diagnósticos y tratamientos que se desarrollaran en otros procesos.

Este proceso se desarrolla como algo previo a los procesos de atención.

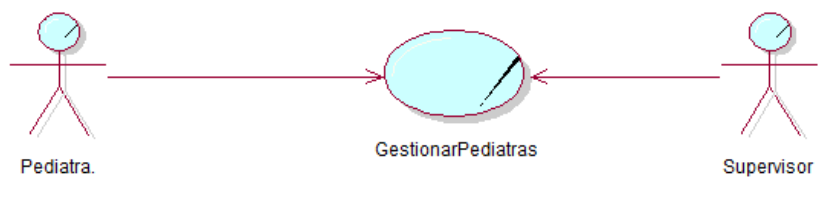

Fig. 03 - Paquete del Negocio: Pediatría

Paquete: Pacientes

Este proceso involucra la capacidad de obtener y registrar los datos de los datos de los pacientes, en este caso recién nacidos hasta 60 meses. A quienes se les realizará la atención, diagnósticos y tratamientos que se desarrollaran en otros procesos.

Este proceso se desarrolla como algo previo a los procesos de atención.

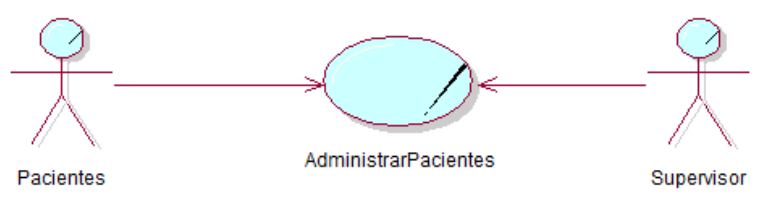

Fig. 04 - Paquete del Negocio: Pacientes

Paquete: Atención y Control

Son los procesos centrales del sistema. Es aquí donde se realizará la atención propiamente dicha de los pacientes. Así mismo dependiendo de lo que el médico examine el sistema le dará, de ser el caso, alertas cuando salga del estándar respectivo.

Cuando el médico lo determine, podrá mandar al paciente a un tratamiento, para corregir (talla, peso, medida craneal) el crecimiento, cuando esté fuera de los estándares establecido.

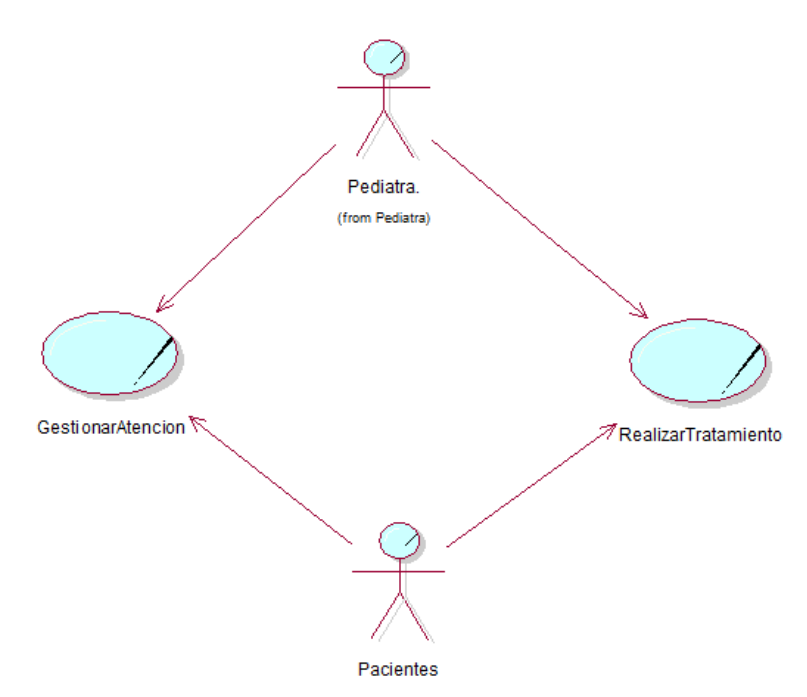

Fig. 05 - Paquete del Negocio: Atención y Control

■ Paquete: Estadística

En este proceso se puede visualizar la evolución propiamente dicha de los pacientes (talla, peso, medición craneal). Así como estadística de atenciones y tratamientos.

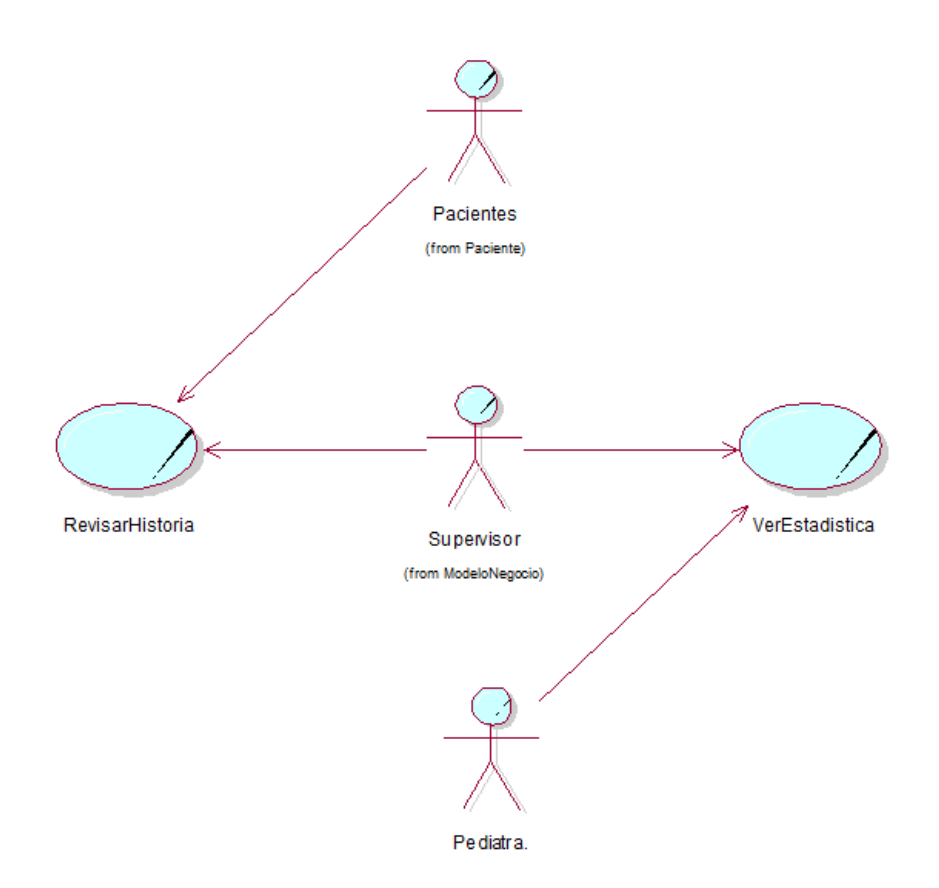

Fig. 06 - Paquete del Negocio: Estadística

## d. Descripción de Casos de Uso del Negocio Principales

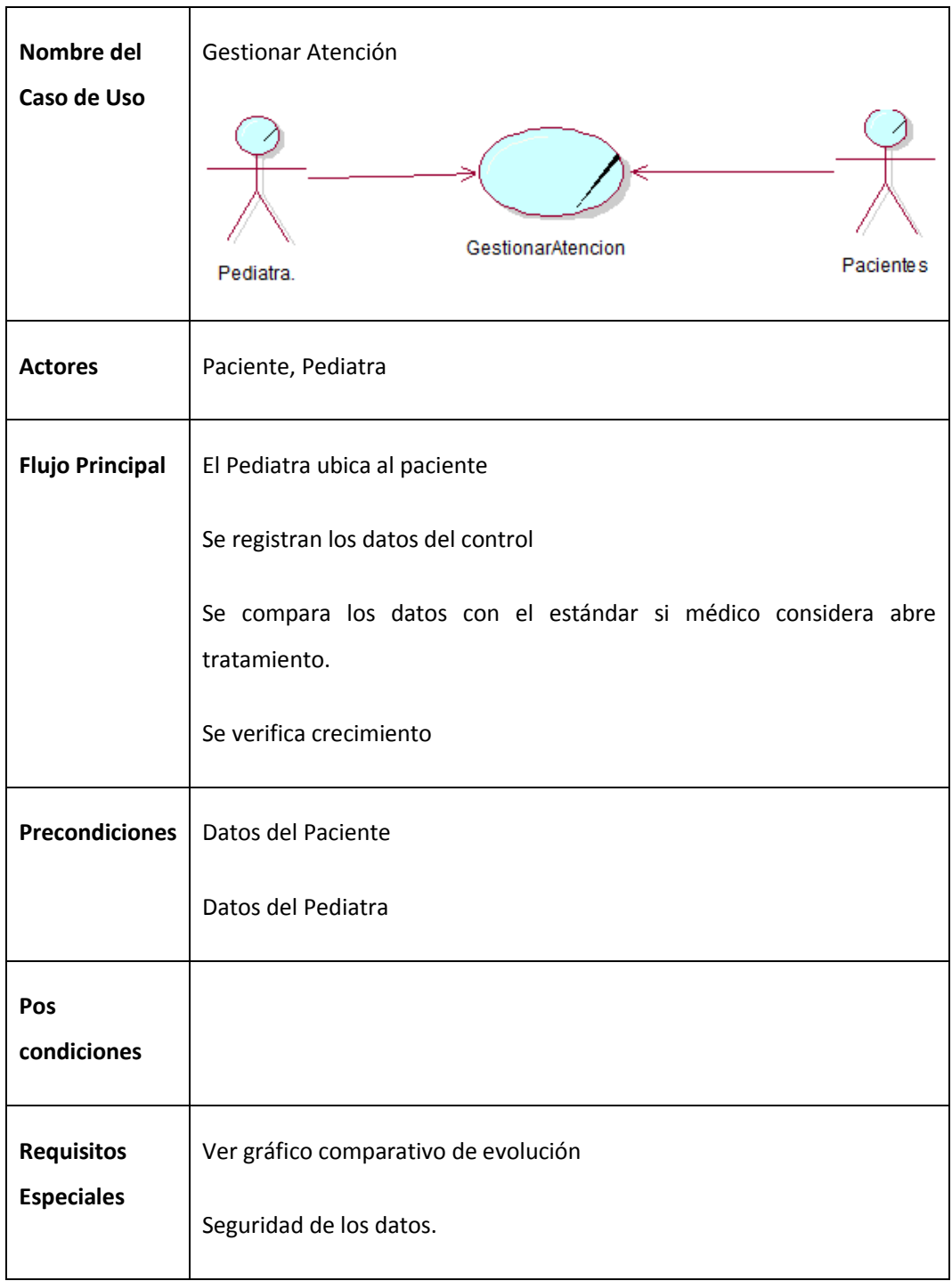

## Caso de Uso Negocio: Gestionar Atención

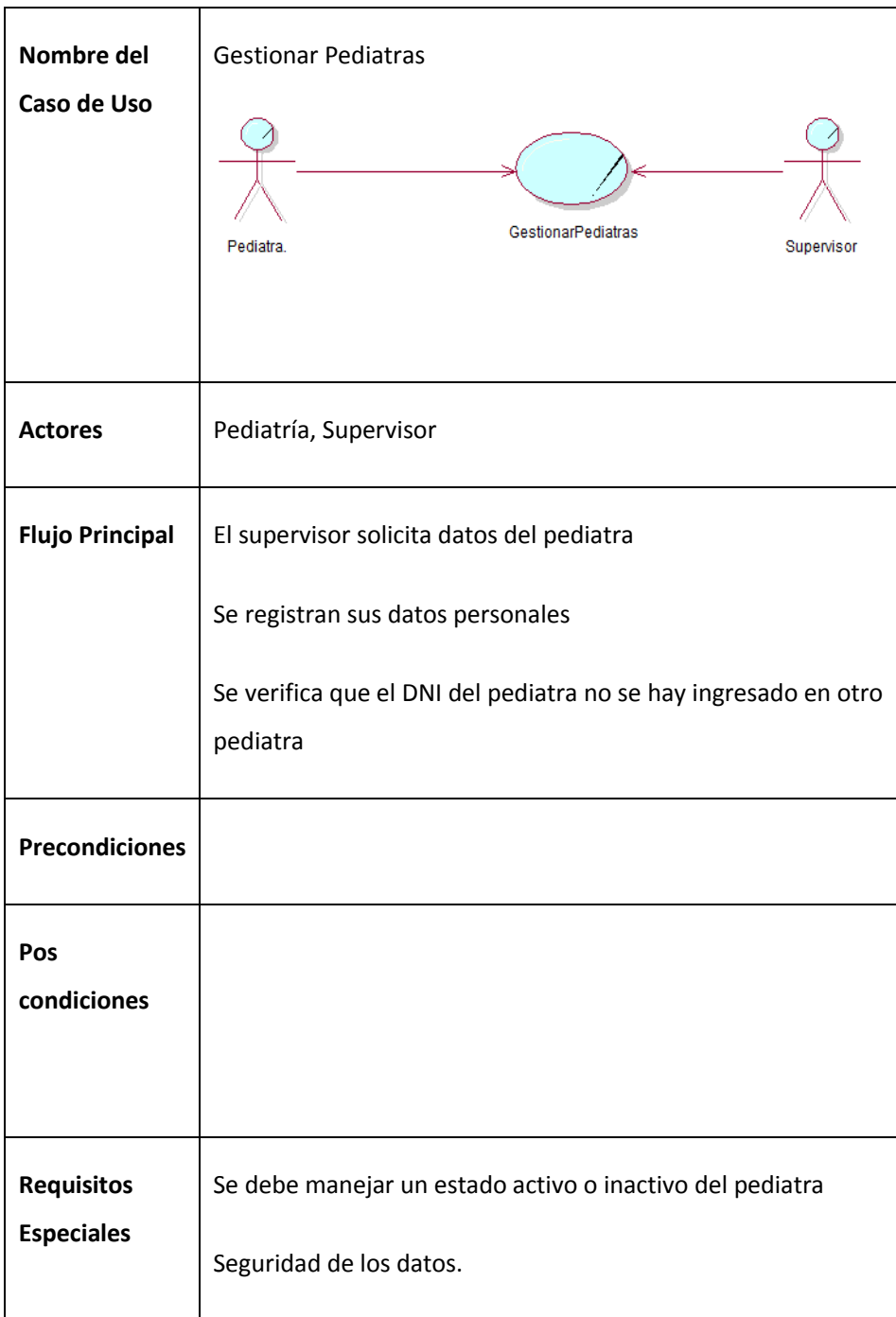

## Caso de Uso Negocio: Gestionar Pediatras

## Caso de Uso Negocio: Realizar Tratamiento

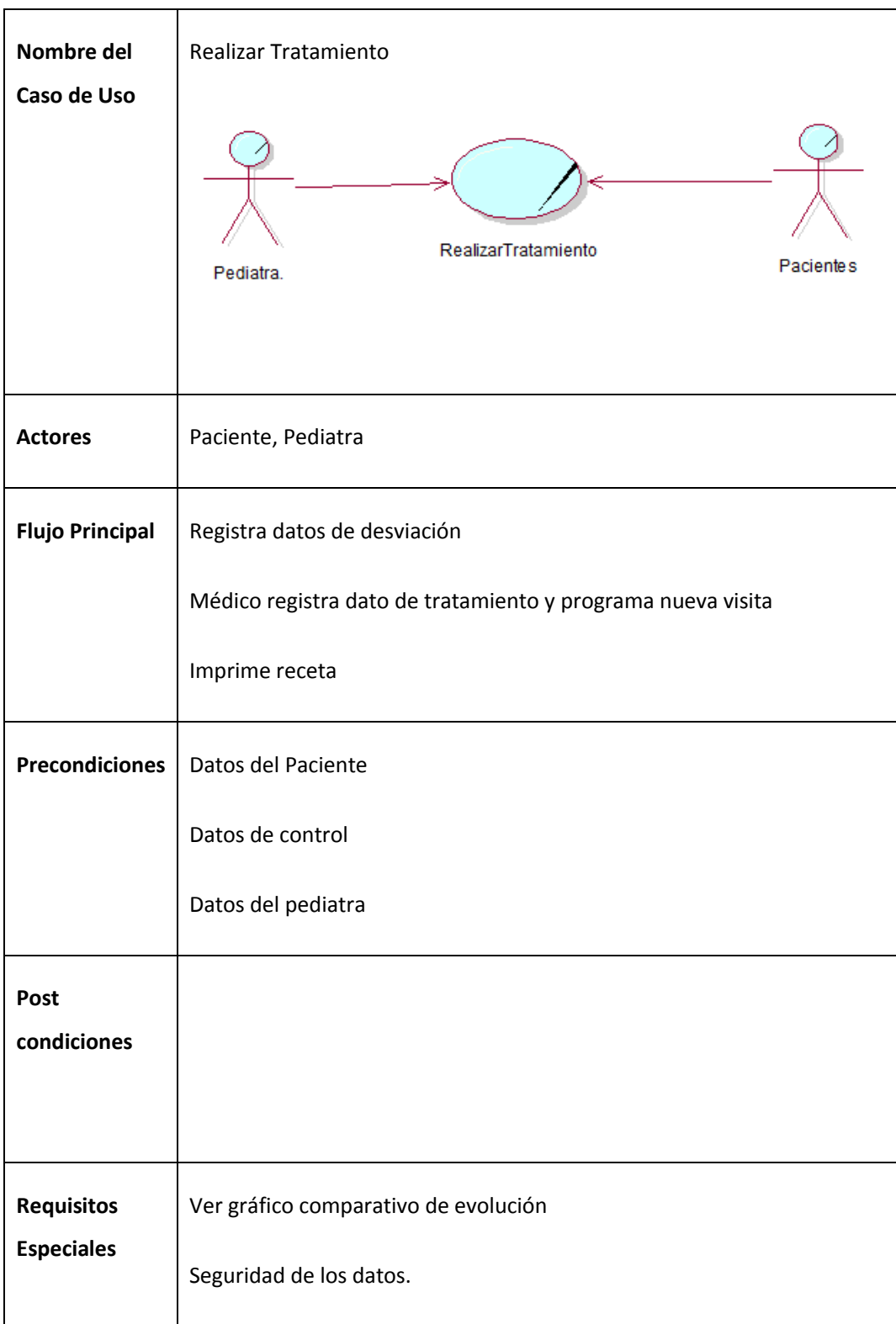

## Caso de Uso Negocio: Realizar Historia

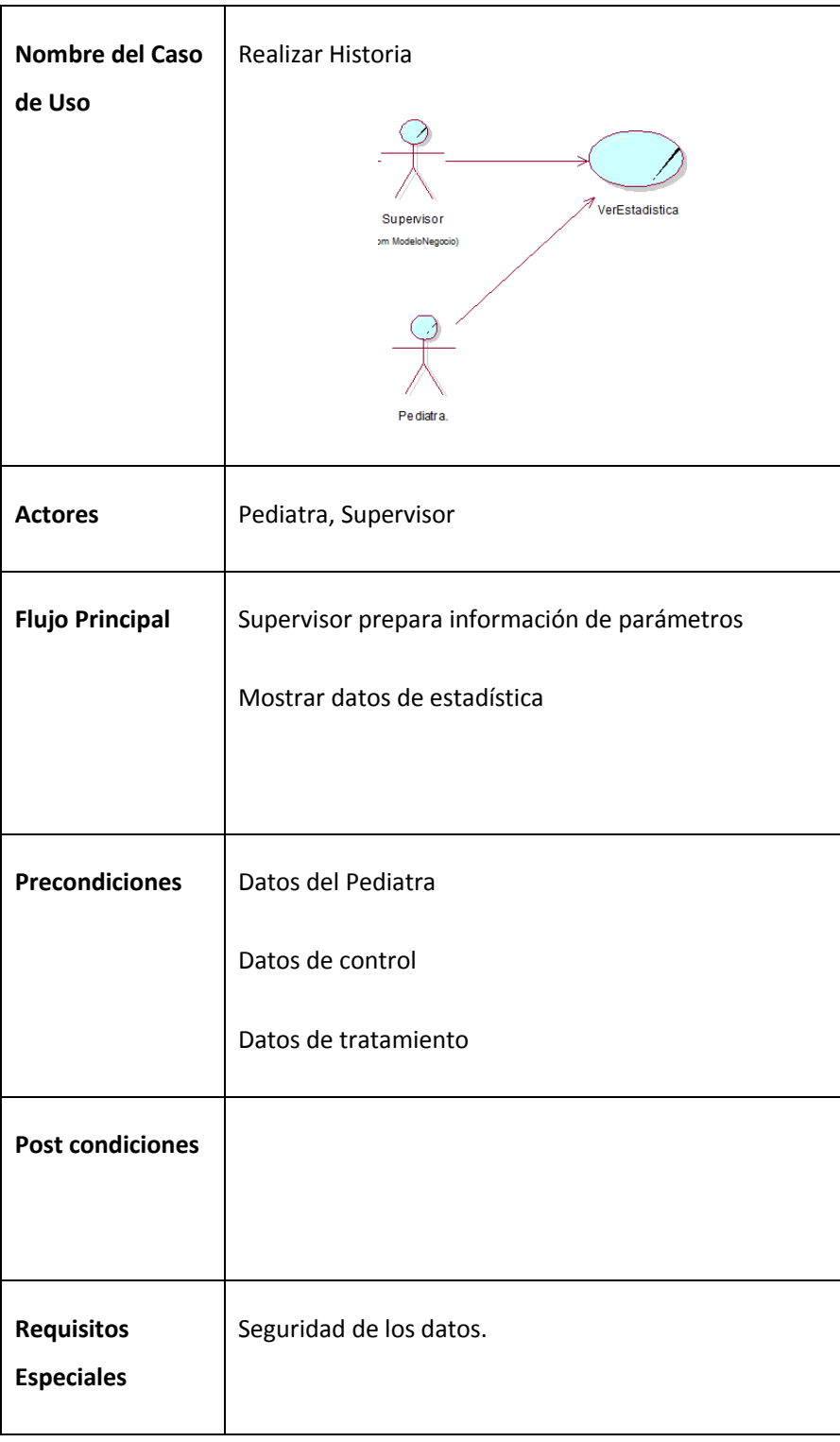

- **Análisis de requerimientos.**
	- **Requerimientos funcionales.** 
		- a. Modulo: Pacientes
			- i. Registrar Nuevos Pacientes
			- ii. Actualizar Datos Pacientes Existentes
			- iii. Imprimir padrón de pacientes.
		- b. Modulo: Pediatras
			- i. Registros Nuevos Pediatras
			- ii. Actualizar Datos Existentes
			- iii. Imprimir listado
		- c. Modulo: Control y Tratamiento
			- i. Consultar Datos de Control
			- ii. Registrar Datos Nuevos Controles
			- iii. Modificar Datos de Control
			- iv. Mostrar gráfico de Control
			- v. Consultar Datos de Tratamiento
			- vi. Registrar Datos de Tratamiento.
			- vii. Modificar Datos de Tratamiento.
		- d. Modulo: Estadísticas
			- i. Imprimir Historial de Controles
			- ii. Imprimir Historial de Tratamiento
			- iii. Preparar Estadística de Controles.

#### o **Requerimientos no funcionales.**

- a. Compatible con Navegadores: Chrome, Firefox.
- b. Software no debe tener costo en licencias.
- c. Interfaz amigable
- d. Tiempo de respuesta adecuado.
- e. Sistema seguro.

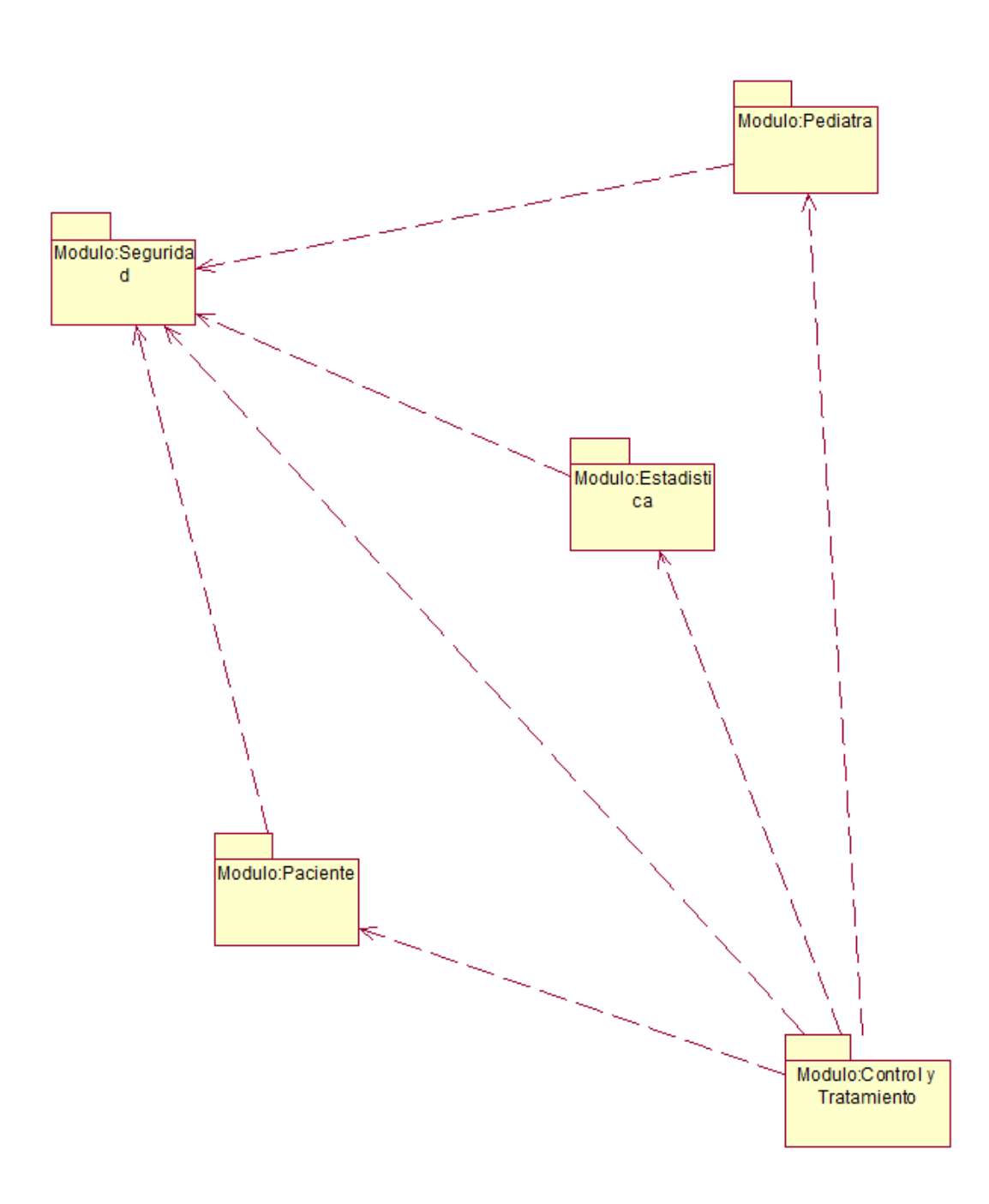

- **Modelo de Casos de Uso**

a. Diagrama de Módulos del Sistema

Fig. 07 – Diagrama de Módulos del Sistema

b. Modelo de Casos de Uso por Modulo

Modulo: Pediatras

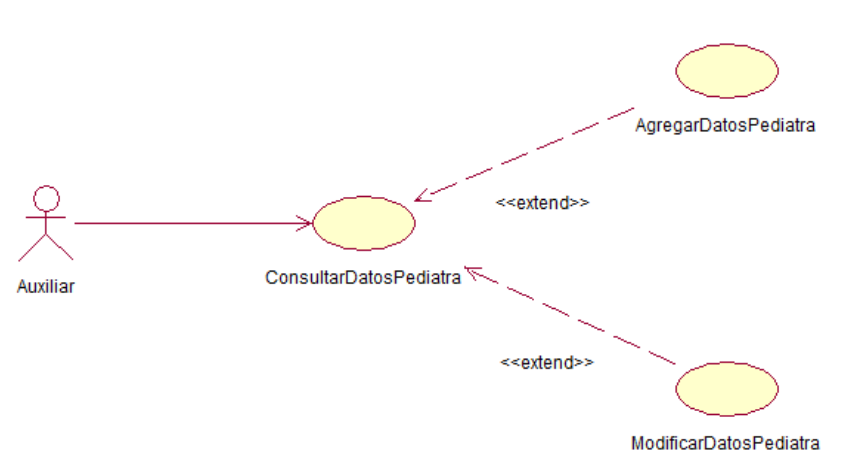

Fig. 08 – Casos de Uso Modulo de Pediatras

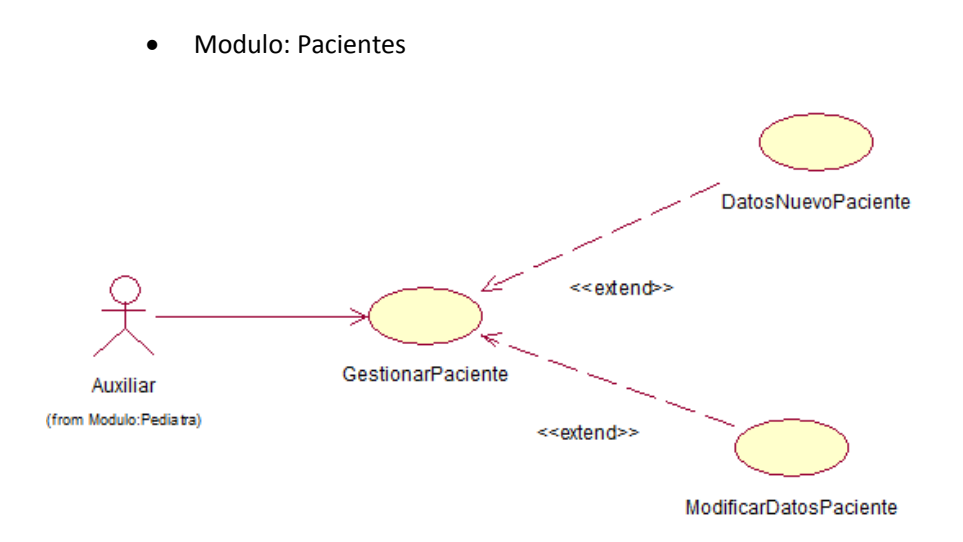

Fig. 09 – Casos de Uso Modulo de Pacientes

Modulo: Atención y Tratamiento

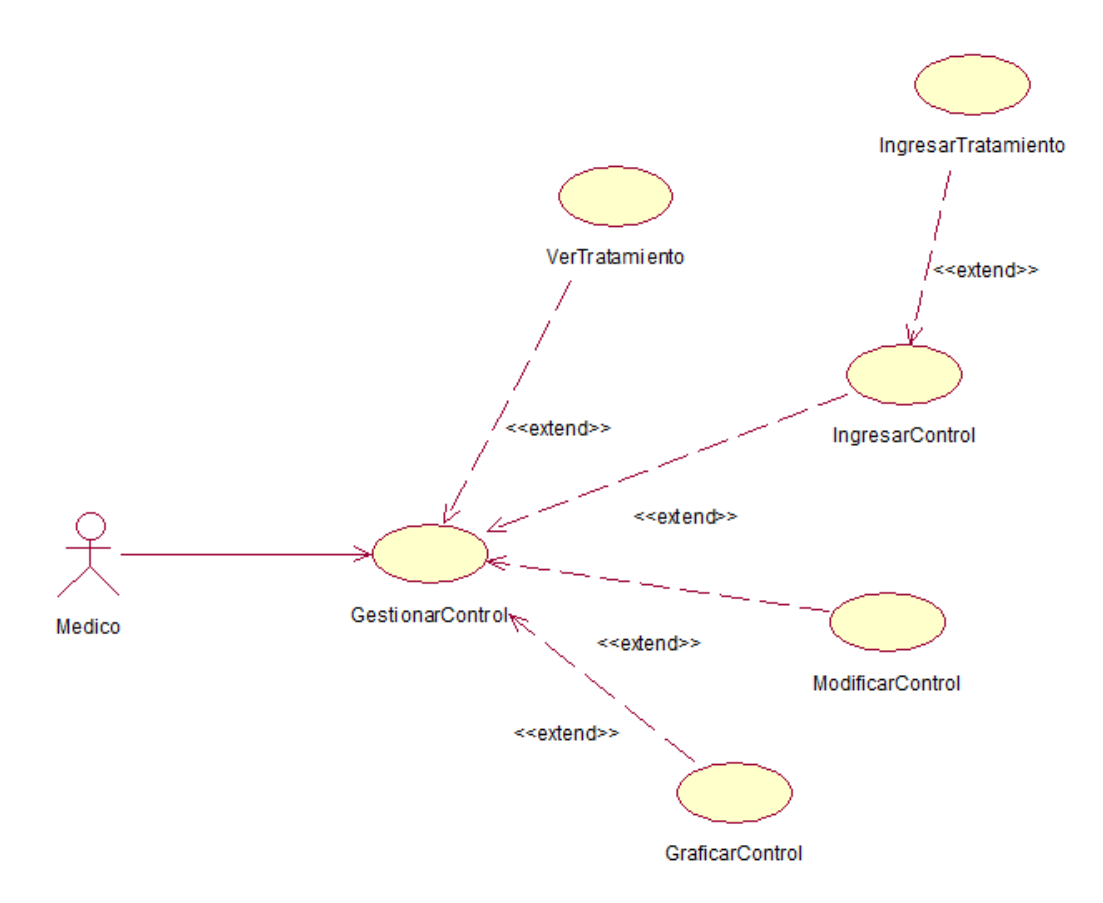

Fig. 10 – Casos de Uso Módulo de Atención y Tratamiento

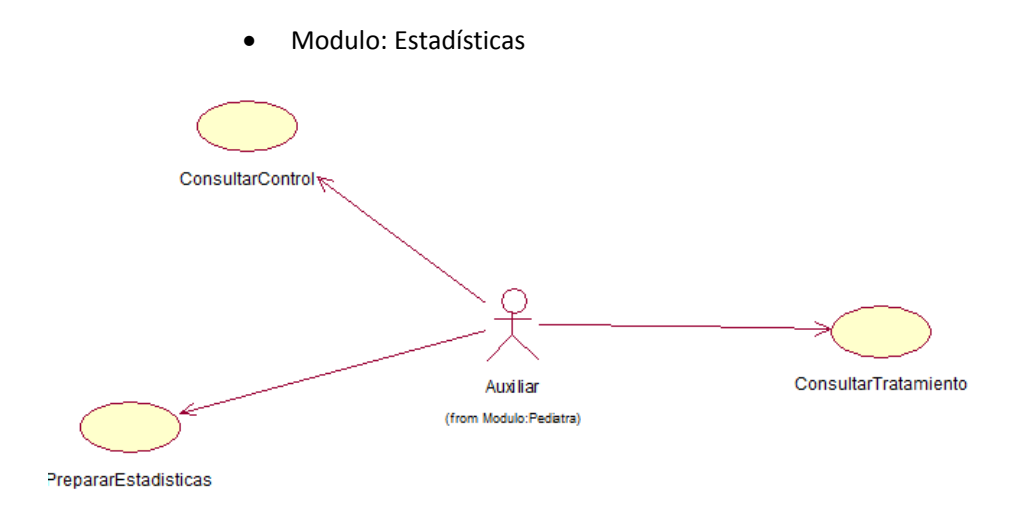

Fig. 11 – Casos de Uso Modulo de Estadística

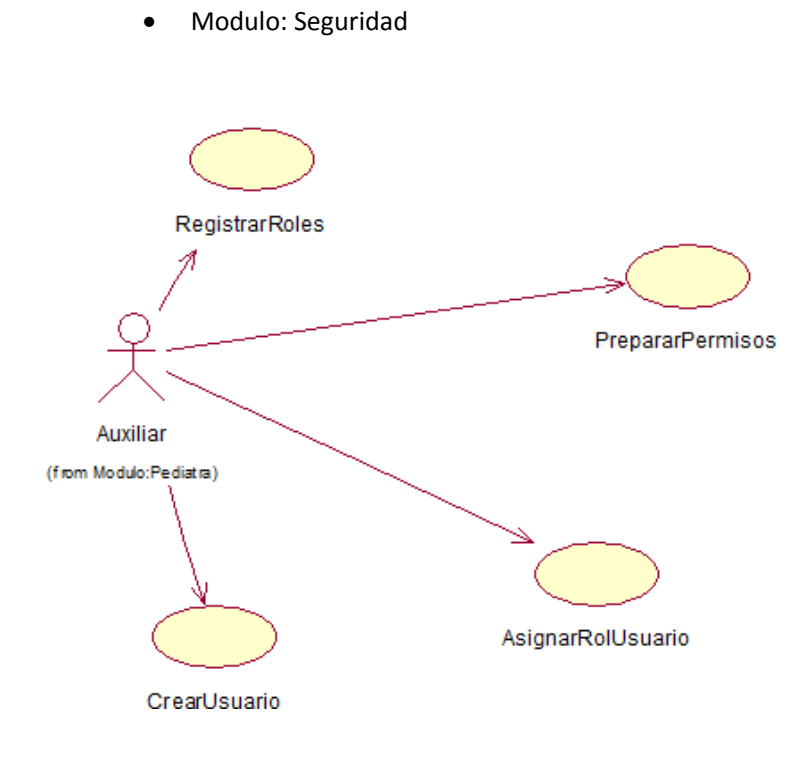

Fig. 12 – Casos de Uso Modulo de Seguridad

c. Documentación de Casos de Uso

### **Caso de Uso Sistema: Gestionar Control**

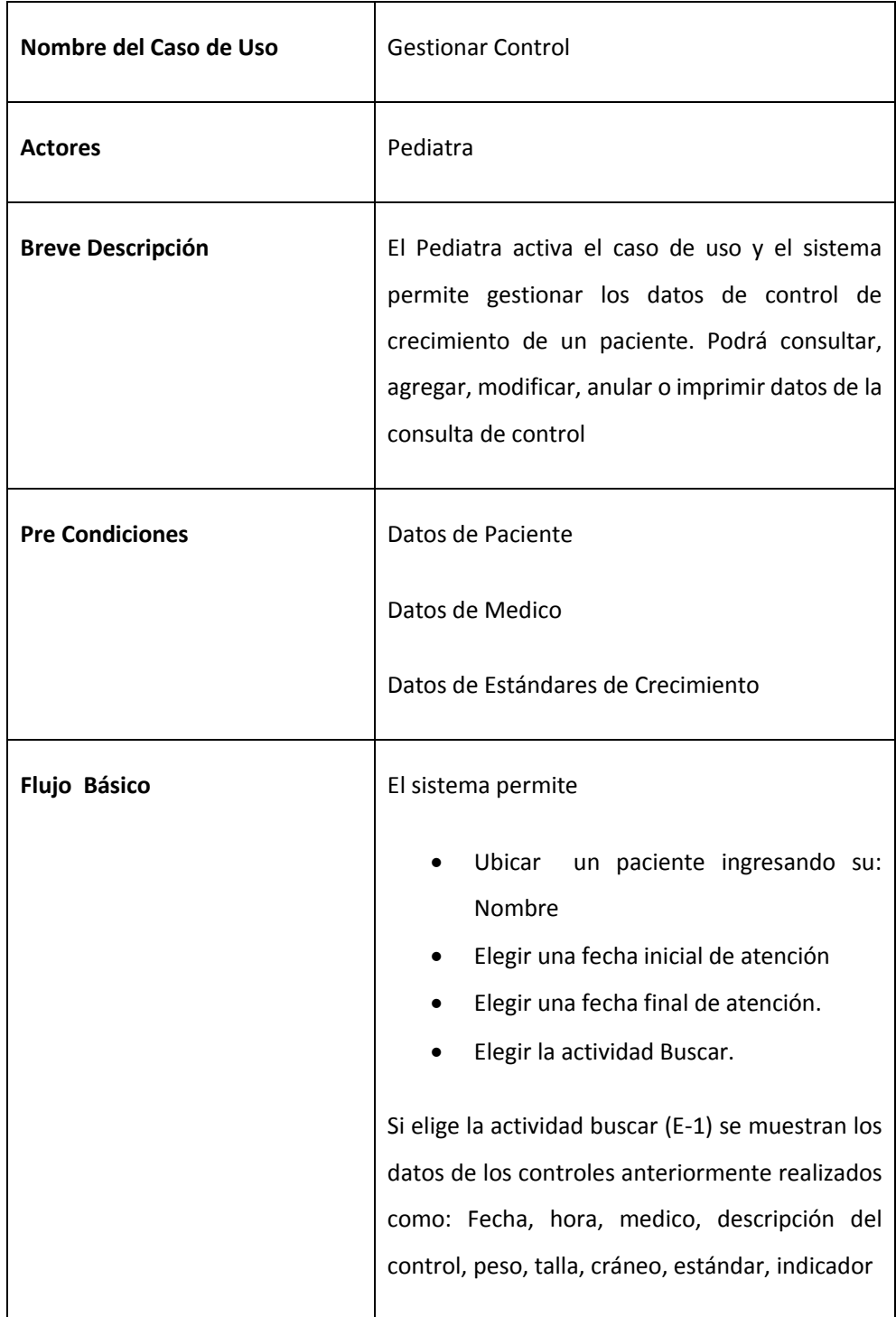

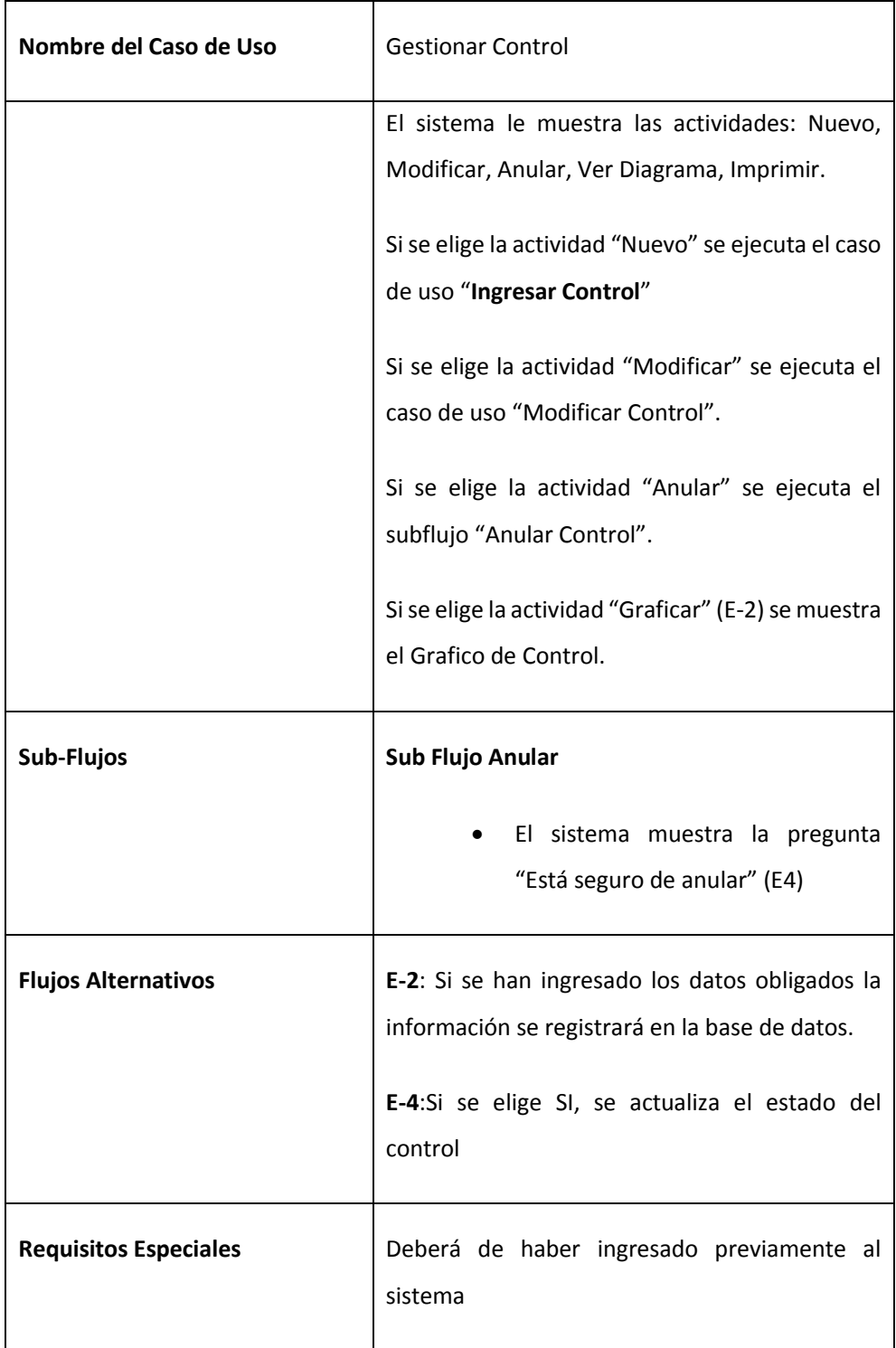

Fig. 13 – Documentación de caso de uso Gestionar Paciente

Prototipo:

#### Registro de Atenciones

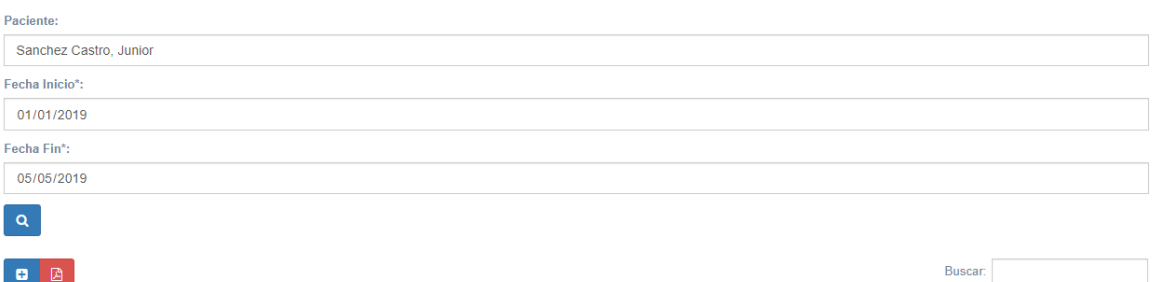

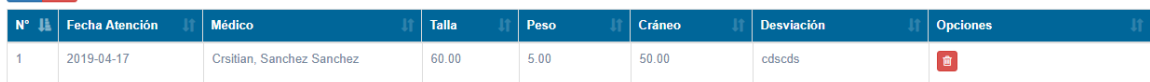

Mostrando registros del 1 al 1 de un total de 1 registros

Ver gráfico de talla Ver gráfico de peso Ver gráfico de cráneo

Anterior 1 Siguiente

### **Caso de Uso Sistema: Ingresar Control**

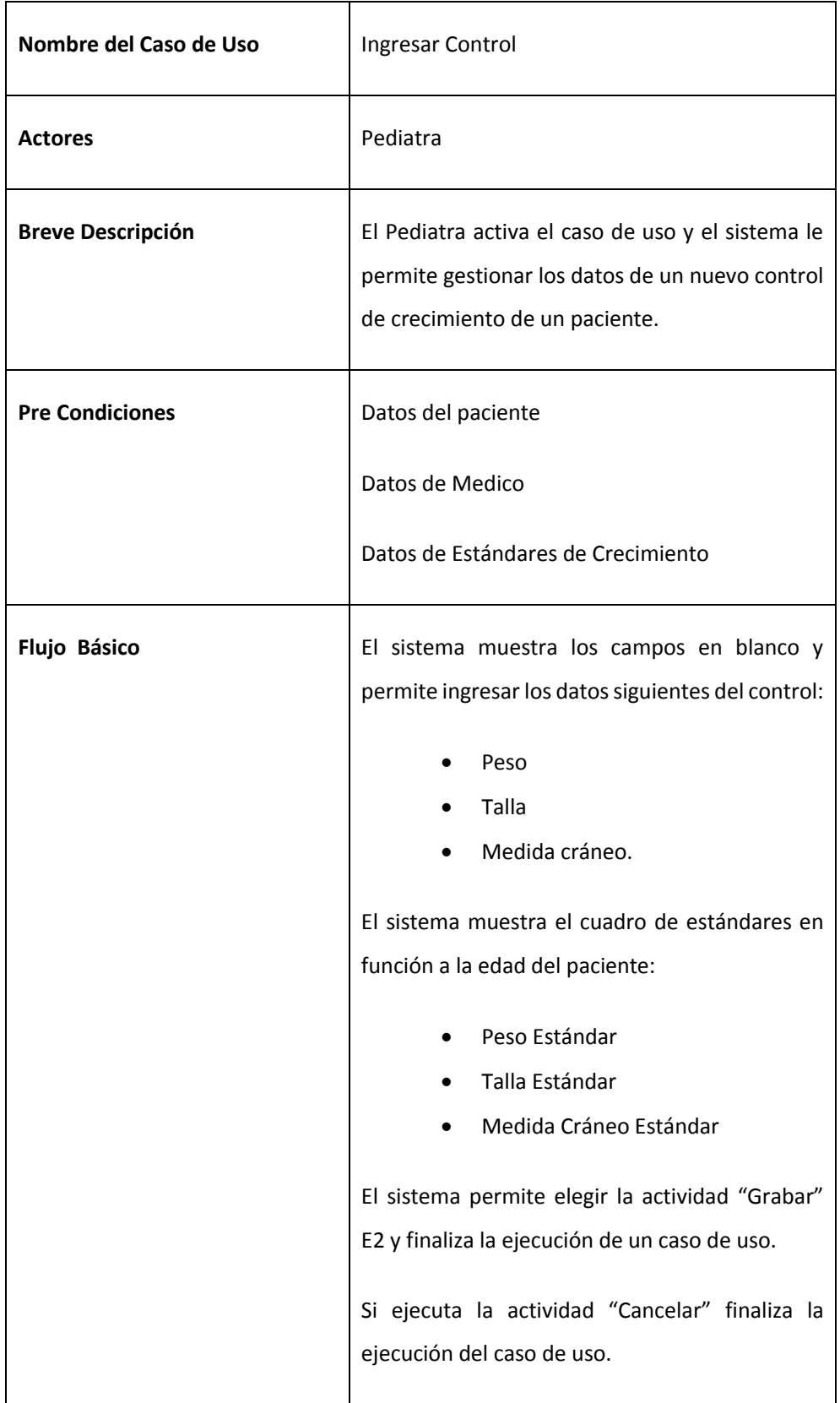

| Nombre del Caso de Uso       | Ingresar Control                                                                                                    |
|------------------------------|----------------------------------------------------------------------------------------------------|
| Sub-Flujos                   | <b>Sub Flujo Anular</b>                                                                                                    |
|                              | El sistema muestra la pregunta<br>$\bullet$<br>"Está seguro de anular" (E4)                                                                         |
| <b>Flujos Alternativos</b>   | E-2: Si se han ingresado los datos obligados la<br>información se registrará en la base de datos.<br>E-4:Si se elige SI, se actualiza el estado del |
|                              | control                                                                                                    |
| <b>Requisitos Especiales</b> | Deberá de haber ingresado previamente al<br>sistema                                                                                                 |

Fig. 14 – Documentación de caso de uso Ingresar Control

## Prototipo:

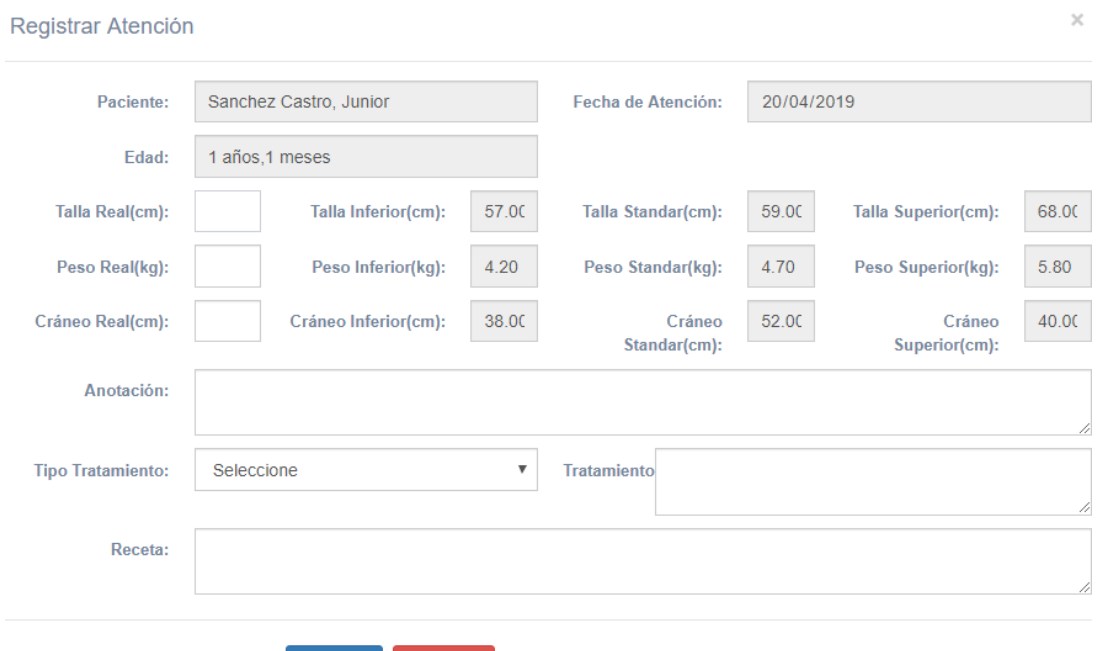

### **Caso de Uso Negocio: Modificar Control**

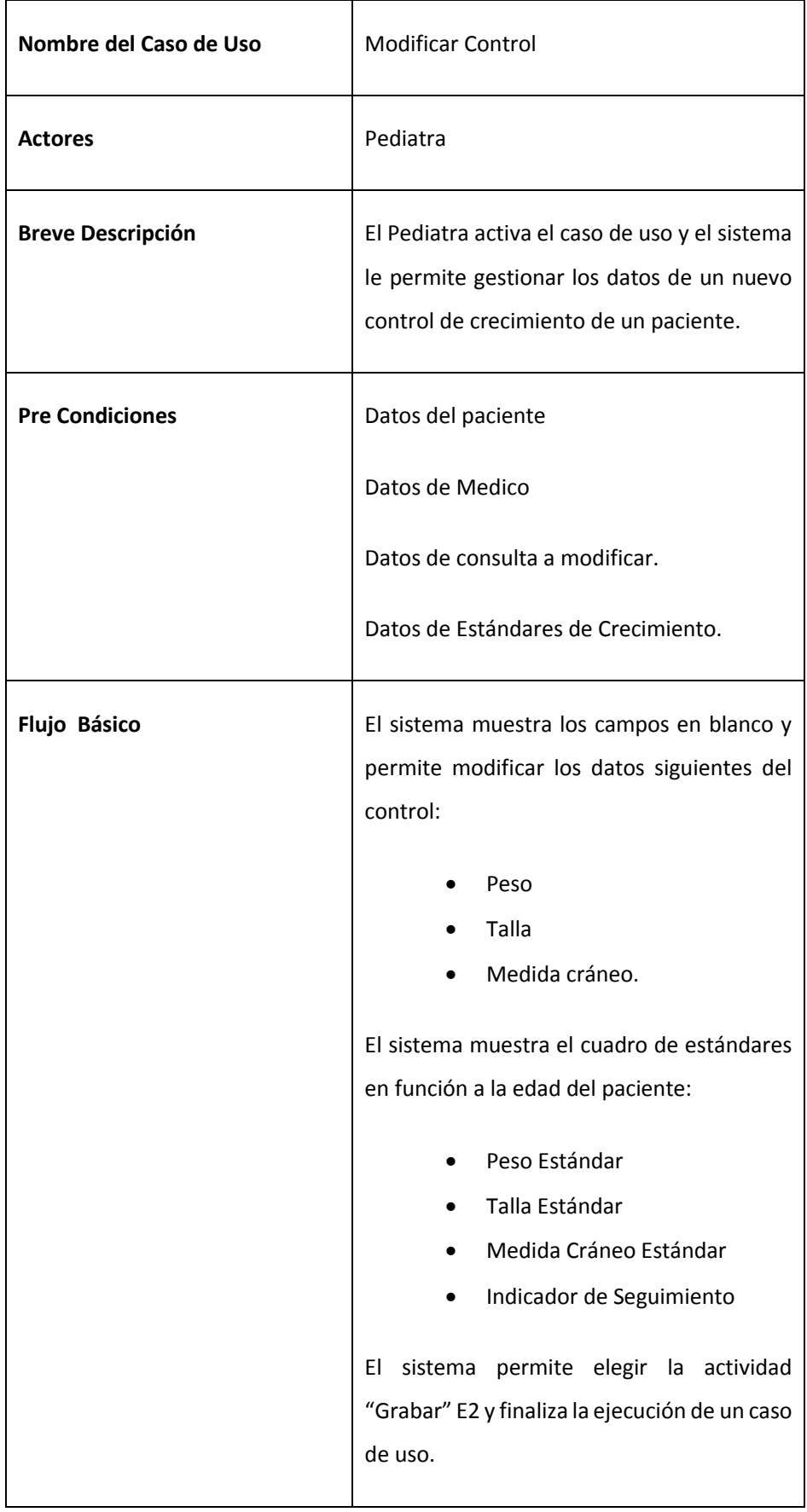

| Nombre del Caso de Uso       | <b>Modificar Control</b>                                                                                                    |
|------------------------------|----------------------------------------------------------------------------------------------------|
|                              | Si ejecuta la actividad "Cancelar" finaliza la                                                                                                    |
|                              | ejecución del caso de uso.                                                                                                    |
| Sub-Flujos                   | Sub Flujo Anular                                                                                                    |
|                              | El sistema muestra la pregunta<br>"Está seguro de anular" (E4)                                                                                                    |
| <b>Flujos Alternativos</b>   | E-2: Si se han ingresado los datos obligados<br>la información se registrará en la base de<br>datos.<br>E-4:Si se elige SI, se actualiza el estado del<br>control |
| <b>Requisitos Especiales</b> | Deberá de haber ingresado previamente al<br>sistema                                                                                                    |

Fig. 15 – Documentación de caso de uso Modificar Control

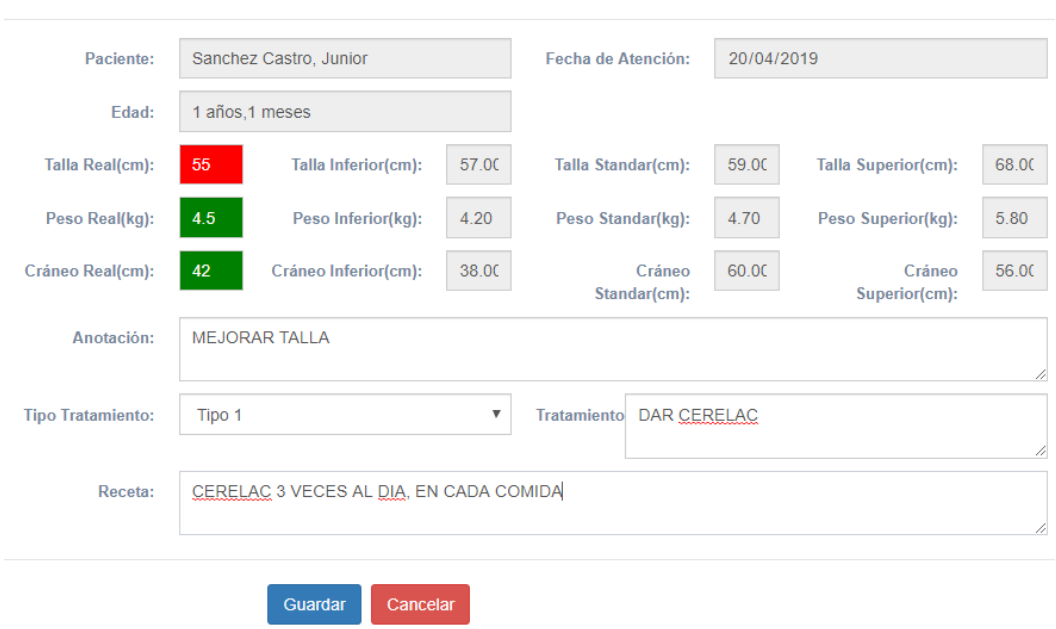

Registrar Atención

 $\bar{\times}$ 

### **Caso de Uso Sistema: Graficar Control**

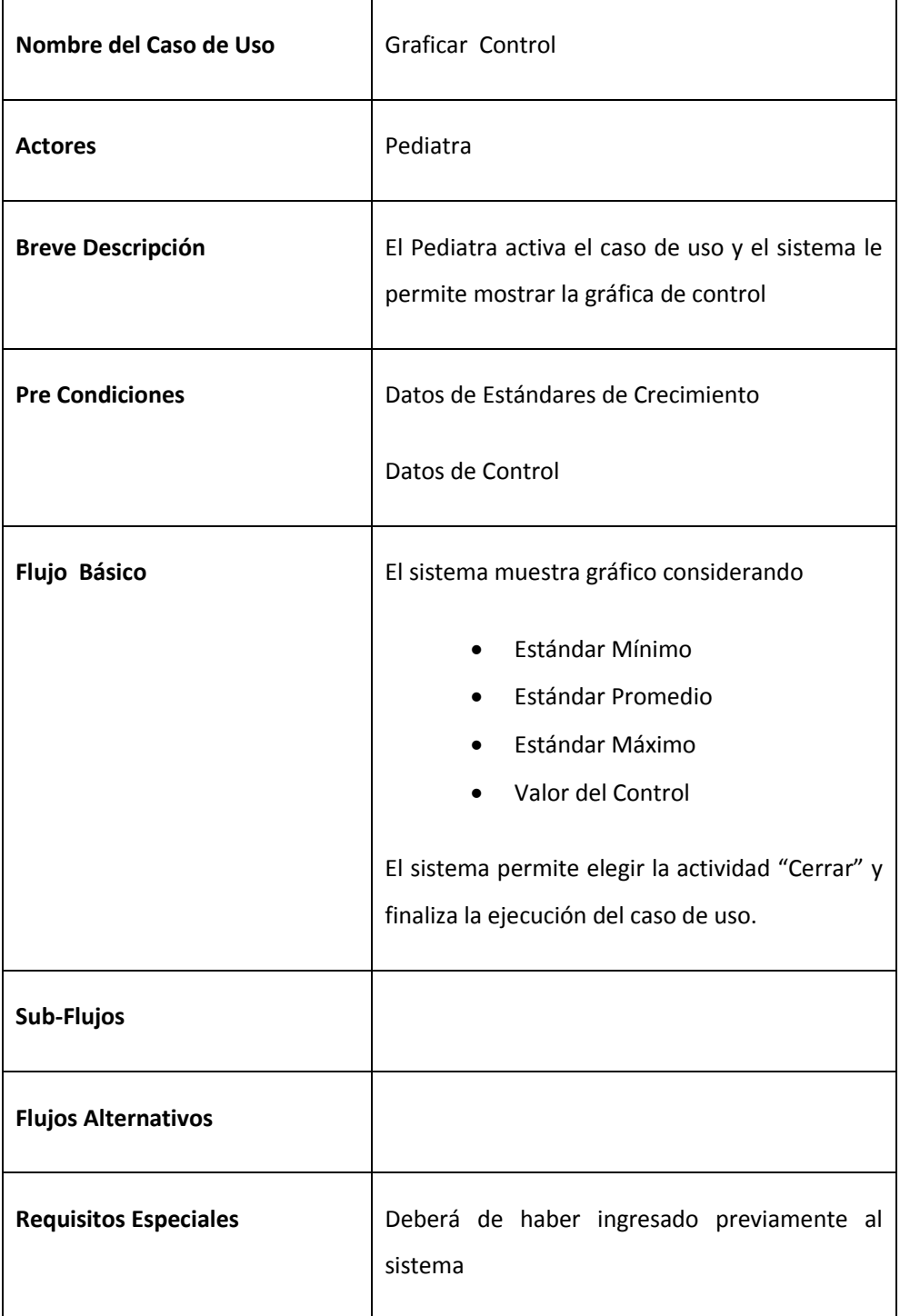

Fig. 17 – Documentación de caso de uso Ingresar Control

Prototipo:

Gráfico de Tallas

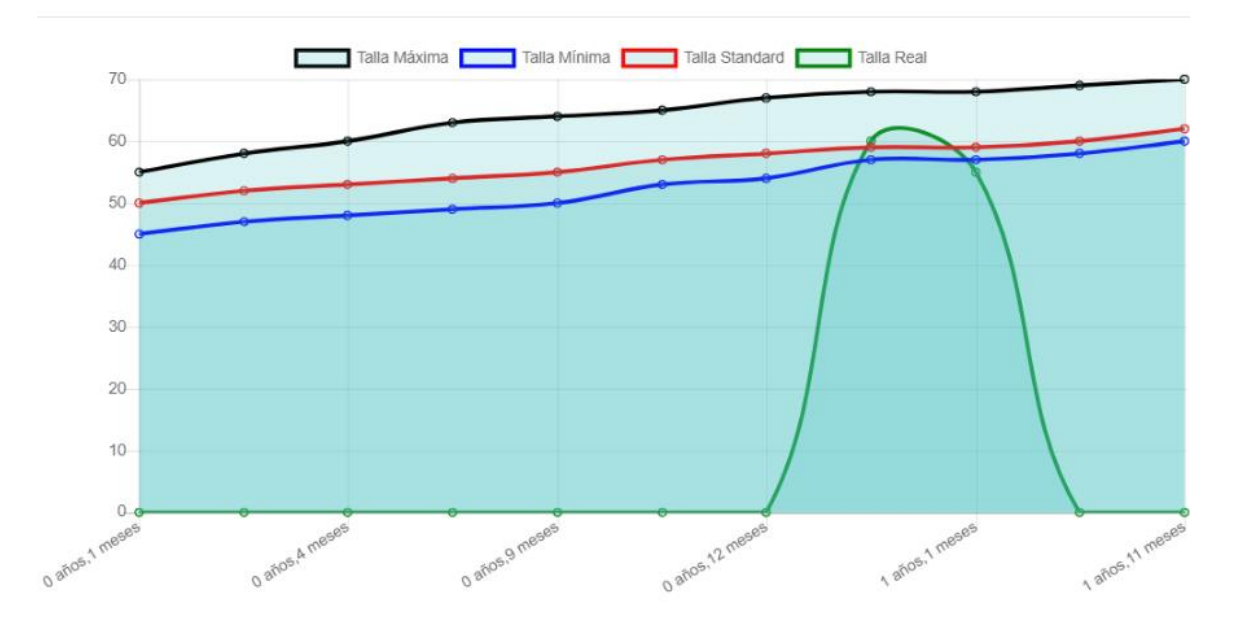

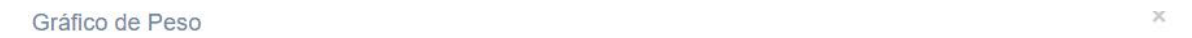

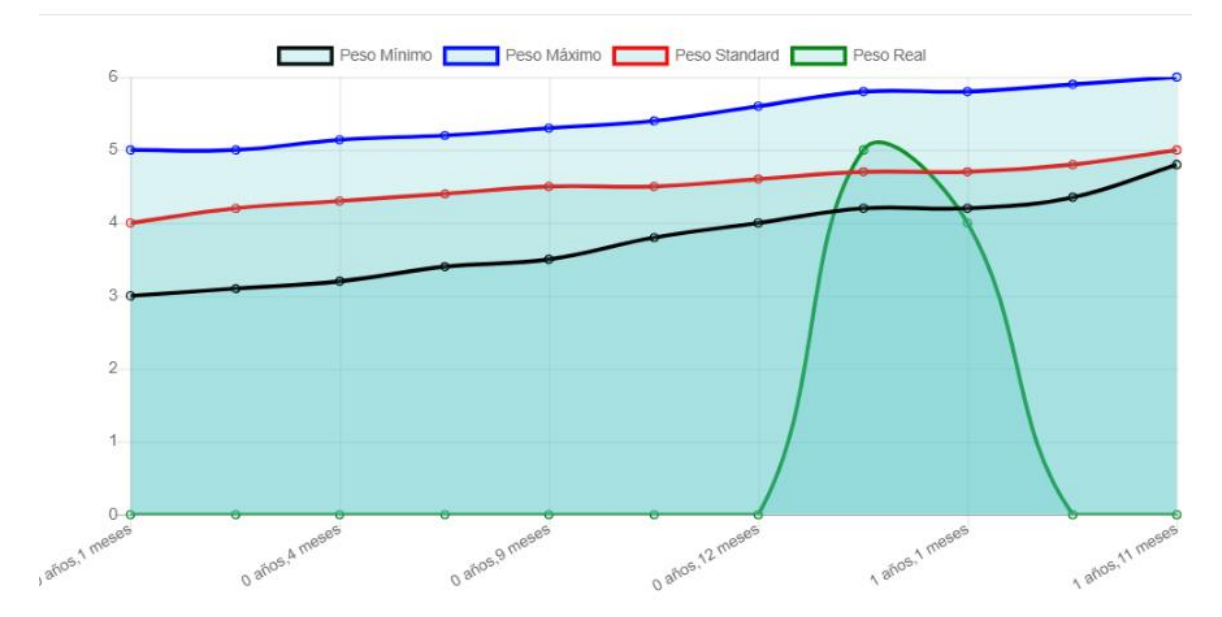

### d. Priorización de Casos de Uso

## **TABLA 18. CLASIFICACIÓN DE CASOS DE USO**

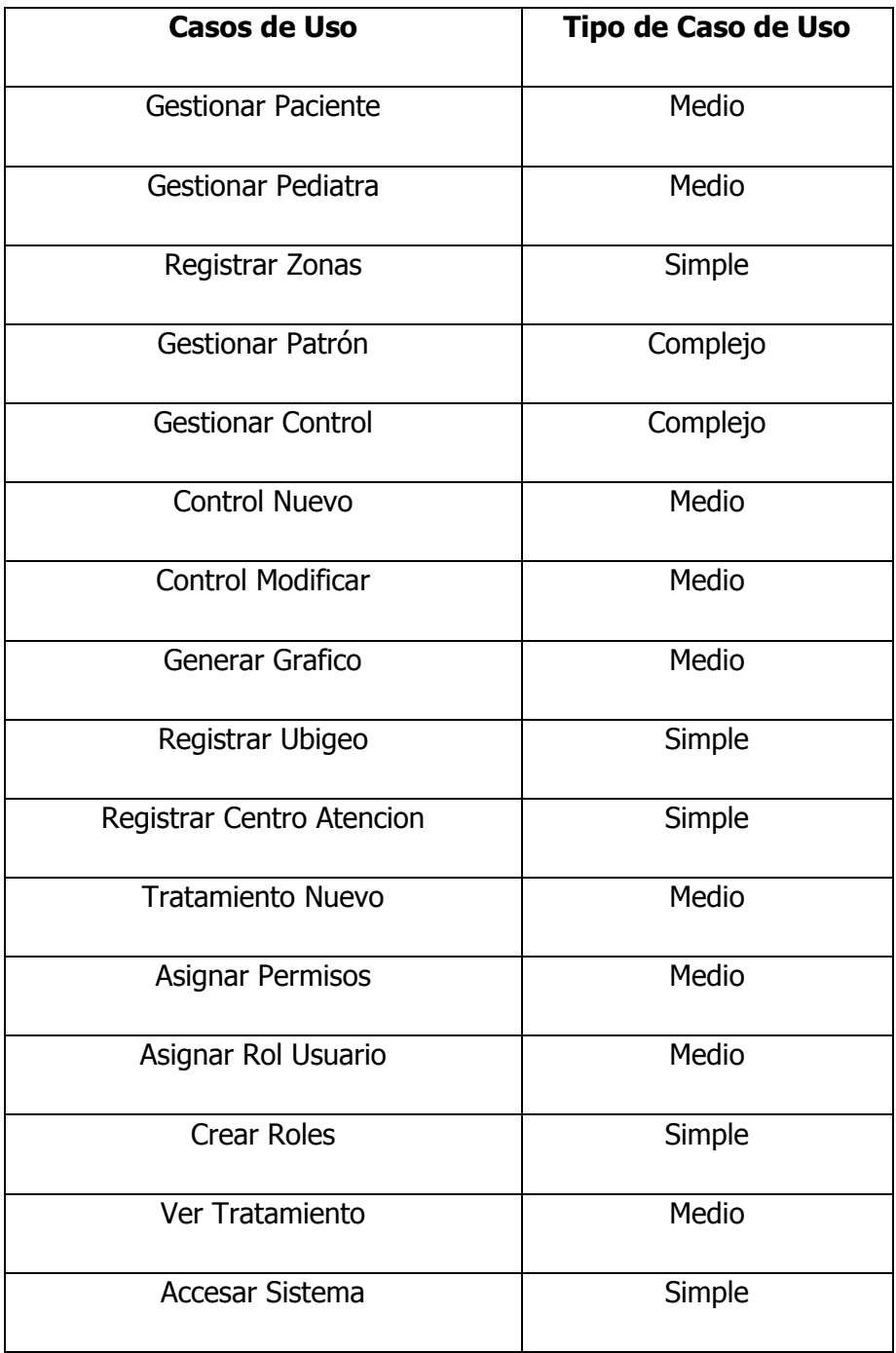

**Fase II – Análisis y diseño preliminar.**

- **Diagrama de Clases de Análisis**

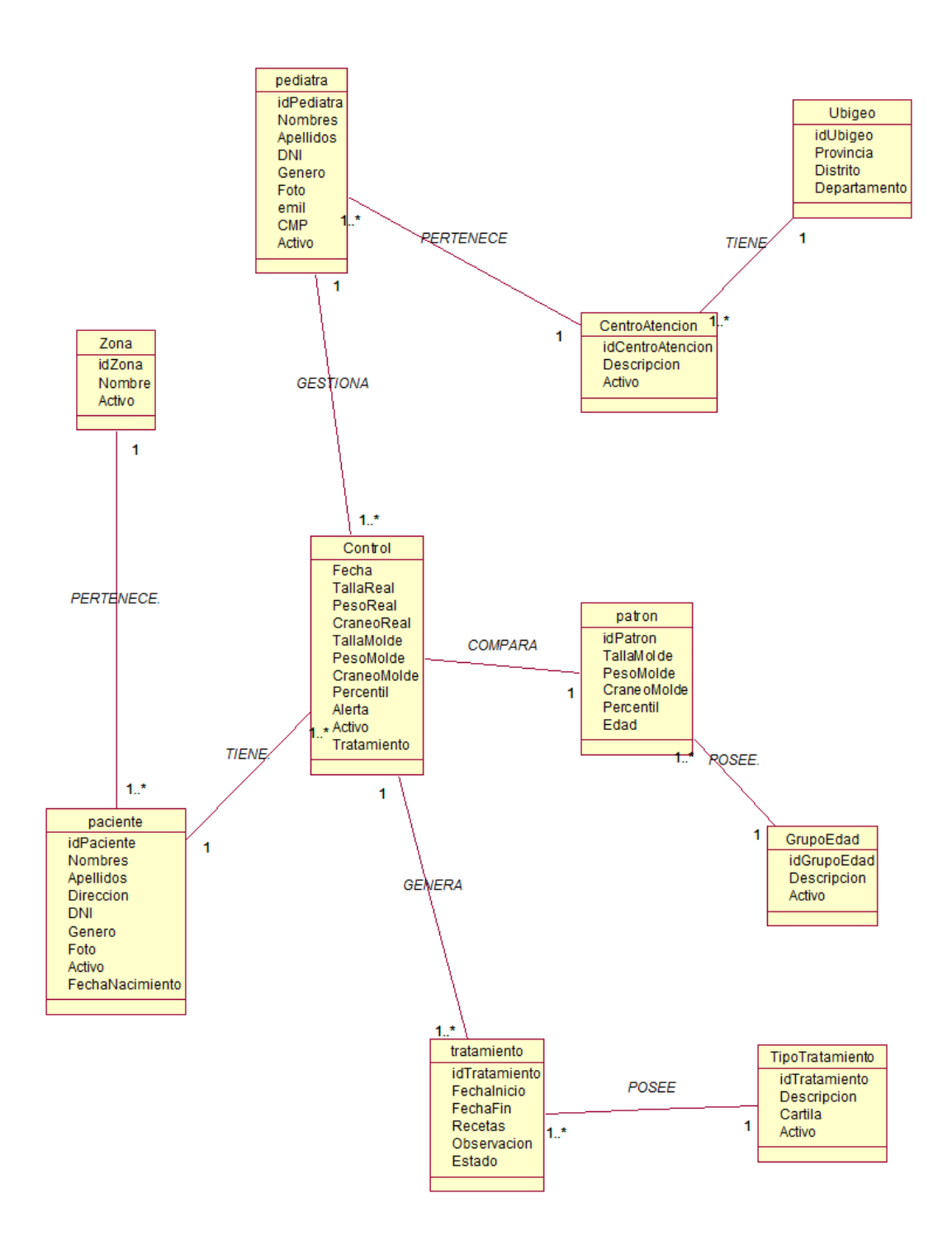

**FIGURA 12. CLASES DE ANÁLISIS**

- **Diagrama de Comunicaciones**

#### a. Módulo de Pediatría

Caso de Uso: Registrar Pediatra

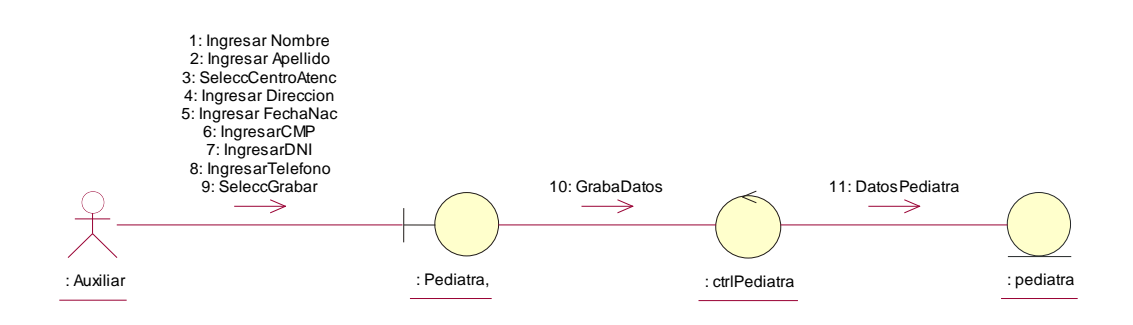

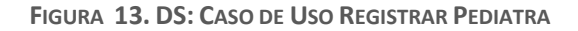

b. Módulo de Pacientes

Caso de uso: Registrar Paciente

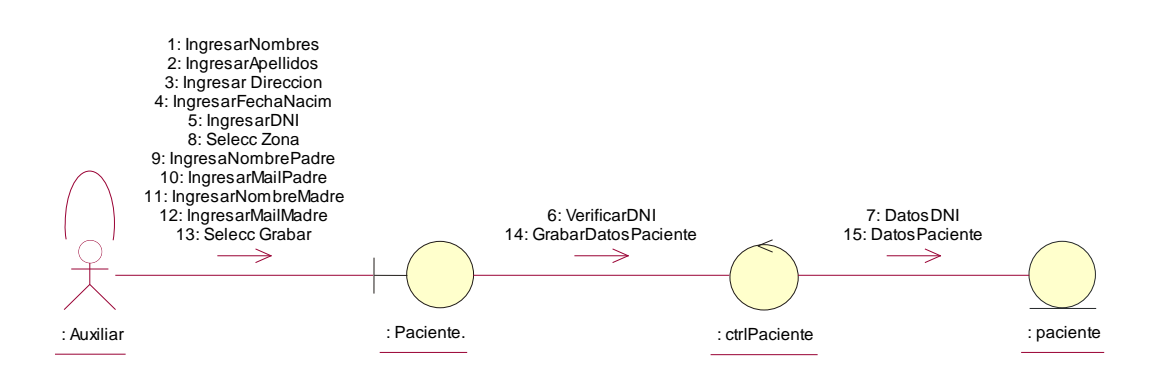

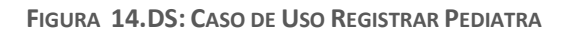

#### c. Módulo de Control y Tratamiento

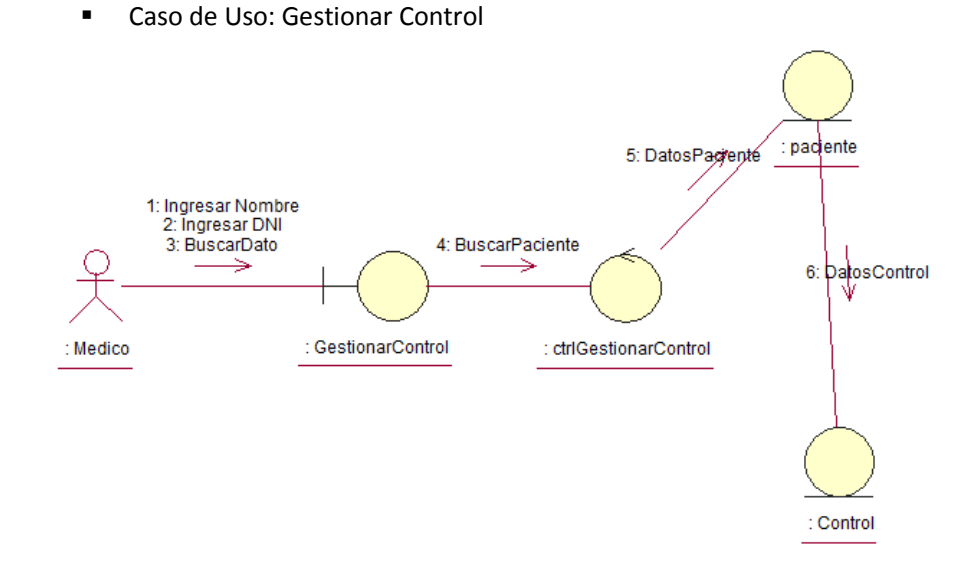

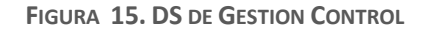

Caso de Uso: Nuevo Control

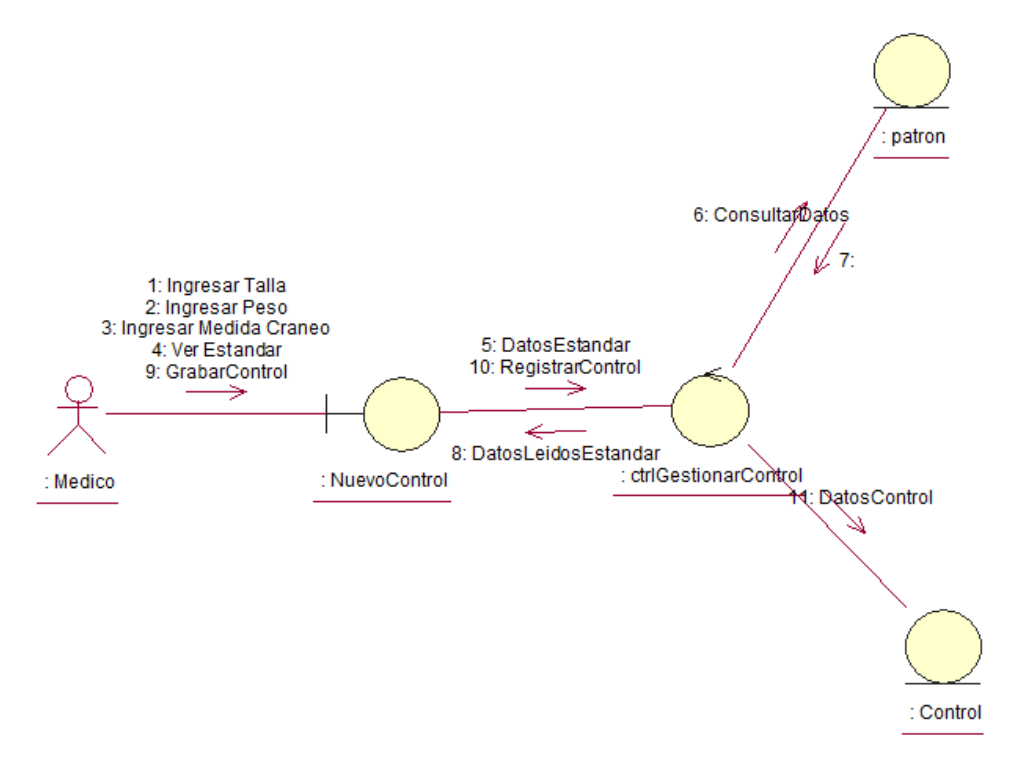

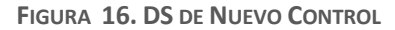

■ Caso de Uso: Modificar Control

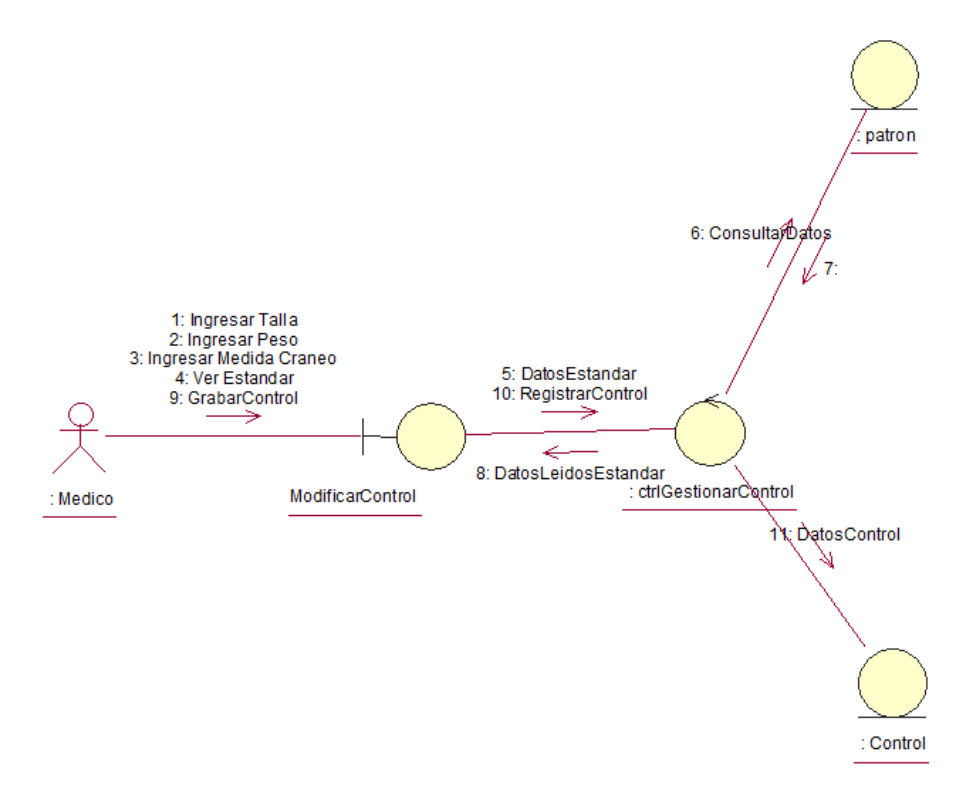

**FIGURA 17. DS DE MODIFICAR CONTROL**

■ Caso de Uso: Modificar Control

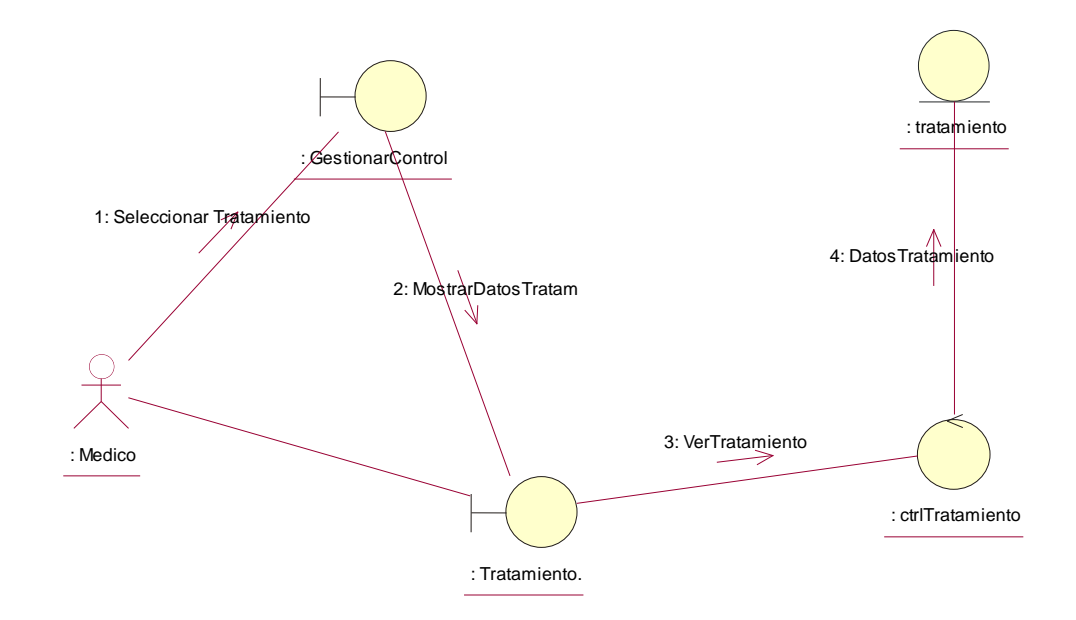

**FIGURA 18 .DS DE VER TRATAMIENTO**

- d. Módulo de Estadísticas
	- Caso de Uso: Preparar Estadística

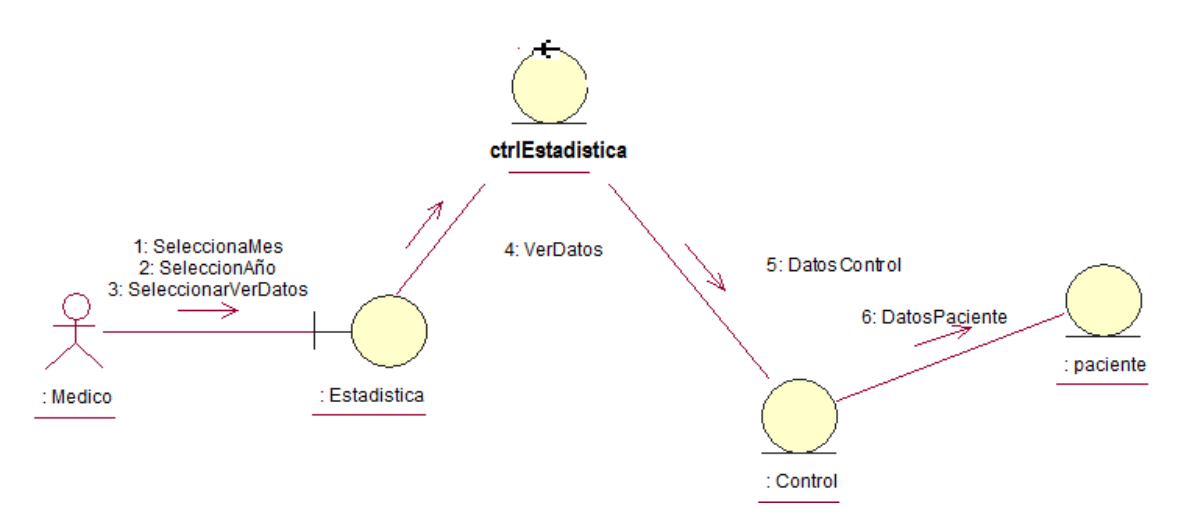

**FIGURA 19. DC PREPARAR ESTADÍSTICA**

e. Módulo de Seguridad

■ Caso de Uso: PrepararPermisos

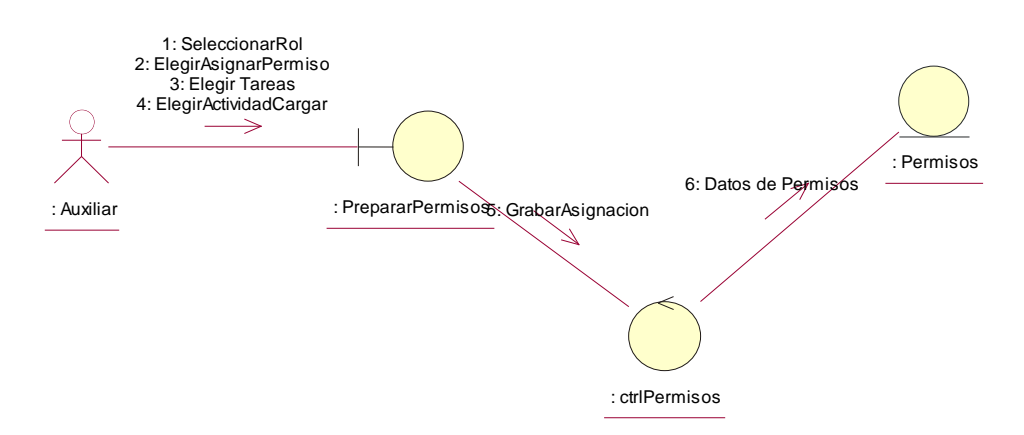

**FIGURA 20.DC: CASO DE USO PREPARAR PERMISOS**

#### **Fase III. Diseño Detallado**

- **Diagrama de Clases del Diseño.**

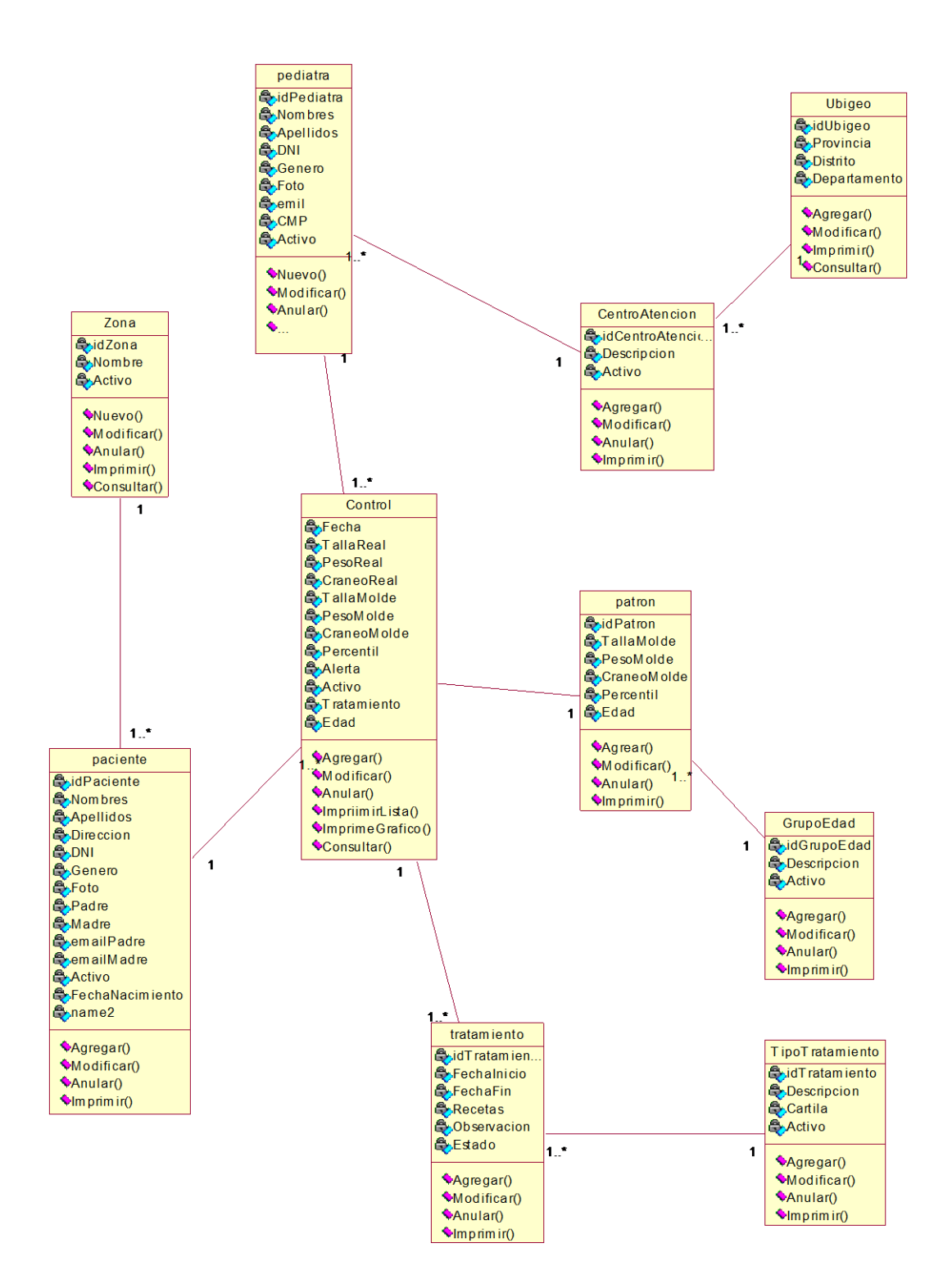

**FIGURA 21. CLASES DE DISEÑO**

## - **Diagrama de Secuencia**

- a. Módulo de Control y Tratamiento
	- Caso de Uso: Gestionar Control

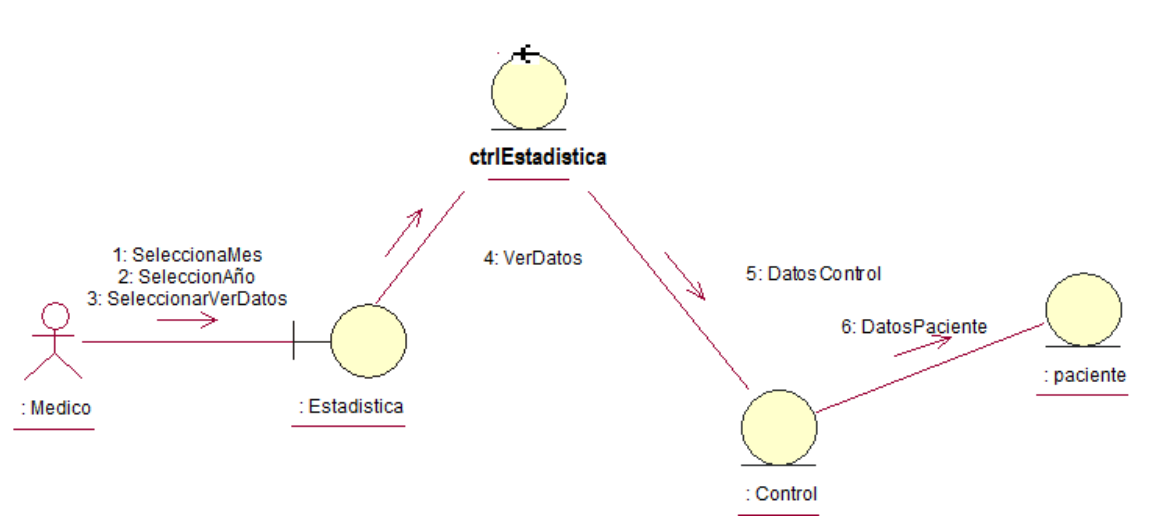

**FIGURA 22.DC: CASO DE USO GESTIONAR CONTROL**

Caso de Uso: Nuevo Control

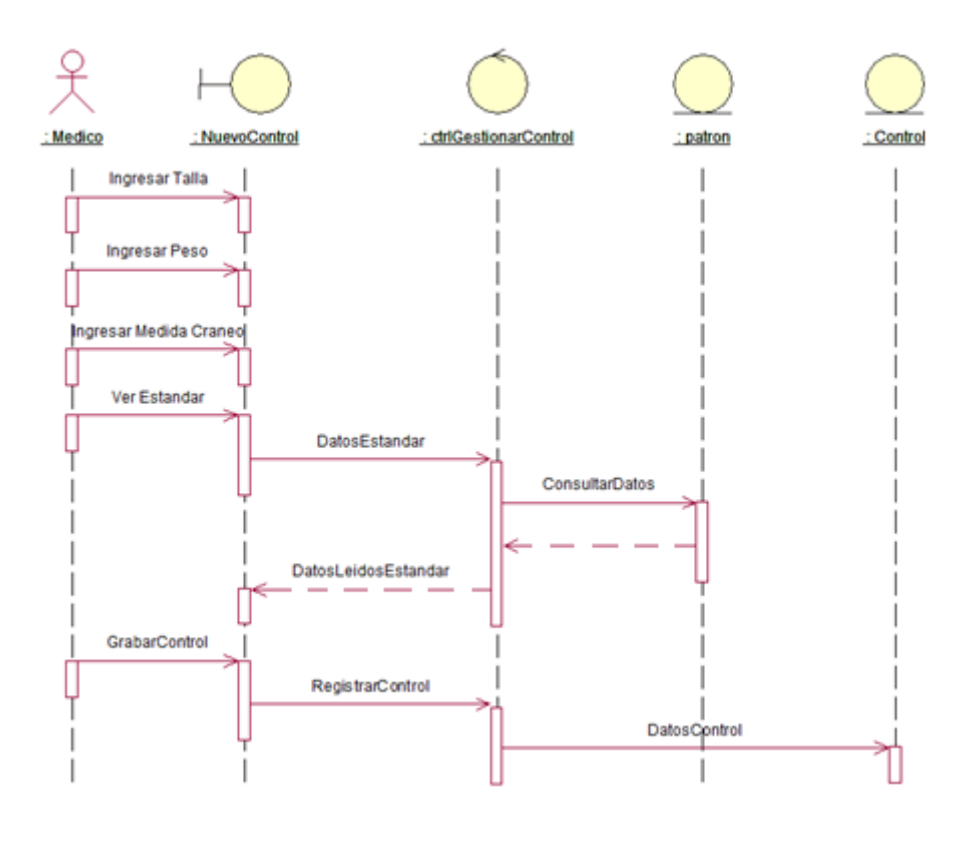

Fig. 25.

**FIGURA 23. DS: CASO DE USO NUEVO CONTROL**
o Caso de Uso: Modificar Control

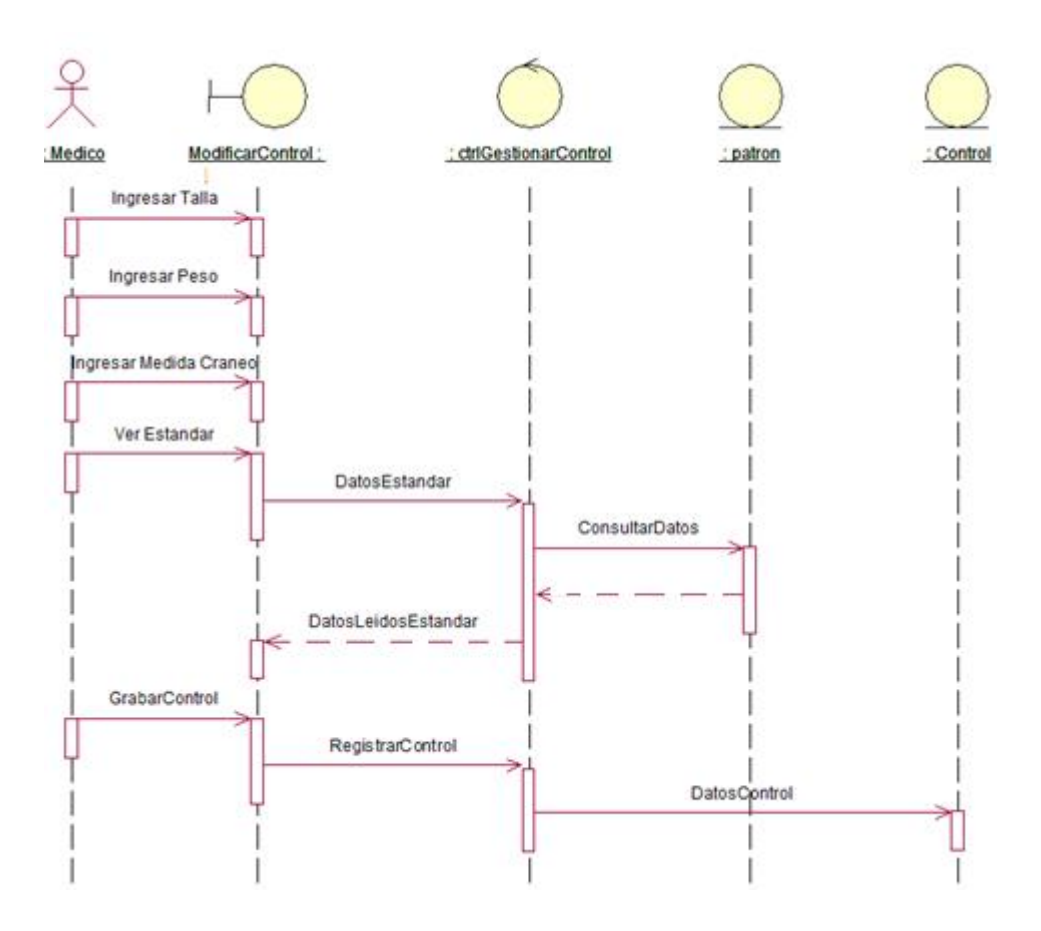

**FIGURA 24. DS: CASO DE USO MODIFICAR CONTROL**

Caso de Uso: Ver Tratamiento

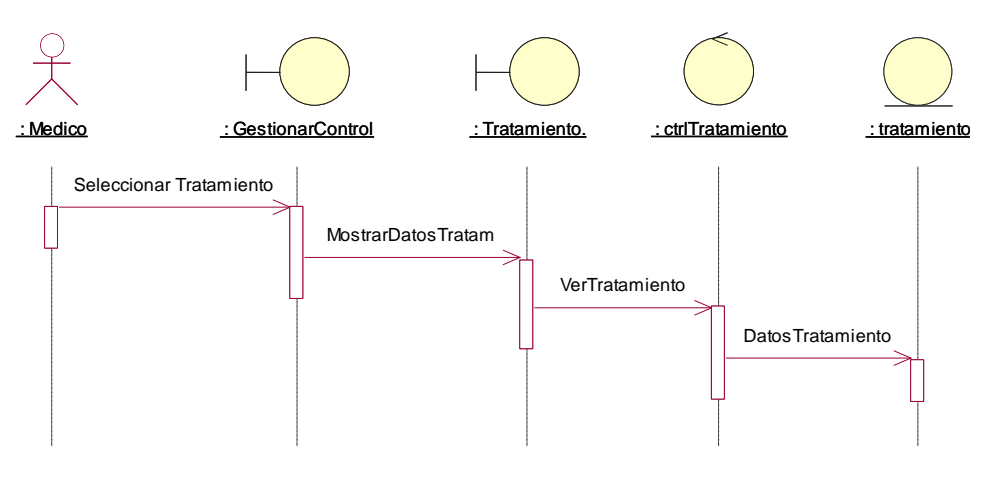

**FIGURA 25. DS: CASO DE USO VER TRATAMIENTO**

#### b. Módulo de Estadísticas

#### Caso de Uso: Preparar Estadistica

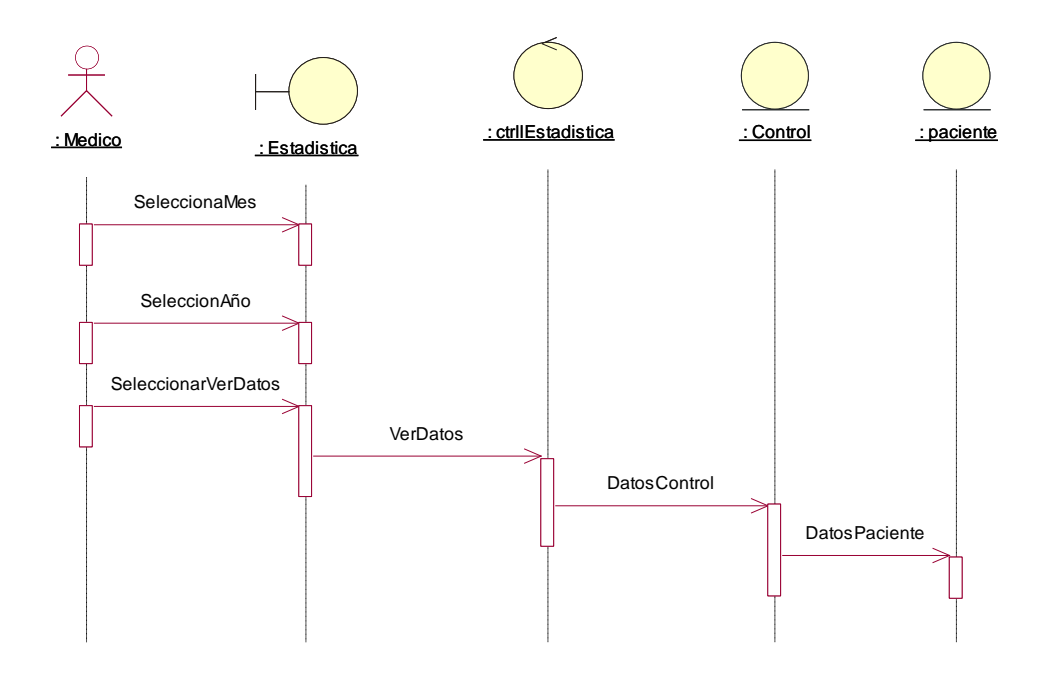

**FIGURA 26. DS: CASO DE PREPARAR ESTADISTICA**

#### **Fase IV – Implementación**

#### - **Modelo de base de datos.**

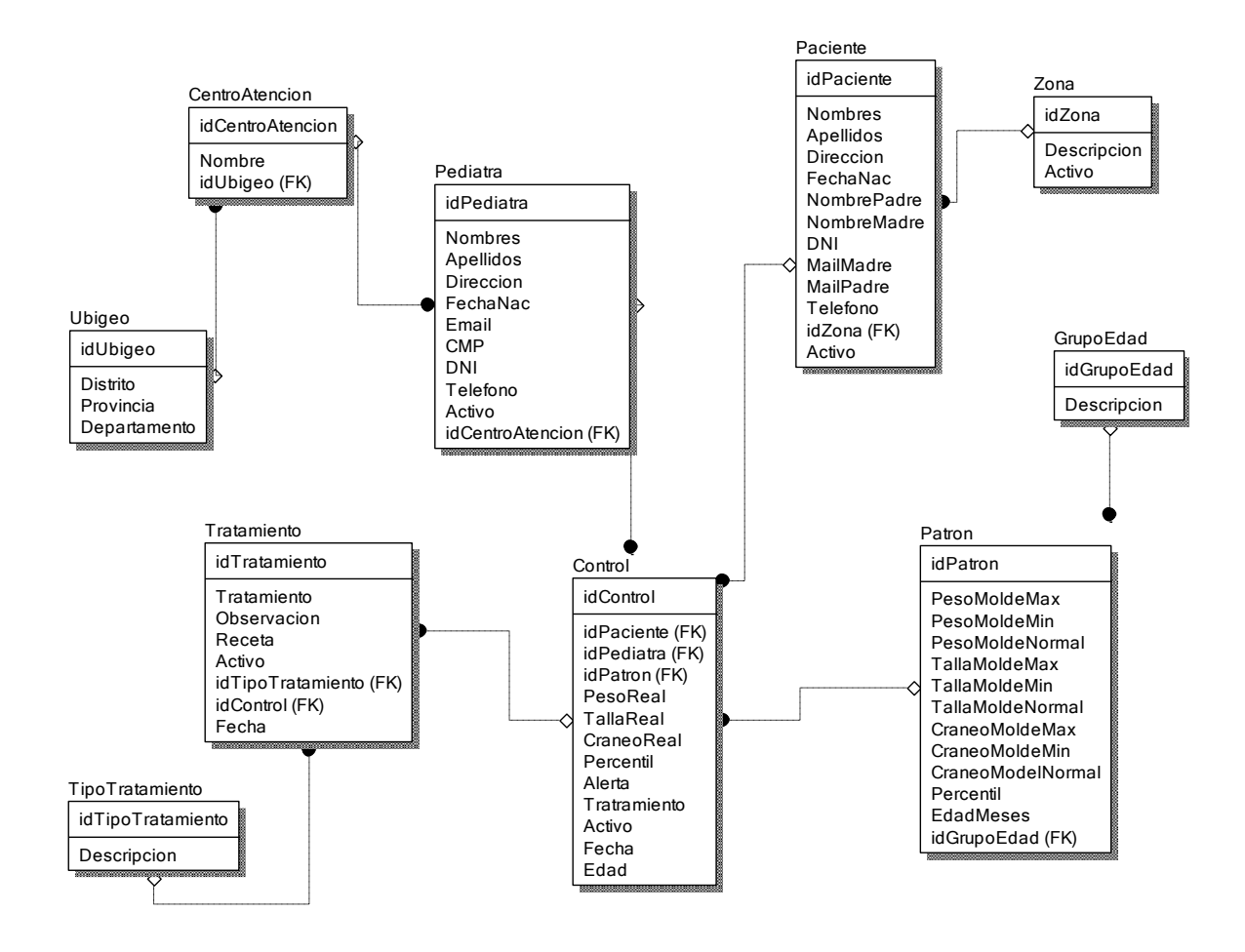

**FIGURA 27. TABLAS BD**

#### - **Herramientas Utilizadas**

- a. Edito Código: NET Beans
- b. Framework: Ext JS 3.0
- c. Herramienta de desarrollo: PHP 5.0
- d. Base de Datos: MySQL

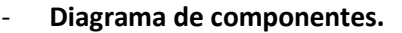

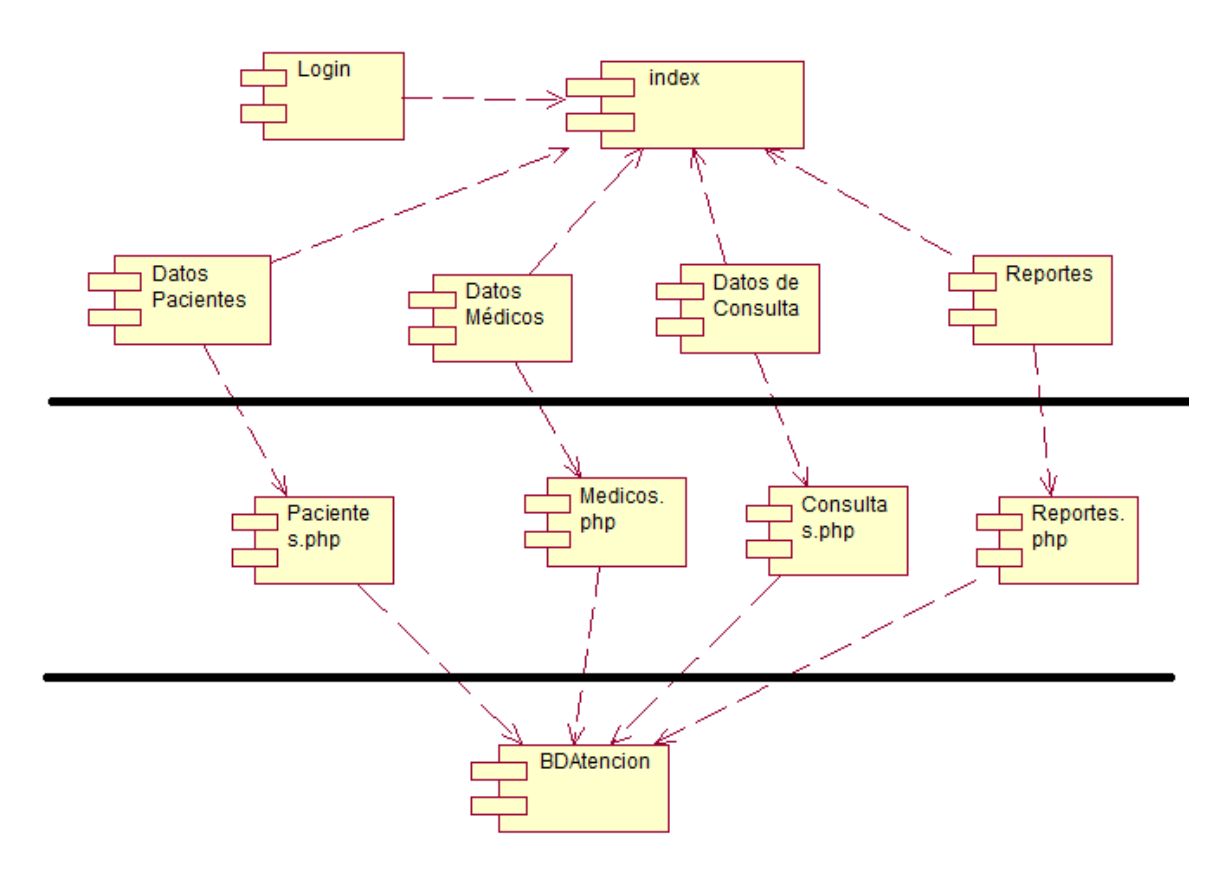

**FIGURA 28.DIAG. COMPONENTES**

#### Diagrama de despliegue  $\overline{a}$

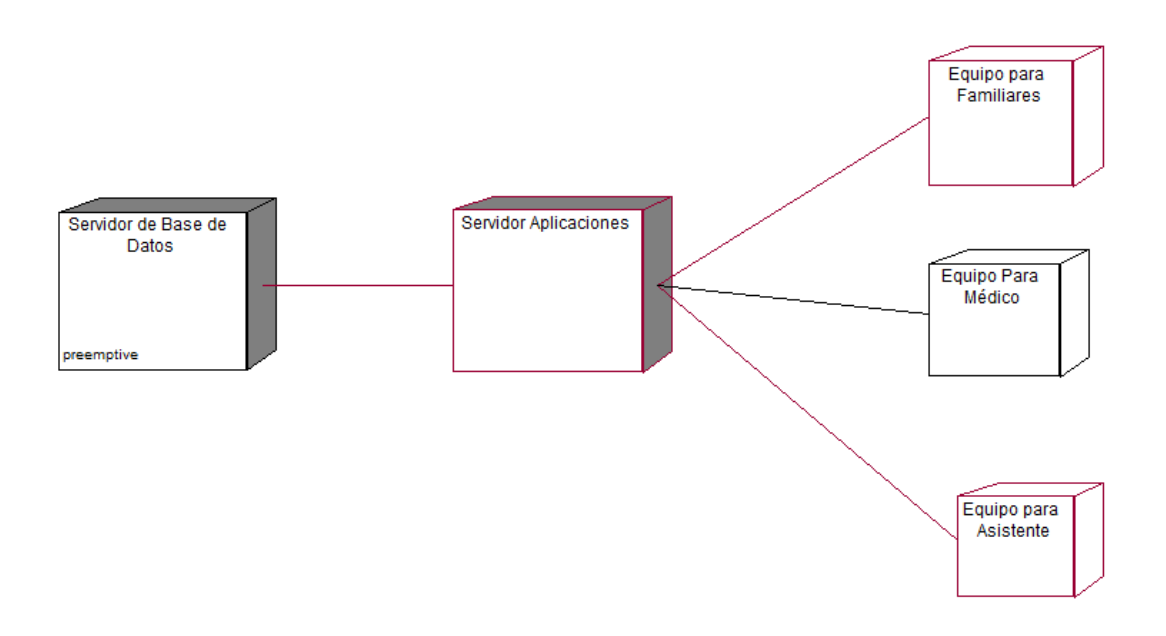

FIGURA 29.. DIAG. DESPLIEGUE

## **ANEXO 08 DOCUMENTOS ADMINISTRATIVOS UCV**

1. Autorización de la versión final del Trabajo de Investigación

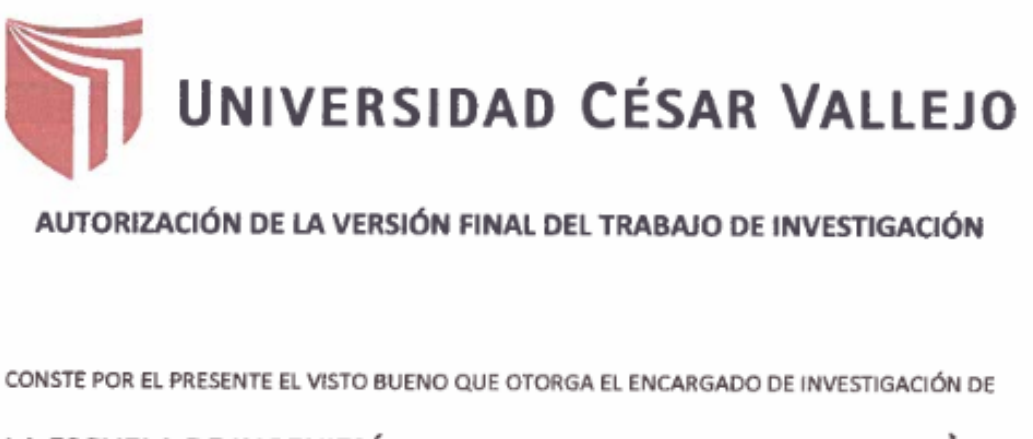

LA ESCUELA DE INGENIERÍA DE SISTEMAS

A LA VERSIÓN FINAL DEL TRABAJO DE INVESTIGACIÓN QUE PRESENTA:

JOSÉ PABLO AGUILAR ASMAT

INFORME TITULADO:

\*SISTEMA DE CONTROL DE SALUD FISIOLÓGICA PARA MEJORAR EL SEGUIMIENTO DE CRECIMIENTO EN NIÑOS MENORES DE 5 AÑOS EN LA CIUDAD DE TRUJILLO"

PARA OBTENER EL TÍTULO O GRADO DE:

INGENIERO DE SISTEMAS

SUSTENTADO EN FECHA: 06/03/2020

NOTA O MENCIÓN: APROBADO PORUMANAMIDAD

FIRMA DEL ENCARGADO DE INVESTIGACIÓN

## 2. Acta de aprobación de tesis

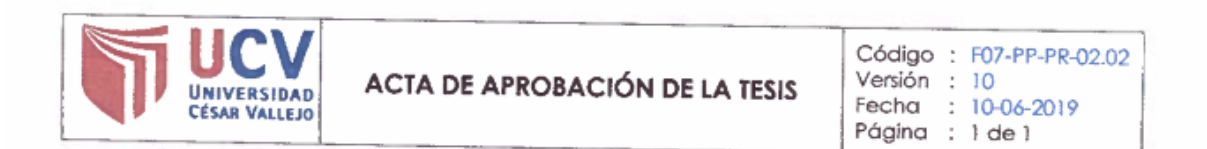

El Jurado encargado de evaluar la tesis presentada por don (a) JOSÉ PABLO AGUILAR ASMAT cuyo título es: "Sistema de control de salud Fisiológica para mejorar el seguimiento de crecimiento en niños menores de 5 años en la ciudad de Trujillo"

Reunido en la fecha, escuchó la sustentación y la resolución de preguntas por el estudiante, otorgándole el calificativo de: 12 (número) DOCE (letras).

Trujillo (o Filial) 06 de marzo de 2020

Dr. Juan Francisco Pacheco Torres **PRESIDENTE** 

Dra. Oscar Alcántara Moreno

SECRETARIO

MsC. Lain Cárdenas Escalante

**VOCAL** 

## **3. Autorización de publicación de la tesis en el repositorio institucional UCV**

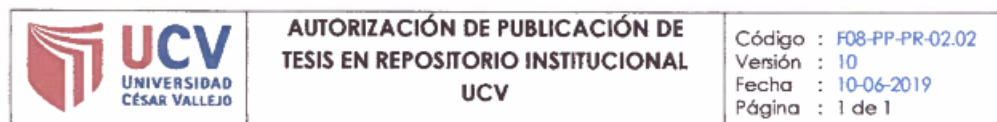

Yo JOSÉ PABLO AGUILAR ASMAT, identificada con DNI Nº 43124573, egresado de la Escuela Profesional de Ingeniería de Sistemas de la Universidad César Vallejo, autorizo (x), No autorizo ( ) la divulgación y comunicación pública de mi trabajo de investigación titulada: "SISTEMA DE CONTROL DE SALUD FISIOLÓGICA PARA MEJORAR EL SEGUIMIENTO DE CRECIMIENTO EN NIÑOS MENORES DE 5 AÑOS EN LA CIUDAD DE TRUJILLO"; en el Repositorio Institucional de la UCV (http://repositorio.ucv.edu.pe/), según lo estipulado en el Decreto Legislativo 822, Ley sobre Derecho de Autor, Art. 23 y Art. 33

Fundamentación en caso de no autorización:

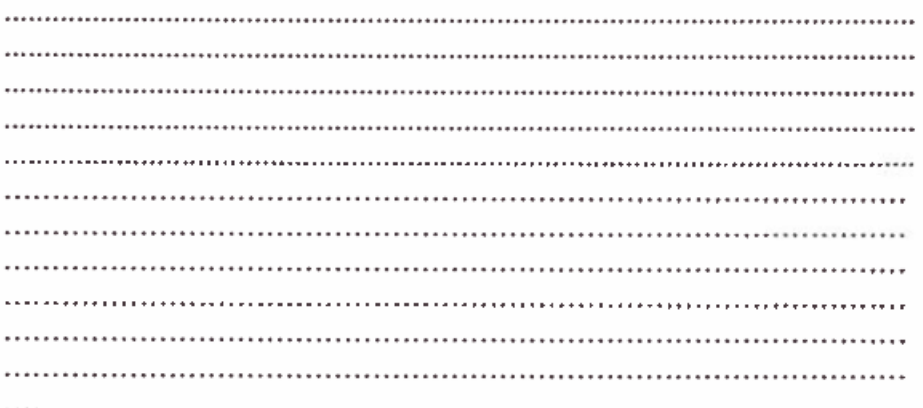

Suprema FIRMA

DNI: 43124573

FECHA: 24 de febrero del 2020

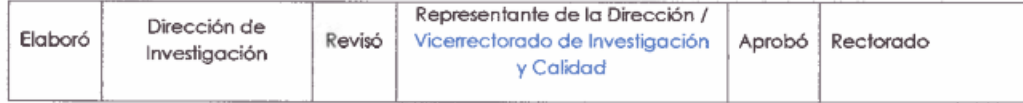

## **4. Acta de aprobación de originalidad de tesis**

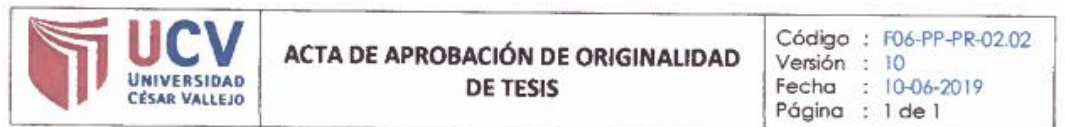

Yo, JUAN FRANCISCO PACHECO TORRES, docente de la Facultad de INGENIERÍA y ARQUITECTURA, Escuela Profesional de Ingeniería de Sistemas de la Universidad César Vallejo de Trujillo, revisor (a) de la tesis titulada:

"Sistema de control de salud Fisiológica para mejorar el seguimiento de crecimiento en niños menores de 5 años en la ciudad de Trujillo", del egresado JOSÉ PABLO AGUILAR ASMAT, constato que la investigación tiene un índice de similitud de 23 % verificable en el reporte de originalidad del programa Turnitin.

El/la suscrito (a) analizó dicho reporte y concluyó que cada una de las coincidencias detectadas no constituyen plagio. A mi leal saber y entender la tesis cumple con todas las normas para el uso de citas y referencias establecidas por la Universidad César Vallejo.

Trujillo, 10 de febrero 2020

Firma DR. JUAN FRANCISCO PACHECO TORRES

DNI: 18167212

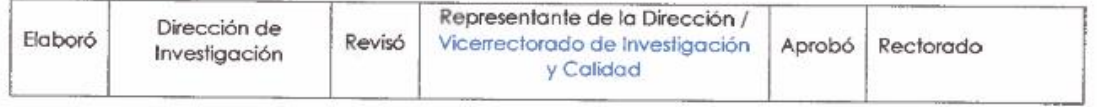

# 5. Pantallazo de software Turnitin

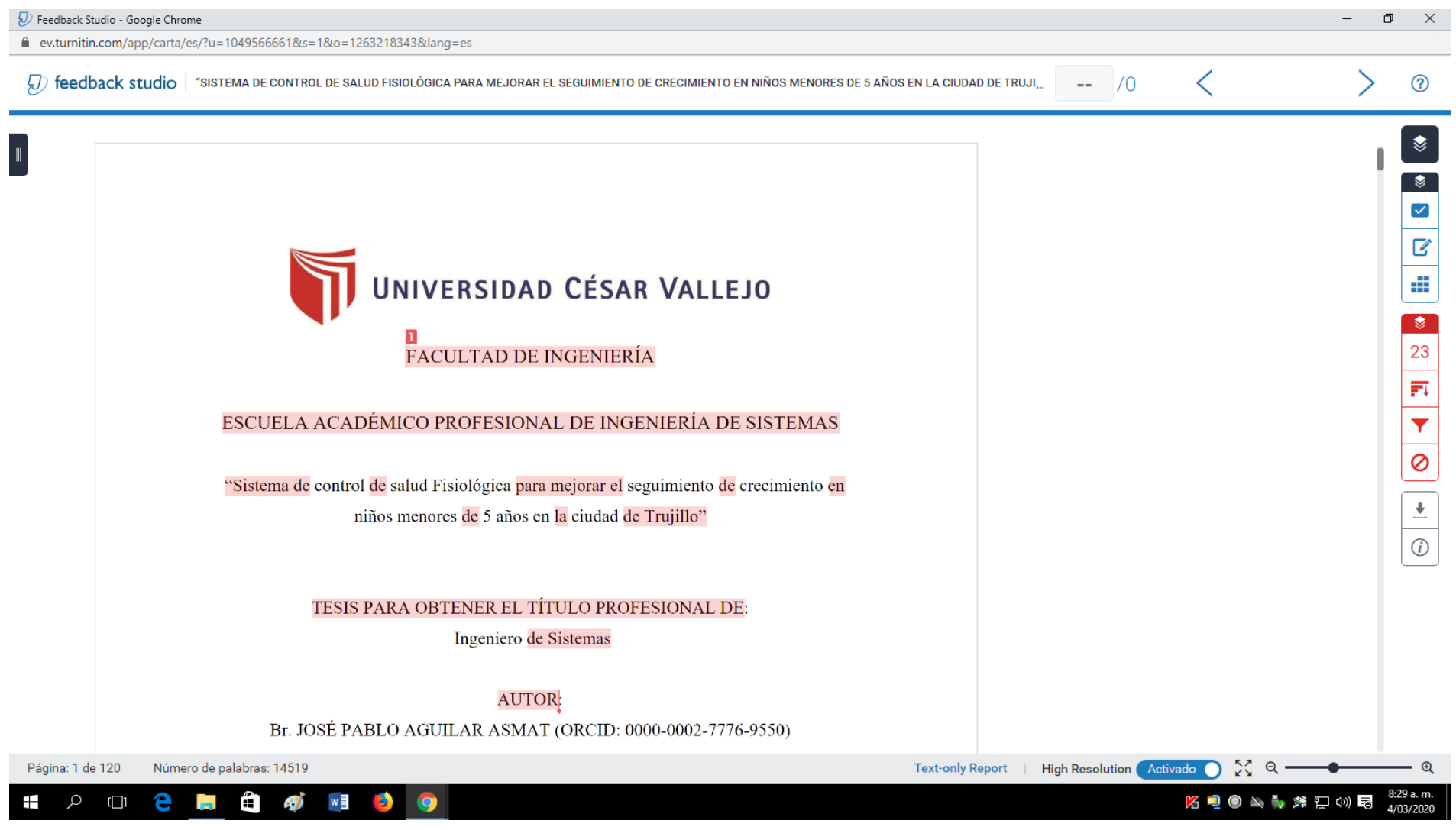